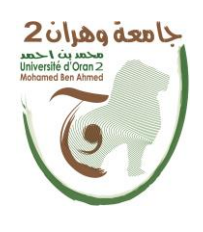

**الجمهــــوريــــــة الجزائــــريــــــة الديمقــــراطيــــــة الشــعبيـــــة République Algérienne Démocratique et Populaire وزارة التــــــعلـــــيـــــــــــم العــــــــــــالــــــــــــي والبــــحــــــــــــث العـــلمـــــــــي Ministère de l'Enseignement Supérieure et de la Recherche Scientifique** 

 **جامعة وهران 2 محمد بن أ حمد Universitéd'Oran 2 Mohamed Ben Ahmed معهد الصيانة و األمن الصناعي Institut de Maintenance et de Sécurité Industrielle**

#### **Pour l'obtention du diplôme de master**

**Filière :** Sécurité industrielle

**Spécialité :** Sécurité industrielle et environnement

## Internet et tous les Risque sociaux sanitaire

(Avantages et inconvénients)

Présenté et soutenu publiquement par :

**BOUABSA Mohammed Elamin et CHAICH Bilel**

Devant le jury composé de :

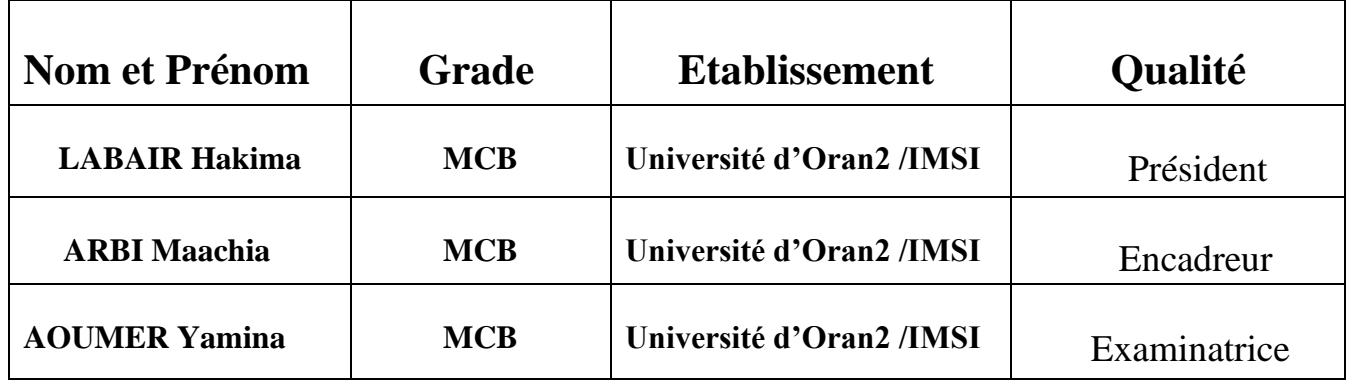

**Année Universitaire: 2021/2022.**

## **REMERCIEMENTS**

*Au terme de ce modeste travail, je loue et je remercie DIEU LE TOUT PUISSANT qui m'a donné force et patience. Je tiens à remercier ma*

*Famille qui m'a gratifié de son soutien indéfectible des années et sans son*

*Appuie ce travail n'aurait pas vu le jour. Je tiens à remercier mon*

*Encadreur Mme ARBI MAACHIA qui a fait preuve de rigueur et de*

*Professionnalisme. Sans ses pertinentes recommandations,*

*Mme LABAIR Hakima le président* 

*Et Mme AOUMER Yamina l'examinatrice.*

*Et mon binôme CHAICH BILEL pour l'excellent travail, la grande contribution, le travail accompli et la communication continue malgré les longues distances qui nous séparent*

*Nos plus sincères remercîments vont également à mon encadreur de l'institut IMSI qui m'a aidé, conseillé et guidé afin de finaliser se présent rapport dans des bonnes conditions.*

*Phase pratique et qui a partagé mes rires et mes craintes. Je remercie*

*Enfin tous ceux qui m'ont aidé de près ou de loin dans l'élaboration de*   $\theta$ 

*Présent mémoire. Je remercie également celles et ceux qui m'ont appris "*

*Les vraies valeurs en amitié ". Ces personnes ont largement participé à*

*Enrichir mes connaissances sur le plan personnel. Mes pensées vont vers*

*Mes amis proches : BOUGHERRA RAMZI, BOUBERKA SAMIR, BOUMEDIEN REDHA* 

## **Dédicace**

*Je remercie le bon dieu de m'avoir donné le courage d'accomplir ce travail.*

*Tout d'abord je dédie ce modeste travail :*

*A mes très chers parents, A mes frères, A mes sœurs, A mes cousins &*

*Cousines, A mes amis Hamza, Ramzi, Redha et je remercie mon binôme de*

*Travail CHAICH BILEL*

## **Résumé**

L'étude que j'ai menée au cours de cette période visait à évaluer et à approfondir Internet et à l'étudier en termes de concept, de but et d'impact, en plus d'identifier les aspects négatifs et positifs d'Internet.

A travers cette étude, j'ai conclu qu'il est vrai qu'Internet est un outil formidable et utile et a aidé le monde à se développer de plus en plus très rapidement, mais il n'est pas sans risques sanitaires et sociaux pour toutes les couches de la société. Chaque individu qui utilise Internet est exposé à ces risques qui peuvent avoir des conséquences désastreuses.

La prudence est requise et nécessaire lors de l'utilisation d'Internet, car les spécialistes disent que c'est une épée à double tranchant.

## **Liste des tableaux**

**Tableau 1.1 : Les principales dates qui ont marqué l'histoire d'Internet sont** 

**Tableau 8.1 : Connexion filaire ou wifi : avantages et inconvénients**

**Tableau 2.1.1 : Utilisation des réseaux sociaux chez les jeunes** 

**Tableau 2.1.2 : suppression des réseaux sociaux chez les jeunes**

## **Liste des figures**

**Figure 6.1 : les sites web ceux sont les boutiques et magasine**

**Figure 7.1 : Consultation d'une page Web**

**Figure 15.1 : Cinq priorités Pour Internet et l'éducation**

**Figure 1.1 : Des enfants suréquipés**

**Figure 1.2 : La régulation des parents**

**Figure 1.3 : Taux d'inscription aux réseaux sociaux / âge**

## **Table des matières**

### **Introduction 13**

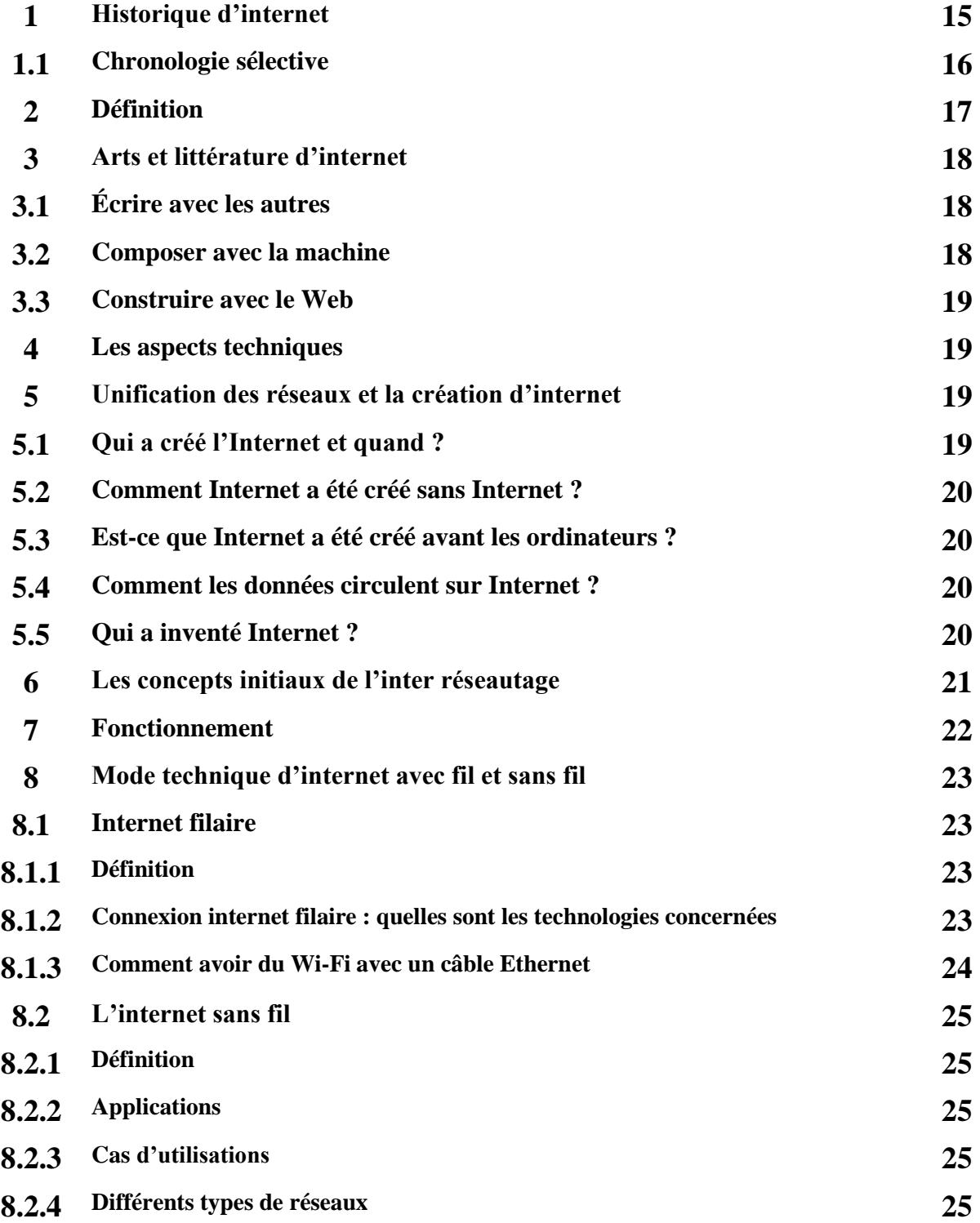

### **Chapitre 2 : les avantages d'internet**

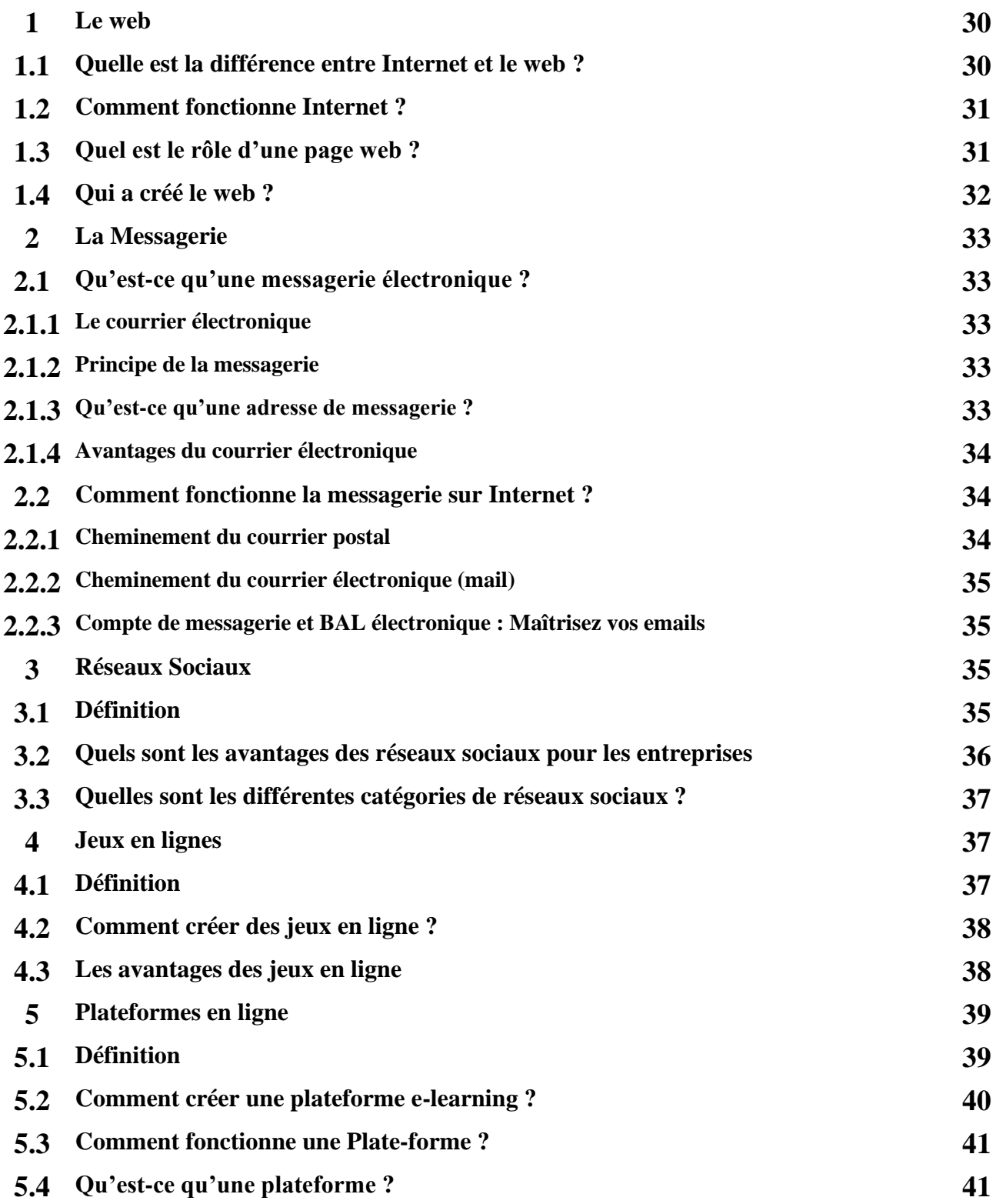

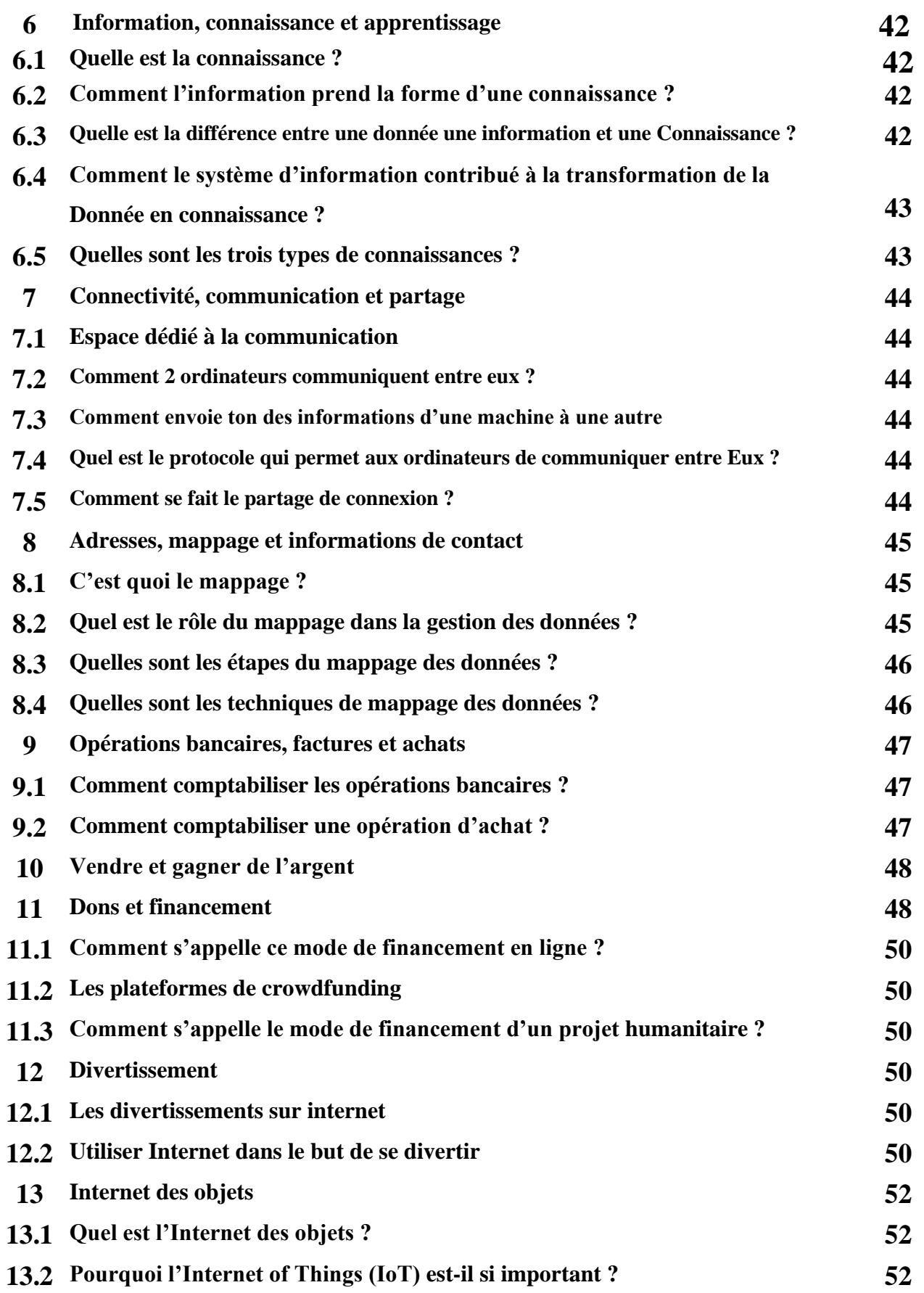

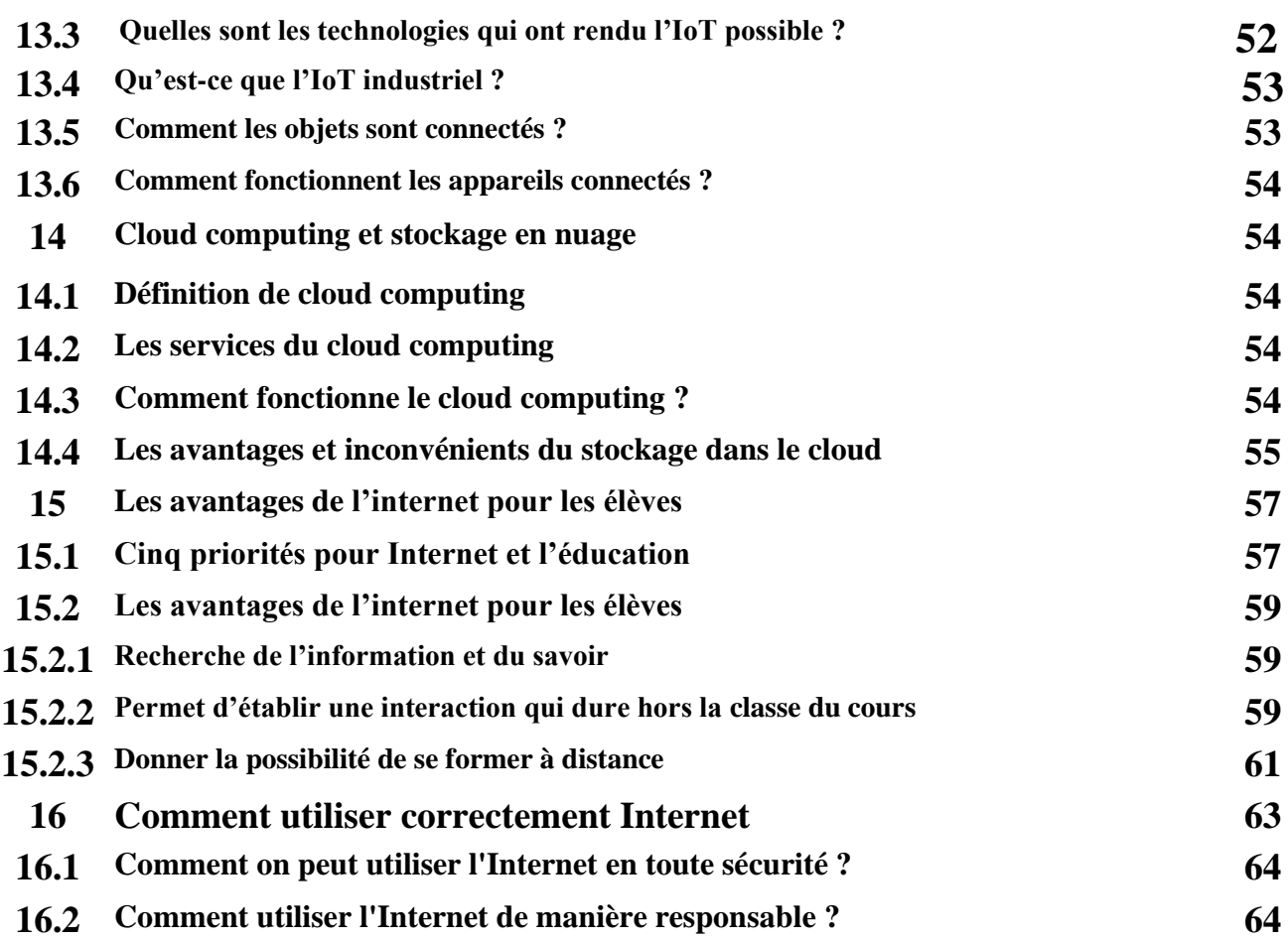

## **Chapitre 3 : les inconvénients d'internet**

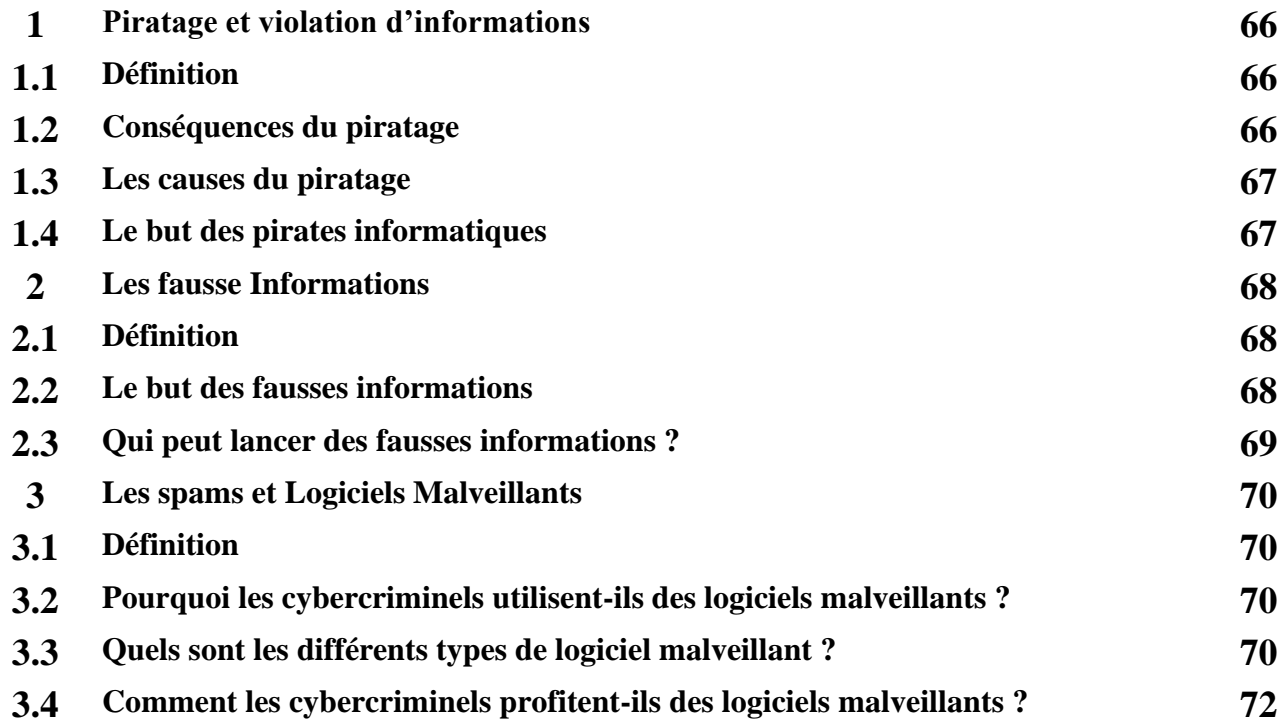

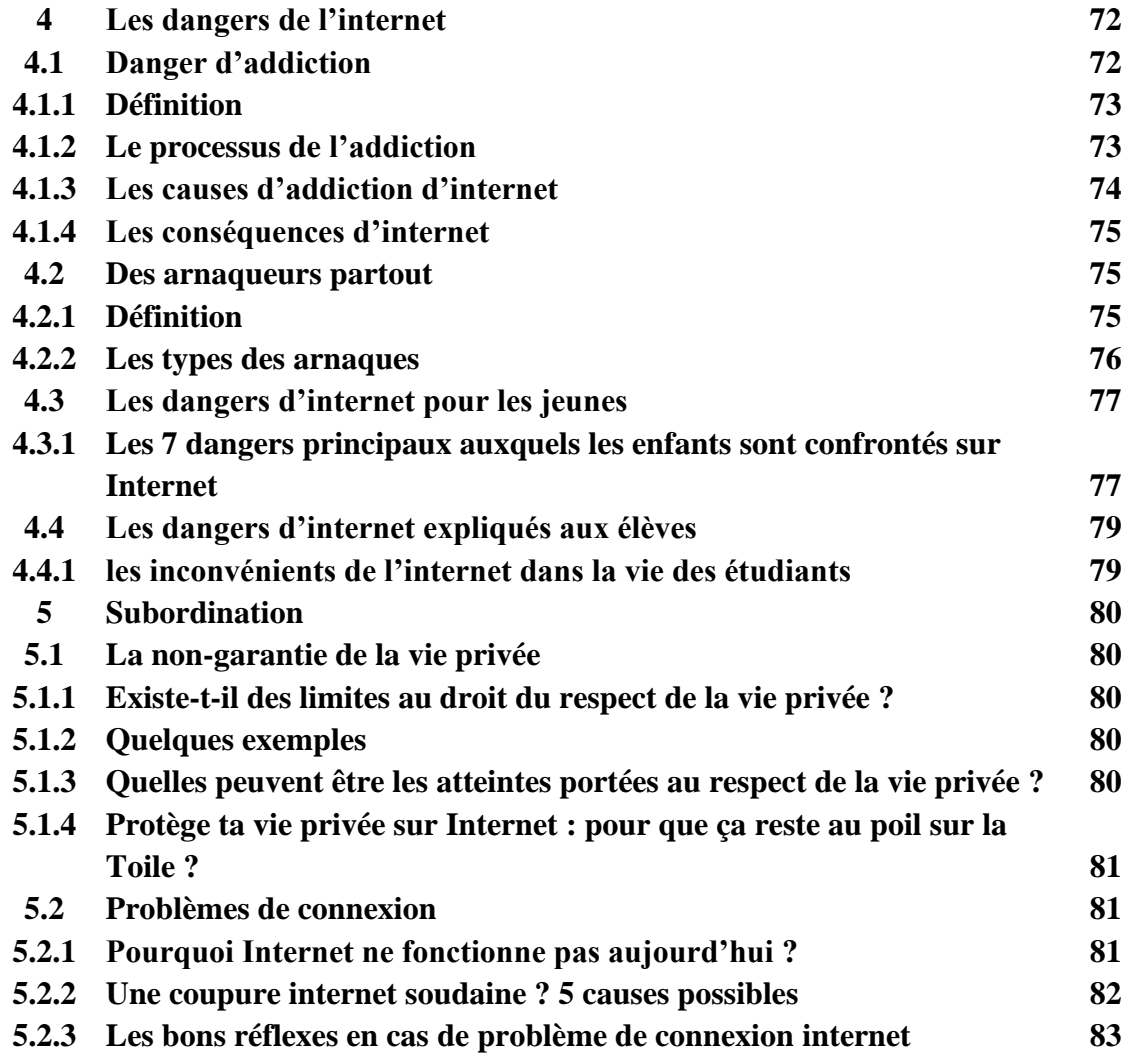

### **Chapitre4 : L'impact d'Internet et des réseaux sociaux sur toutes les couches De la société avec les statistiques**

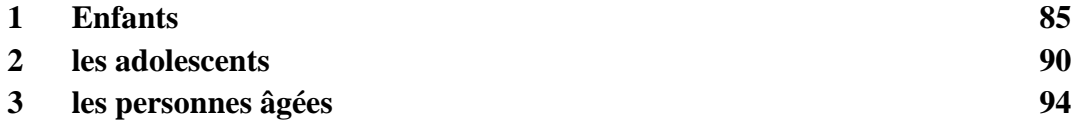

## **Chapitre5 : Les solutions…… (Prévention)**

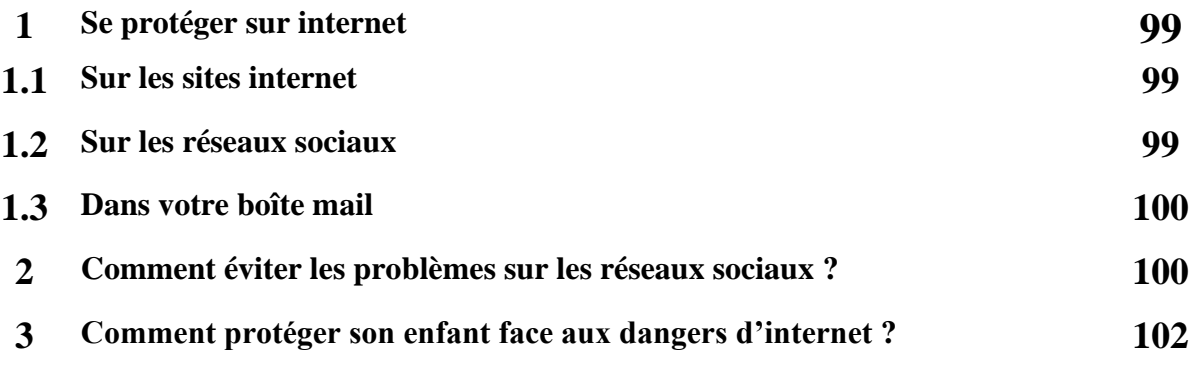

## **Conclusion 104**

**12**

## **Introduction**

Depuis des siècles, la circulation des informations dans le monde a été embryonnaire. Mais avec l'avènement des progrès scientifiques et techniques, l'on a connu des appareils et machines tels que les radios, les téléphones, les ordinateurs et autres permettant la circulation facile des informations. Ainsi, Internet qui fait l'objet de notre étude voit le jour dans les années 60 en Amérique. Il obéit à des logiques bien précises du genre: Plus rapide, plus loin et fiable. Celui-ci de part ses multiples avantages, présente aussi des inconvénients

Internet est le réseau informatique mondial qui rend accessibles au public des services variés comme le courrier électronique, la messagerie instantanée et le World Wide Web, en utilisant le protocole de communication IP (internet Protocol). Son architecture technique qui repose sur une hiérarchie de réseaux, ce qui implique de facto une non-centralisation, lui vaut le surnom de réseau des réseaux.

Un internet (i minuscule) correspond à deux réseaux ou plus qui peuvent communiquer entre eux. L'Internet le plus notable s'appelle Internet (I majuscule) et est composé de milliers de réseaux interconnectés. Les réseaux clients sont des réseaux à la périphérie d'Internet qui utilisent effectivement les services fournis par Internet. Ils paient des frais aux réseaux de fournisseurs pour recevoir des services.

A travers ces différentes études, nous tenterons d'identifier le concept d'Internet en général (comment il a commencé et son importance pour la société), en plus d'identifier les avantages et les inconvénients et les limites de son utilisation légale et sans risques, et s'il y a des risques, nous essaierons de les étudier en révélant les conséquences et en déterminant les moyens de les éviter.

## **CHAPITRE I**

# **L'internet**

**(Qu'est-ce que l'internet?)**

#### **1. Historique d'internet :**

L'histoire d'Internet remonte au début des années 1960. L'idée d'un réseau informatique, permettant aux utilisateurs de différents ordinateurs de communiquer, se développa par de nombreuses étapes successives. La somme de tous ces développements conduisit au « réseau des réseaux » (network of networks1) que nous connaissons aujourd'hui en tant qu'Internet. Il est le fruit à la fois de développements technologiques et du regroupement d'infrastructures réseau existantes et de systèmes de télécommunications.

Deux phases d'accélérations se produisirent : à la fin des années 1960-1970, l'application pratique, par des scientifiques américains, britanniques puis français, des concepts évoqués à la fin des années 1950 et ensuite, dans les années 1990, lorsque la popularisation des fondements de l'Internet moderne passa par l'apparition du World Wide Web.

L'infrastructure d'Internet se répandit autour du monde pour créer le large réseau mondial d'ordinateurs que nous connaissons aujourd'hui. Il se répandit au travers des pays occidentaux puis frappa à la porte des pays en voie de développement, créant ainsi un accès mondial à l'information et aux communications sans précédent ainsi qu'une fracture numérique. Internet contribua à modifier fondamentalement l'économie mondiale, y compris avec les retombées de la bulle Internet.[1]

Internet se laisse difficilement définir. D'une infrastructure produite pour accéder à des centres de calculs et relier des ordinateurs afin d'échanger des informations et de communiquer à distance, internet entremêle aujourd'hui un ensemble toujours plus vaste de dispositifs et de machines connectées. Il doit son nom à un protocole technique spécifique du début des années 1980, mais même si son histoire est plus ancienne, sa diffusion en société au-delà de cercles de passionnés d'informatique est plus tardive et se réalise à partir du milieu des années 1990. Le fait qu'internet devienne alors un sujet de société très présent, dans les médias notamment, ne doit néanmoins pas masquer qu'en France, le taux d'équipement des particuliers à leur domicile ne franchit 50 % de la population qu'une dizaine d'années plus tard, en 2007

Dès lors, quelle place donner ici à l'histoire indissociablement technique et sociale d'internet, faite de protocoles et de pratiques, de concepteurs et d'usagers ? Quels éléments historiques peuvent éclairer les sociologues dans leur compréhension de dispositifs et d'usages contemporains ? Il s'avère qu'internet rend tout particulièrement nécessaire de revenir sur sa longue émergence afin d'en comprendre les discours, les promesses et les attentes de « révolutions » qui ont accompagné cette « nouvelle » technologie jusque dans les vies quotidiennes. C'est ce qu'ont montré les travaux s'inscrivant dans une perspective de sociologie de l'innovation : les techniques ne sont jamais le fait de leurs seuls concepteurs, et que les usagers et leurs pratiques participent à donner forme et à reconfigurer les dispositifs au fur et à mesure que les usages se dessinent (Flichy, 1991 ; Gitelman, 2003)…[2]

#### **1.1 Chronologie sélective :**

**Tableau 1.1 :** Les principales dates qui ont marqué l'histoire d'Internet sont : [3]

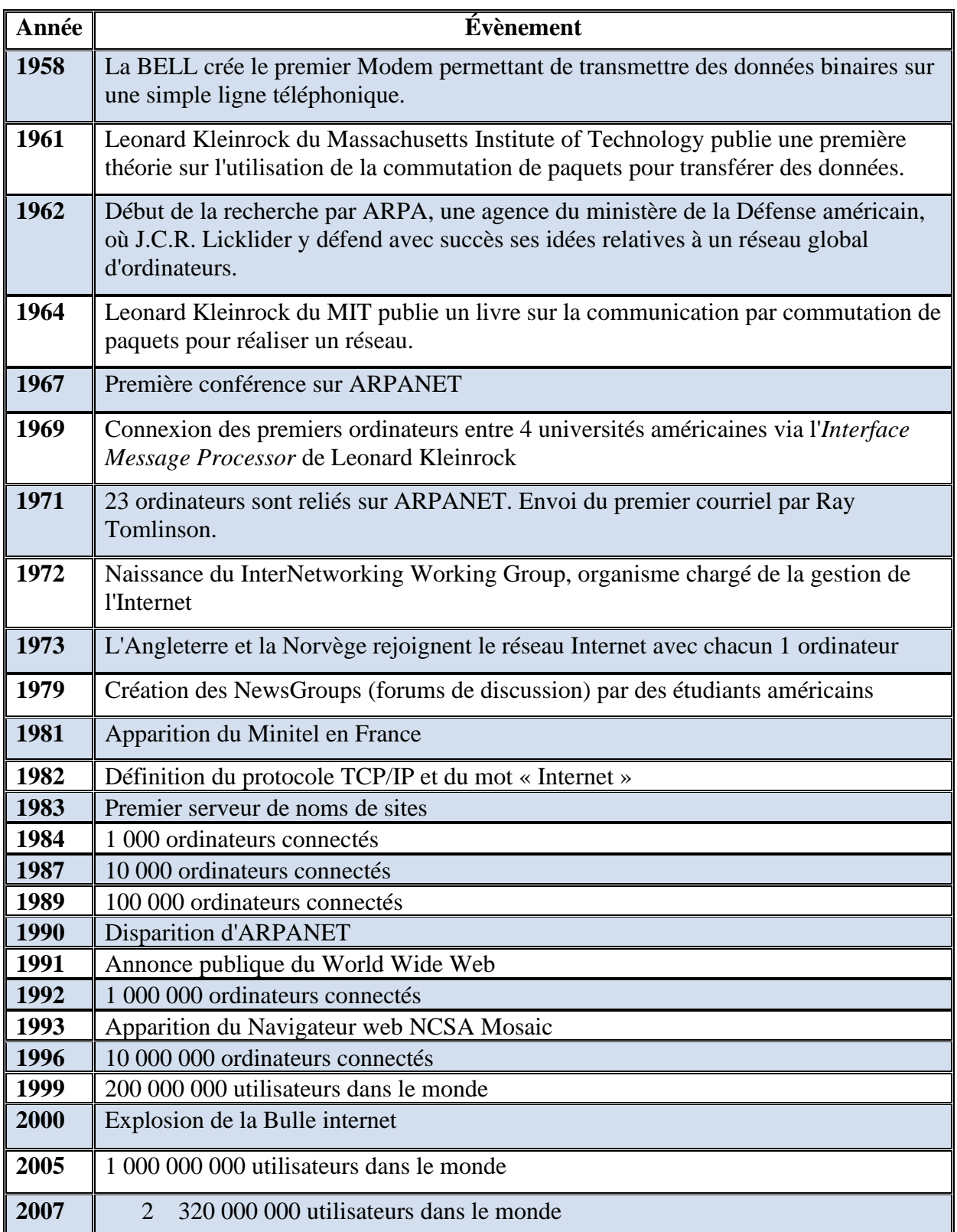

#### **2. Définition d'internet :**

Internet [est](https://www.linternaute.fr/dictionnaire/fr/definition/est/) [un](https://www.linternaute.fr/dictionnaire/fr/definition/un/) [système](https://www.linternaute.fr/dictionnaire/fr/definition/systeme/) [immense](https://www.linternaute.fr/dictionnaire/fr/definition/immense/) [de](https://www.linternaute.fr/dictionnaire/fr/definition/de-1/) [télécommunications](https://www.linternaute.fr/dictionnaire/fr/definition/telecommunications/) [informatiques](https://www.linternaute.fr/dictionnaire/fr/definition/informatique/) [développé](https://www.linternaute.fr/dictionnaire/fr/definition/developpe/) [au](https://www.linternaute.fr/dictionnaire/fr/definition/au/) [niveau](https://www.linternaute.fr/dictionnaire/fr/definition/niveau/) [international,](https://www.linternaute.fr/dictionnaire/fr/definition/international/) [qui](https://www.linternaute.fr/dictionnaire/fr/definition/qui/) [permet](https://www.linternaute.fr/dictionnaire/fr/definition/permettre/) [d'](https://www.linternaute.fr/dictionnaire/fr/definition/d/)[accéder](https://www.linternaute.fr/dictionnaire/fr/definition/acceder/) [à](https://www.linternaute.fr/dictionnaire/fr/definition/a-1/) [des](https://www.linternaute.fr/dictionnaire/fr/definition/des/) [données](https://www.linternaute.fr/dictionnaire/fr/definition/donnee/) [de](https://www.linternaute.fr/dictionnaire/fr/definition/de-1/) toutes [sortes,](https://www.linternaute.fr/dictionnaire/fr/definition/sorte/) [textes,](https://www.linternaute.fr/dictionnaire/fr/definition/texte/) [musique,](https://www.linternaute.fr/dictionnaire/fr/definition/musique/) [vidéos,](https://www.linternaute.fr/dictionnaire/fr/definition/video/) [photos,](https://www.linternaute.fr/dictionnaire/fr/definition/photo/) [grâce à](https://www.linternaute.fr/dictionnaire/fr/definition/grace-a/) [un](https://www.linternaute.fr/dictionnaire/fr/definition/un/) [codage](https://www.linternaute.fr/dictionnaire/fr/definition/codage/) [universalisé.](https://www.linternaute.fr/dictionnaire/fr/definition/universalise/)[4]

Internet est un ensemble de réseaux mondiaux interconnectés qui permet à des ordinateurs et à des serveurs de communiquer efficacement au moyen d'un protocole de communication commun (IP). Ses principaux services sont le Web, le FTP, la messagerie et les groupes de discussion[5]

Internet est le réseau informatique mondial qui rend accessibles au public des services comme le courrier électronique et le World Wide Web. Ses utilisateurs sont désignés par le néologisme " internaute ". Techniquement, Internet se définit comme le réseau public mondial utilisant le protocole de communication IP (Internet Protocol).

Internet ayant été popularisé par l'apparition du World Wide Web, les deux sont parfois confondus par le public non averti. En réalité, le web est une des applications d'Internet, comme le sont le courrier électronique, la messagerie instantanée et les systèmes de partage de fichiers postent à poste.

Par ailleurs, du point de vue de la confidentialité des communications, il importe de distinguer Internet des intranets, les réseaux privés au sein des entreprises, administrations, etc., et des extranets, interconnexions d'intranets pouvant emprunter Internet.[6]

#### **3. Arts et littérature d'internet :**

écrivains y proposent des textes vivants et passionnants.[7]

La création littéraire en ligne n'a encore qu'une quinzaine d'années, mais elle déploie déjà tout un paysage d'expériences originales et commence à faire l'objet d'études universitaires.

Si elle s'affranchit du livre, elle n'est pas pour autant une littérature sans mémoire, et, comme toute littérature, elle naît aussi de celle qui l'a précédée. Bien plus, elle prolonge et matérialise certaines tentations, parfois très anciennes, du livre imprimé et accomplit en quelque sorte les rêveries des grands écrivains. Elle met en œuvre le « commentaire infini » de Montaigne, les paperolles de Proust, les « transports de sens » de Claude Simon, les « sentiers qui bifurquent » de Borges, permet d'explorer plus avant les jeux et labyrinthes de l'Oulipo, prolonge les expériences de Calvino, Perec, Cortázar ou Saporta, engendre le livre déconstruit qu'avaient rêvé les essayistes de la fin du siècle dernier, de Barthes à Deleuze. Internet s'affirme ainsi aujourd'hui comme le champ privilégié de nouvelles écritures littéraires, le lieu où expérimenter des formes et questionner des usages, et de nombreux

#### **3.1Écrire avec les autres :**

Écrire a toujours été écrire avec les autres, d'autres auteurs, d'autres arts, d'autres matériaux, mais dans la littérature en ligne cette tendance est encore plus évidente. L'espace commun du Web a mis en réseau à la fois les contenus et les personnes : les autres sont aujourd'hui toujours potentiellement là, dans mon écran ou dans ma poche, à portée de main. [8]

#### **3.2 Composer avec la machine :**

Comme toutes les pratiques, professionnelles, sociales et artistiques, l'écriture doit aujourd'hui composer (au double sens du terme) avec les outils numériques. Stéphane Vial a forgé le concept d'« ontophanie numérique » pour décrire la façon dont le numérique, « combinaison de l'ordinateur et du réseau », structure désormais notre perception : « Nous avons appris à voir les choses sous l'angle des interfaces, c'est-à-dire à considérer comme des choses les choses qui apparaissent dans nos écrans 

», et toutes nos activités deviennent peu à peu assistées par ordinateur. La numérisation du travail mental est en marche et nous ne pouvons aujourd'hui penser, et a fortiori écrire, qu'avec la machine. Mais l'utilisation des outils informatiques est à présent suffisamment intuitive et répandue pour que certains auteurs aient la curiosité de s'en emparer pour les détourner de leurs destinations premières à des fins littéraires. [9]

#### **3.3 Construire avec le Web :**

[21«](https://www.cairn.info/revue-de-la-bibliotheque-nationale-de-france-2016-1-page-152.htm#pa21) Ce que change Internet, ce n'est pas le rapport au livre, c'est notre rapport au monde. Quelles conséquences pour nos récits, nos fables, comment les inventer, les transmettre « [Avancer dans l'imprédictible](https://www.cairn.info/revue-de-la-bibliotheque-nationale-de-france-2016-1-page-152.htm#no28) », Tiers Livre,… ? » De fait, notre réalité aujourd'hui, c'est aussi Internet, et pour qui tente de dire notre monde et le monde à venir le Web est incontournable. Il était donc inévitable que la littérature en ligne détourne les outils du Web. Dans Dreamlands. Carnet de voyage virtuel , Olivier Hodasava voyage grâce à Google Earth, inventant des fictions à partir des images qu'il y trouve : « Je n'ai pas pris l'avion depuis quinze ans mais j'aime l'idée du voyage – j'aime particulièrement l'idée du voyage immobile, immatériel, fictif. J'aime être là où je ne suis pas. Chaque sortie dans Google Earth est pour moi une véritable aventure. [10]

#### **4. Les aspects techniques d'internet :**

Internet est constitué de la multitude de réseaux répartis dans le monde entier et interconnectés. Chaque réseau est rattaché à une entité propre (université, fournisseur d'accès à Internet, armée) et est associé à un identifiant unique appelé Autonomous System (AS) utilisé par le protocole de routage BGP. Afin de pouvoir communiquer entre eux, les réseaux s'échangent des données, soit en établissant une liaison directe, soit en se rattachant à un nœud d'échange (point de peering). Ces échanges peuvent se limiter au trafic entre leurs utilisateurs respectifs (on parle alors de peering) ou bien inclure le trafic de tiers (il s'agit alors d'accord de transit). Un opérateur qui fournit un service de transit Internet à d'autres fournisseurs d'accès est appelé carrier. Ces accords d'échange de trafic sont libres, ils ne font pas l'objet d'une régulation par une autorité centrale. [11]

Pourtant, il est aussi primordial que vous vous focalisez sur plusieurs aspects techniques pour optimiser l'expérience que vous offrez à vos clients et optimiser votre visibilité sur les moteurs de recherche. De premier abord, on pense à la fluidité et au temps de chargement, à l'impression des pages, à l'adaptation aux différents écrans (responsive design) ou encore à la sécurité de votre site internet. Mais ce n'est pas tout !

A quoi faut-il penser avant de mettre en ligne son site internet ? Dans cet article, on vous propose un check-up des points à vérifier absolument pour offrir une expérience utilisateur optimale et pour éviter les dysfonctionnements de votre site Internet. [12]

#### **5. Unification des réseaux et la création d'internet :**

Internet est issu du réseau Arpanet, créé aux États-Unis en 1969 sous l'impulsion de la D.A.R.P.A. (Defense Advanced Research Projects Agency). [13]

Le premier lien ARPANET (ARPA Network) fut établi le 21 novembre 1969 entre l'université de Californie à Los Angeles et le Stanford Research Institute. Dès le 5 décembre 1969 , en y ajoutant l'université d'Utah et l'université de Californie à Santa Barbara, un réseau à 4 nœuds voyait le jour. [14]

Et l'un des facteurs les plus importants. En 1962, en pleine guerre froide, l'US Air Force charge un ingénieur, Paul Baran, de **créer** un réseau de communication pouvant résister à une attaque nucléaire. C'est alors que naît l'idée d'**Internet** : un réseau constitué d'une multitude de réseaux. Si l'un d'entre eux est détruit, le système fonctionnera toujours.

#### **5.1 Qui a créé l'Internet et quand ?**

#### 1991 : naissance du World Wide Web

En mars 1989, donc, le Cern met en ligne la première page web, dont on peut encore consulter une copie. Sur cette page, plusieurs liens, dont l'un pointe vers l'historique du projet. Deux ans plus tard,en 1991, le même Tim Berners-Lee crée le World Wide Web, destiné au grand public. [15]

#### **5.2 Comment Internet a été créé sans Internet ?**

Le concept d'**Internet** est né d'ARPANET. L'idée était de permettre la connexion entre des réseaux divers : ARPANET, des communications avec les satellites, des communications par radio. Cette idée fut introduite par Kahn en 1972 sous le nom de Internetting. [16]

#### **5.3 Est-ce que Internet a été créé avant les ordinateurs ?**

L'histoire d'Internet remonte au début des années 1960. L'idée d'un réseau informatique, permettant aux utilisateurs de différents ordinateurs de communiquer, se développa par de nombreuses étapes successives. [17]

#### **5.4 Comment les données circulent sur Internet ?**

Littéralement, « internet » vient du néologisme anglais « internetting » qui désigne le fait d'interconnecter des réseaux. L'internet est donc un réseau de réseaux. Comment ça marche ? L'information circule sous forme de paquets acheminés indépendamment les uns des autres. Pour cela, chaque paquet contient un identifiant de la destination : son adresse IP. La manière d'allouer les adresses IP et la manière d'acheminer les paquets sont intimement liées, c'est ce qui permet de faire fonctionner de concert plusieurs centaines de milliers de réseaux connectant ainsi plusieurs centaines de millions de machines entre elles. [18]

#### **5.5 Qui a inventé Internet ?**

Sur la base de travaux français (et oui!) effectués au CERN, et ayant permit de créer le principe et le fonctionnement de l'adresse IP, le réseau Internet tel que nous le connaissons actuellement est né du travail de Ray Tomlinson qui à créé le principe du courrier électronique en 1972 et Tim Berners-Lee qui a mis au point le principe de la navigation grâce aux liens hypertexte.

A partir de 1990, Tim Berners-Lee développe les trois principales technologies du web, Les adresses web (www ou URL), le protocole HTTP, et le language HTML. Il développera ensuite le premier navigateur web (ancêtre d'Internet explorer ou de Firefox). [19]

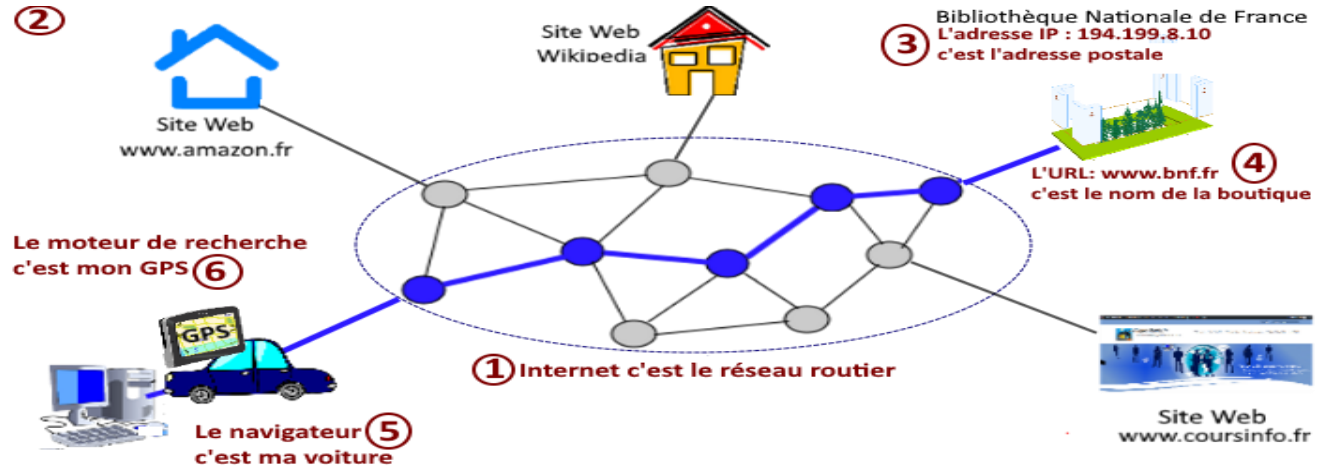

**Figure 6.1 :** les sites web ceux sont les boutiques et magasine

#### **6. Les concepts initiaux de l'inter réseautage :**

Le terme générique « réseau » définit un ensemble d'entités (objets, personnes, etc.) interconnectées les unes avec les autres. Un réseau permet ainsi de faire circuler des éléments matériels ou immatériels entre chacune de ces entités selon des règles bien définies. réseau (en anglais network) : Ensemble des ordinateurs et périphériques connectés les uns aux autres. Notons que deux ordinateurs connectés ensemble constituent à eux seuls un réseau minimal. mise en réseau (en anglais networking) : Mise en oeuvre des outils et des tâches permettant de relier des ordinateurs afin qu'ils puissent partager des ressources en réseau. Selon le type d'entité concernée, le terme utilisé sera ainsi différent :

- ➢ **Réseau de transport:** ensemble d'infrastructures et de disposition permettant de transporter des personnes et des biens entre plusieurs zones géographiques
- ➢ **Réseau téléphonique:** infrastructure permettant de faire circuler la voix entre plusieurs postes téléphoniques
- ➢ **Réseau de neurones:** ensemble de cellules interconnectées entre-elles
- ➢ **Réseau de malfaiteurs:** ensemble d'escrocs qui sont en contact les uns avec les autres (un escroc en cache généralement un autre!)
- ➢ **Réseau informatique:** ensemble d'ordinateurs reliés entre eux grâce à des lignes physiques et échangeant des informations sous forme de données numériques (valeurs binaires, c'est-à-dire codées sous forme de signaux pouvant prendre deux valeurs : 0 et 1.

Les présents articles s'intéressent bien évidemment aux réseaux informatiques.

Il n'existe pas un seul type de réseau, car historiquement il existe des types d'ordinateurs différents, communiquant selon des langages divers et variés. Par ailleurs ceci est également dû à l'hétérogénéité des supports physiques de transmission les reliant, que ce soit au niveau du transfert de données (circulation de données sous forme d'impulsions électriques, de lumière ou d'ondes électromagnétiques) ou bien au niveau du type de support (câble coaxial, paires torsadées, fibre optique, etc.).

Les différents chapitres s'attachent à décrire les caractéristiques des supports physiques de transmission, ainsi que la manière dont les données transitent sur le réseau. [20]

#### **7. Fonctionnement d'internet :**

Principe de fonctionnement. L'internaute connecte au réseau son terminal, microordinateur ou Webphone, grâce à un modem. La communication est alors établie avec un fournisseur d'accès, plate-forme indispensable pour naviguer sur le Web et consulter son dossier électronique. [21]

Internet est un réseau basé sur le modèle client / serveur :

L'ordinateur client, utilise un logiciel spécifique (le navigateur : par exemple Google Chrome, Mozilla Firefox ou Microsoft Internet explorer) pour aller chercher L'information numérique auprès d'un autre ordinateur distant : le serveur.

Le serveur, ou hôte, stocke les données numériques sur des disques durs et les envoie, à la demande, sur l'ordinateur client.

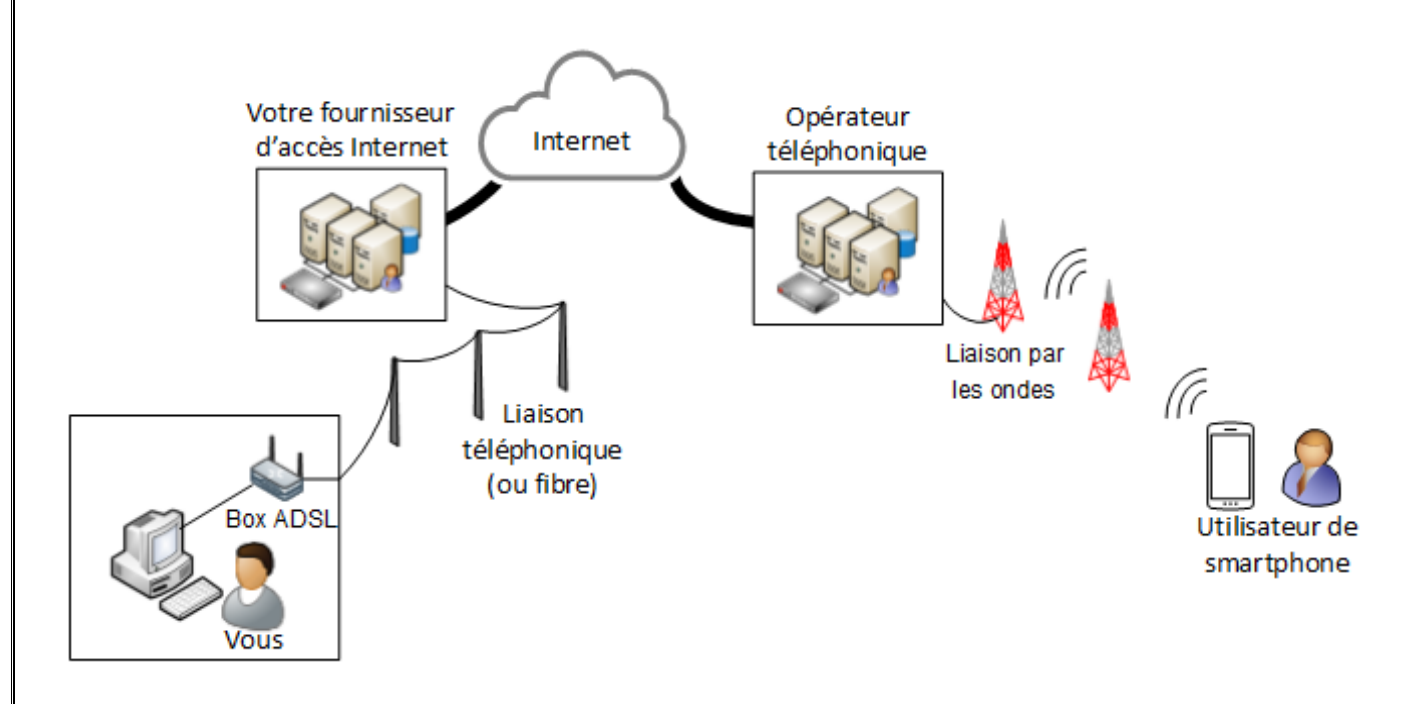

**Figure 7.1 :** Consultation d'une page Web

- $\triangleright$  Action de l'utilisateur dans le navigateur (clic lien)
- ➢ Requête HTTP du navigateur avec adresse
- ➢ Réponse HTTP du serveur avec document HTML
- ➢ Interprétation et affichage du navigateur [22]

#### **8. Mode technique d'internet avec fil et sans fil :**

#### **8.1 Internet filaire :**

#### **8.1.1 Définition :**

Une connexion filaire est une technologie qui permet d'accéder à internet par le biais d'un fil, en l'occurrence d'un câble Ethernet, également appelé câble RJ45.

Ce type de connexion internet, contrairement au réseau wifi sans fil, demande un branchement qui relie votre ordinateur au réseau internet.

Si la connexion filaire a été beaucoup utilisée lors du développement de l'internet dans les années 1990 et 2000, elle est aujourd'hui souvent délaissée au profit du wifi, notamment pour des raisons de praticité.

Pourtant, la connexion internet filaire dispose de plusieurs avantages qui seront évoqués dans la suite de cet article

#### **8.1.2 Connexion internet filaire : quelles sont les technologies concernées ?**

Il est possible d'utiliser une connexion filaire quelle que soit la technologie dont votre logement est éligible, à savoir avec :

- ➢ **L'ADSL :** technologie la plus ancienne, c'est également celle qui propose le débit le plus lent (25 Mbit/s). Pour pouvoir proposer un accès à internet, cette technologie utilise la paire de fil de cuivre de la ligne téléphonique.
- ➢ **Le VDSL :** amélioration de l'ADSL, le VDSL utilise la même technique pour accéder à internet, c'est-à-dire la paire de fil de cuivre. Toutefois, les débits sont plus intéressants (55 Mbit/s).
- ➢ **La fibre optique :** cette technologie utilise une technique différente, à savoir la transmission de données via un fil de verre très fin, permettant ainsi d'atteindre des débits plus poussés (jusqu'à 8Gbit/s à l'heure actuelle)

#### **8.1.3 Comment avoir du Wi-Fi avec un câble Ethernet ?**

Le plus simple et surtout le plus ouvert (une fois que tout est bien configuré - voir ci dessous) est de mettre une petit routeur pas cher ethernet/Wifi avec fonction switch (en général avec 4 ports LAN) derrière le câble ethernet qui sort du mur (et qui j'imagine est connecté à la Box). [23]

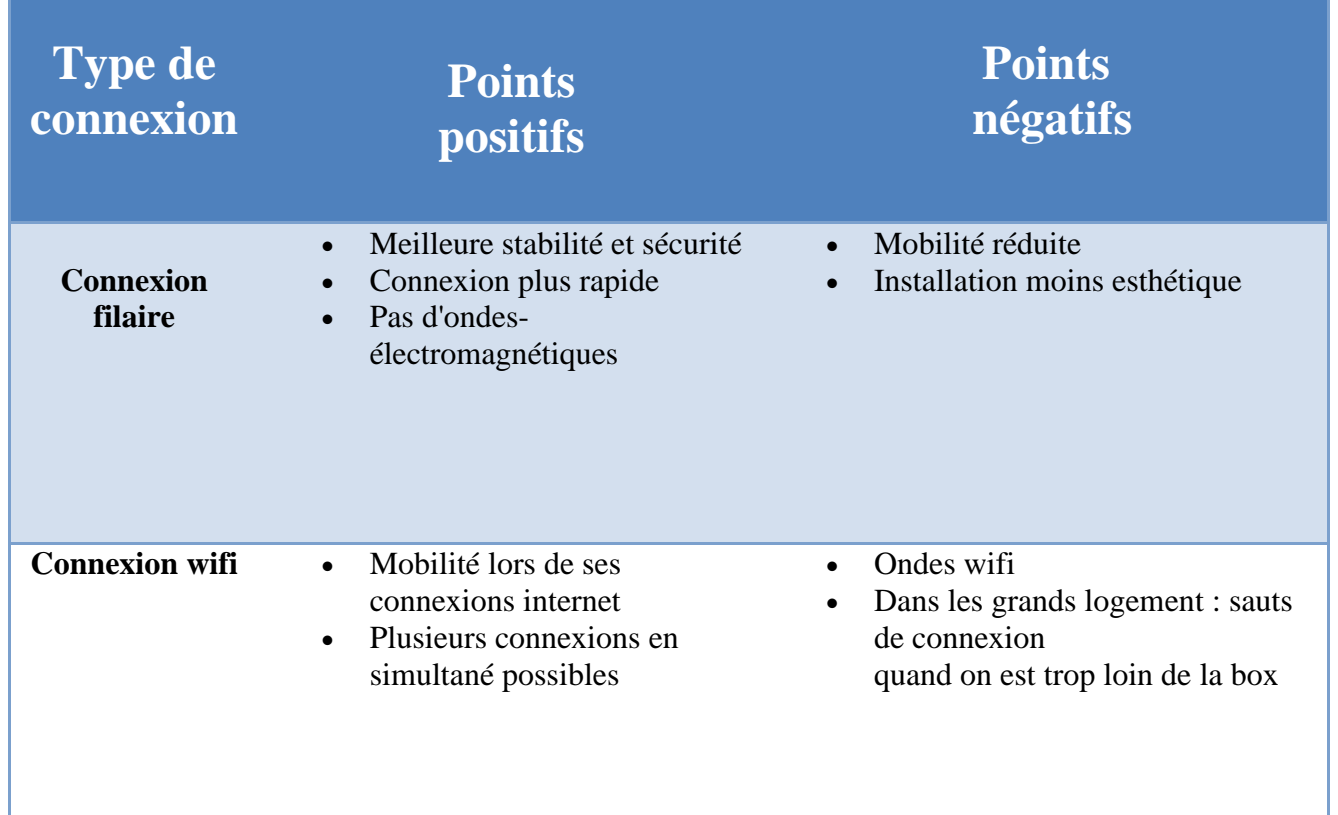

**Tableau 8.1** : Connexion filaire ou wifi : avantages et inconvénients

#### **8.2 L'internet sans fil [24]**

#### **8.2.1 Définition :**

Un réseau sans fil (en anglais : wireless network) est un réseau informatique numérique qui connecte différents postes ou systèmes entre eux par ondes radio. Il peut être associé à un réseau de télécommunications pour réaliser des interconnexions à distance entre nœuds.

#### **8.2.2 Applications**

Les réseaux sans fil constituent une alternative aux réseaux câblés. Leur compatibilité avec les réseaux câblés permet également de les y ajouter comme extensions.

#### **8.2.3 Cas d'utilisations**

Ils sont également utilisés dans les cas suivants :

- ➢ Pour réaliser des réseaux temporaires, ou à mettre en place très rapidement (conférence, réunion).
- ➢ Pour permettre d'éviter de gros travaux de câblage dans des endroits où cela s'avère difficile ou même prohibé [\(Jussieu](https://fr.wikipedia.org/wiki/Campus_de_Jussieu) par exemple).
- ➢ Pour donner la possibilité de transmettre des données dans le cas d'applications mobiles (capteurs d'entreprises...).

#### **8.2.4 Différents types de réseaux**

- ➢ Applications publiques [\(Hotspot\)](https://fr.wikipedia.org/wiki/Borne_Wi-Fi)
- ➢ Réseaux métropolitains
- ➢ Réseaux [Mesh](https://fr.wikipedia.org/wiki/Topologie_mesh) : auto-reconfigurables, sans infrastructure, réseau de capteurs...
- ➢ Réseaux municipaux : réseau gérant la voix et les données, multi-services (utilisation publique et privée sur une même architecture)
- ➢ Transports publics

#### **9. Les réseaux qui conduisirent à l'Internet**

#### **Le réseau ARPANET :**

Promu à la tête du bureau de traitement de l'information à l'ARPA, Robert Taylor avait pour but de concrétiser les idées de J.C.R. Licklider sur les systèmes de réseaux interconnectés. Introduisant Larry Roberts du MIT, il commença le projet de réalisation d'un tel réseau. Le premier lien ARPANET (ARPA Network) fut établi entre l'université de Californie à Los Angeles et le Stanford Research Institute le 21 novembre 1969. Dès le 5 décembre 1969, en y ajoutant l'université d'Utah et l'université de Californie à Santa Barbara, un réseau à 4 nœuds voyait le jour. À partir de 1972, le réseau (construit sur les idées développées en ALOHAnet) se développa rapidement jusqu'en 1981, date à laquelle le nombre d'hôtes s'élevait à 213 avec un rythme de croissance soutenu atteignant alors un nouvel hôte tous les 20 jours environ.

Il devint le cœur technique de ce qu'est devenu l'Internet, ainsi qu'un outil primaire de développement de cette nouvelle technique. Son développement fut recentré sur les processus RFC, toujours utilisés de nos jours pour proposer et distribuer les protocoles et système Internet.

RFC 1, dénommé « Host Software » (littéralement « logiciel hôte »), fut codé par Steve Crocker de l'université de Californie à Los Angeles, et publié le 7 avril 1969.

Ces premières années ont été mises en scène par Steven King dans son film documentaire de 1972 Computer Networks: The Heralds of Resource Sharing (i.e. Les Réseaux informatiques : les prémices du partage des ressources) [25]

#### **Le réseau Cyclades :**

En 1971, Louis Pouzin est chargé de bâtir en France le premier réseau à commutation de paquets reposant entièrement sur le datagramme, innovation essentielle du concept du réseau Internet : le projet Cyclades. Ses travaux ont été largement utilisés par Vinton Cerf pour la mise au point de l'Internet et du protocole TCP/IP. Mais trois ans après son lancement, le projet Cyclades se heurte au monopole des PTT françaises, à ses fournisseurs et à l'État français, qui jugent plus fiable et plus intéressant financièrement la commutation de circuits.(26)

#### **X.25 et accès public :**

Les réseaux à ordonnance de paquets ont été développés par l'Union internationale des télécommunications en poursuivant les recherches de la DARPA et en utilisant les forme de réseau X.25. En 1974, ce dernier sert de base au développement du réseau SERCnet reliant les académiciens anglais avec leurs sites de recherche, qui deviendra par la suite JANET lors de son association avec le Joint Academic NETwork. En mars 1976 l'Union internationale des télécommunications lance le premier standard en X.25. [26]

Le Bureau de poste anglais, Western Union International et Tymnet participèrent à la création de l'International Packet Switched Service, le premier réseau international à aiguillage de paquets ; c'était en 1978. Ce réseau s'étendit depuis l'Europe et les États-Unis pour couvrir en 1981 le Canada, Hong Kong et l'Australie. Dès le courant des années 1990, il fournissait une infrastructure réseau mondiale.

Contrairement à l'ARPANET, le X.25 était disponible dans le monde de l'entreprise. Il sera utilisé pour les premiers réseaux téléphoniques publics, tels CompuServe et Tymnet. En 1979 CompuServe fut le premier service capable de proposer un courrier électronique ainsi qu'un support technique aux utilisateurs d'ordinateurs personnels. Cette société repoussa une nouvelle fois les barrières des télécommunications en proposant l'année suivante des discussions en temps réel grâce à son CB Simulator, un simulateur radio. Il y eut aussi les réseaux America Online (AOL) et Prodigy ainsi que de nombreux réseaux bulletin board system comme The WELL et FidoNet. Ce dernier était particulièrement populaire dans le milieu des hackers et radioamateurs. [27]

#### **Unix to Unix Copy Protocol:**

En 1979, deux étudiants à l'Université Duke, Tom Truscott et Jim Ellis, ont eu l'idée d'utiliser de simples scripts en Bourne shell afin de transférer des informations et des messages en se servant d'une liaison série avec l'université voisine de Chapel Hill. En suivant les mises à jour publiques du logiciel se propageant sur l'Usenet, le réseau d'hôte Unix to Unix Copy Protocol (UUCP) se développa rapidement. UUCPnet, comme il sera nommé plus tard, engendra de nombreuses passerelles et autres liens entre les hôtes FidoNet et Bulletin Board System. Les réseaux UUCP du fait de leur coût peu élevé et de leur capacité à utiliser les lignes téléphonique existantes comme les liens X.25 et même les connexions ARPANET, se répandirent rapidement. En 1983 son nombre d'hôtes était de 550 et passa à 940 l'année suivante. [28]

## **CHAPITRE II**

## **Les avantages d'internet**

Internet présente de nombreux avantages car il est important dans notre vie quotidienne et ne peut être supprimé car il fournit désormais beaucoup de choses à l'individu, car il permet d'économiser de l'argent et des efforts et peut être utilisé pour dépenser certaines choses. Les avantages d'Internet sont [29]

#### ➢ **Fournir des informations :**

- Internet contient un nombre infini d'informations qui donnent à une personne la possibilité de voir n'importe quel sujet, et Internet permet de poser n'importe quelle question et d'y trouver la réponse via des pages Web.
- En outre, Internet permet le téléchargement de vidéos via YouTube, ce qui explique de nombreux sujets et comment faire quelque chose avec des étapes.(30)

#### ➢ **Vitesse de communication :**

- Internet est aujourd'hui considéré comme l'un des moyens de communication entre les personnes les plus simples, les meilleurs et les moins chers, car il est possible de communiquer facilement avec n'importe qui dans le monde via Internet via un chat écrit, des appels vocaux ou des appels vidéo via les médias sociaux tels que WhatsApp, Messenger et e-mail.
- Il peut également se passer de réunions dans les institutions et les entreprises et le faire via Internet grâce au zoom.
- L'Internet a rendu la communication entre le monde très facile et simple, et il a permis aux gens de connaître les cultures de différents pays.(31)

#### ➢ **Atteindre un niveau élevé de surveillance et de contrôle :**

▪ Les dispositifs de surveillance et d'alarme auxquels les propriétaires, les institutions, les entreprises et les usines recourent pour protéger leurs propriétés atteignent un niveau de sécurité élevé et peuvent être surveillés et contrôlés via Internet.(32)

#### ➢ **Services bancaires et paiement de factures:**

▪ Internet permet de consulter les comptes bancaires sans aller à la banque et les factures de services peuvent être payées via Internet, comme les factures d'eau et d'électricité, ce qui permet d'économiser du temps et des efforts.(33)

#### ➢ **Travail à domicile:**

■ Étant donné qu'Internet permet une communication rapide et facile entre les individus, cela rend le travail à domicile facile et possible, ce qui économise le prix du transport et de nombreuses dépenses pour les employeurs et leurs travailleurs.(34)

#### ➢ **Apprentissage à distance:**

■ Les cours de langue ou de compétences peuvent être suivis en ligne et les frais peuvent être payés via Internet. Les universités étrangères ou locales peuvent être inscrites via Internet, les examens sont passés en ligne et les frais sont payés en ligne.(36)

#### **1. Le Web :**

Le Web est le terme communément employé pour parler du World Wide Web, ou WWW, traduit en français par la toile d'araignée mondiale. Il fait référence au système hypertexte fonctionnant sur le réseau informatique mondial Internet.(37)

Une collection de pages web qui s'affichent via un navigateur web sur différents supports, permettant aux internautes d'exposer et de chercher des informations, actualités, réponses, photos, vidéos et autres contenus interactifs.(38)

#### **1.1. Quelle est la différence entre Internet et le web ?**

Quand on pense au Web, on imagine généralement nos sites préférés: Facebook, Instagram, Youtube, notre service de mail, des sites d'e-commerce que nous aimons fréquenter... Et, souvent, on pense que le Web est synonyme d'Internet, un autre mot utilisé pour désigner toutes ces activités en ligne. Pourtant, les deux termes désignent deux choses très différentes.

➢ Internet est un système de réseaux informatiques reliés entre eux. C'est d'ailleurs de là que vient son nom: Internet est la contraction d'«interconnected network», réseau interconnecté en anglais. Il est la structure qui permet d'envoyer des «paquets» d'informations d'un ordinateur à un autre, grâce à un système complexe d'adresses qui font parvenir ces informations au bon endroit. L'ancêtre d'Internet, baptisé ARPANET, a été inventé par le département américain de la Défense dans les années 1960. Il a d'abord été utilisé à des fins militaires, puis pour faciliter la transmission d'informations entre des universités et des centres de recherche. Internet permet l'utilisation de différentes applications, comme le mail ou le pair à pair, utilisé pour le partage de fichier. Or, l'une de ces applications est justement le World Wide Web.

 $\triangleright$  On considère généralement que le Web est né en 1989. Il s'agit en fait de la date d'écriture du premier document décrivant ce qui sera appelé, par la suite, le World Wide Web. Son inventeur est Tim Berners-Lee, alors physicien au CERN, le Conseil européen pour la recherche nucléaire. Le Web permet de consulter des pages sur des sites, grâce à des navigateurs adaptés, et via des machines comme des ordinateurs ou des smartphones. Il s'agit un peu d'une immense bibliothèque de documents, qui repose sur les fondations complexes d'Internet. Le Web utilise de nombreuses technologies et protocoles pour être simple d'utilisation. C'est par exemple le cas de l'hypertexte, qui permet d'aller d'un site à un autre en cliquant sur un lien, ou les URL, qui identifient simplement l'adresse d'un site ou d'un contenu(39)

#### **1.2. Comment fonctionne Internet ?**

Internet est un réseau de réseaux. Il fonctionne en utilisant une technique appelée « commutation de paquets » et en s'appuyant sur des protocoles réseau normalisés que tous les ordinateurs peuvent interpréter.

Les ordinateurs se connectent entre eux et à Internet par des fils, des câbles, des ondes radio et d'autres types d'infrastructures réseau. Toutes les données envoyées sur Internet sont traduites en impulsions lumineuses ou électriques, également appelées « bits », qui sont interprétées par l'ordinateur récepteur.(40)

#### **1.3. Quel est le rôle d'une page web ?**

Outre le gain de temps et d'argent, un site web permet de communiquer, à tout moment, et en tout lieu. Le site étant accessible 24h/24, de n'importe où dans le monde, la communication d'une entreprise prend une forme continue, ininterrompue.

C'est le tout premier cas, celui par lequel démarrent beaucoup d'entreprises : avoir un site vitrine ; présenter ses produits et services sur un site, pour le cas où des clients passeraient par là... Or des clients, il y en a de plus en plus qui sont connectés sur Internet. D'ailleurs cette fonction est tout à fait dans l'esprit de l'Internet : le réseau est censé fournir toutes les informations qu'on pourrait trouver sur papier et ailleurs, puisqu'il est un double virtuel du monde réel, comme on l'a souvent affirmé dans les débuts de l'Internet grand public. À la plaquette publicitaire et au catalogue papier de l'entreprise, il est donc logique que corresponde une vitrine et un catalogue virtuels.

Un utilisateur futé, peut ainsi de son poste informatique, sans se déplacer, collecter un grand nombre d'informations sur la vente de tel produit, d'où pour lui un gain de temps considérable. Il peut donc commencer son marché ou préparer ses achats via Internet. D'autant qu'il y a surabondance de sites comparatifs permettant de sélectionner rapidement les meilleures offres.(41)

#### **1.4. Qui a créé le web ?**

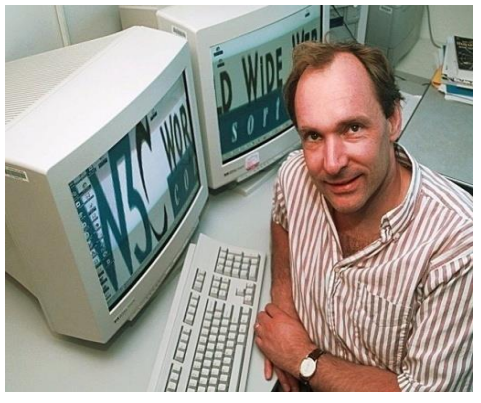

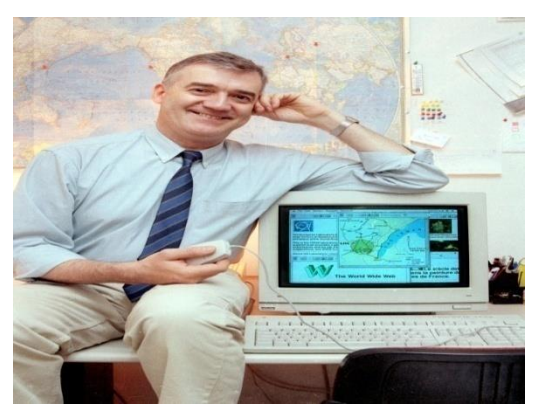

**Tim Berners-Lee** Robert Cailliau

Tim Berners-Lee, chercheur britannique, a inventé le Web au CERN en 1989. À l'origine, le projet, baptisé « World Wide Web », a été conçu et développé pour que des scientifiques travaillant dans des universités et instituts du monde entier puissent s'échanger des informations instantanément.

Le premier site Web créé au CERN, et dans le monde, était destiné au projet World Wide Web luimême. Il était hébergé sur l'ordinateur NeXT de Tim Berners-Lee. En 2013, le CERN a entrepris de remettre en service ce premier site Web : info.cern.ch.

Le 30 avril 1993, le CERN a mis le logiciel du World Wide Web dans le domaine public. Puis il a émis une version suivante de l'application sous licence libre, une façon plus sûre de maximiser sa diffusion. Ce faisant, il a permis à la Toile de se tisser.(42)

#### **2. La Messagerie :**

Les services de messagerie instantanée, électronique ou de visioconférence sont désormais possibles sous plusieurs formats : sons, texte, image vidéo ou message vocal. Ces services permettent de rapprocher les distances, révolutionner la communication et de faciliter les échanges n'importe où et à tout moment.(43)

#### **2.1. Qu'est-ce qu'une messagerie électronique ?**

#### **2.1.1 Le courrier électronique :**

Le courrier électronique, courriel, e-mail, mail est un service de transmission de messages écrits et de documents envoyés électroniquement via le réseau Internet dans la boîte aux lettres électronique d'un destinataire choisi par l'émetteur.

#### **2.1.2 Principe de la messagerie :**

Pour émettre et recevoir des messages par courrier électronique, il faut disposer d'une adresse électronique et d'un client de messagerie ou d'un webmail permettant l'accès aux messages via un navigateur Web.

#### **2.1.3 Qu'est-ce qu'une adresse de messagerie ?**

Une adresse électronique, adresse e-mail ou adresse courriel est une chaîne de caractères permettant de recevoir du courrier électronique dans une boîte aux lettres électronique.

- Une adresse e-mail comprend les trois éléments suivants, dans cet ordre :
- ➢ une partie locale, identifiant généralement une personne (guy,jean.marc, joe123) ou un nom de service (info, vente, postmaster)
- $\triangleright$  le caractère séparateur @ (arobase), signifiant at (« à » ou « chez ») en anglais
- ➢ l'adresse du serveur, généralement un nom de domaine identifiant l'entreprise hébergeant la boîte électronique (exemple.net, exemple.com, exemple.org).(44)

#### **2.1.4 Avantages du courrier électronique :**

- ➢ Les e-mails offrent un moyen de communication plus rapide et plus simple. On peut envoyer un message à n'importe quelle personne à n'importe quel endroit du monde en cliquant simplement sur la souris.
- ➢ Divers dossiers et sous-dossiers peuvent être créés dans la boîte de réception du courrier, ce qui permet de gérer les messages.
- ➢ C'est un moyen de communication efficace et bon marché car un seul message peut être envoyé à plusieurs personnes en même temps.
- ➢ Les e-mails sont très faciles à filtrer. L'utilisateur en fonction de sa priorité peut hiérarchiser les e-mails en spécifiant l'objet de l'e-mail.
- ➢ Le courrier électronique n'est pas seulement réservé aux messages textuels. On peut envoyer n'importe quel type de multimédia dans le courrier.
- ➢ Le courrier électronique peut être envoyé à n'importe quelle heure de la journée, garantissant ainsi la rapidité du message.
- $\triangleright$  C'est une méthode sûre et fiable pour transmettre notre message.
- ➢ Il fournit également des facilités pour l'édition et le formatage des messages textuels.
- $\triangleright$  Il existe également une installation de répondeurs automatiques dans les e-mails, c'està-dire pour envoyer des e-mails automatisés avec un certain texte.
- ➢ Pour écrire un e-mail, aucun type de papier n'est nécessaire, il est donc respectueux de l'environnement.(45)
	- La Messagerie est plus rapide que la télécopie (fax). Fonction Priorité pour signaler à un destinataire que le message a une priorité haute qu'il ne manquera pas de voir grâce à une icône (avec Outlook Express)

#### **2.2. Comment fonctionne la messagerie sur Internet ?**

Le fonctionnement du courrier électronique repose sur des ordinateurs puissants, reliés au réseau Internet en permanence, qui assurent les échanges d'informations. Ces machines sont appelées des serveurs, en l'occurrence des serveurs mails. Les courriers sont acheminés d'un poste vers un autre en suivent des protocoles bien précis.

Pour mieux comprendre ce cheminement, tentons l'analogie avec le courrier postal :

#### **2.2.1 Cheminement du courrier postal :**

 **Etape 1 :** Vous rédigez un message et le glissez dans une enveloppe

**Etape 2 :** Vous postez votre courrier via votre bureau de poste

**Etape 3 :** La Poste envoie le courrier au destinataire

**Etape 4 :** Vous trouvez votre courrier, à votre adresse, dans votre boîte aux lettres

#### **2.2.2 Cheminement du courrier électronique (mail) :**

**Etape 1 :** Vous rédigez un message sur votre ordinateur

 **Etape 2 :** Votre mail est envoyé grâce au protocole SMTP (La Poste joue le rôle du serveur SMTP)

**Etape 3 :** Votre courrier électronique est envoyé au serveur POP ou IMAP du destinataire

**Etape 4 :** Vous consultez votre mail, en vous connectant à votre boîte aux lettres électronique

Pour en savoir plus sur le sujet du serveur de messagerie.

#### **Compte de messagerie et BAL électronique : Maîtrisez vos emails**

Pour recevoir, émettre, trier et organiser votre courrier électronique, il est nécessaire d'avoir une boîte aux lettres électroniques (BAL). Cette boite aux lettres est associée à un compte de messagerie qui est symbolisé par une adresse électronique (adresse mail). Afin de pouvoir consulter votre boîte aux lettres électronique, vous devez disposer d'un client de messagerie ou d'un accès à un webmail, une interface qui vous permet de vous connecter via votre navigateur web.

Dans le cadre d'une entreprise, il peut exister plusieurs adresses mail pour une seule personne ou pour un service comme la comptabilité ou les commerciaux. Pour une utilisation professionnelle, il est recommandé de se servir d'un client de messagerie. Bien configurer son logiciel est primordial et peut faire gagner beaucoup de temps à vos collaborateurs. La compétitivité de votre entreprise peut en dépendre.

Apprenez à travers notre guide sur les comptes de messagerie à comprendre et à maîtriser toutes les fonctionnalités de votre boîte aux lettres électronique.(46)

#### **3. Réseaux Sociaux**

Des sites Web et applications qui permettent aux gens de partager des documents, des photos et des vidéos tout en offrant des services de messageries privés ou de groupe ce qui favorise la collaboration, le partage d'information, l'interaction, l'émergence des communautés digitales et un espace de divertissement inédit(47)

#### **3.1. Définition :**

Les réseaux sociaux sont tous les sites webs, applications mobiles et plateformes qui permettent de créer du lien social en ligne.

Ce sont des systèmes qui offrent à leurs utilisateurs des outils et des interfaces propices aux interactions.

Il existe aujourd'hui un très grand nombre de médias sociaux. Certains sont dédiés à des thèmes en particulier, d'autres sont limités à des zones géographiques ou à des communautés (réseaux sociaux d'écoles ou d'entreprises par exemple…).

Parmi les plus connus, on retrouve notamment :

 Facebook, Instagram, Twitter, LinkedIn, Viadeo, Pinterest, Tiktok, Youtube… (48)

#### **3.2. Quels sont les avantages des réseaux sociaux pour les entreprises ?**

De nos jours, les réseaux sociaux sont devenus de vrais outils numériques nécessaires au développement en ligne des entreprises.

Ils sont un levier à part entière des stratégies marketing et commerciales.

On peut dégager trois grands intérêts de posséder et de faire fructifier ses réseaux pour les professionnels :

- ➢ Cela permet de mieux connaitre sa cible. Pour ce qui est du marketing, en termes de positionnement sur le marché et de différenciation, c'est un atout non négligeable. Le fait d'établir une relation concrète avec ses clients, voire même avec ses prospects permet à une société d'instaurer un vrai dialogue avec eux et ainsi de mieux cerner leurs envies, leurs besoins et leurs attentes.
- ➢ Les réseaux sociaux sont aujourd'hui de vrais moteurs pour la notoriété. Le fait de permettre des interactions sociales positives telles que les likes, les retweets, les partages, etc. donne une véritable opportunité aux entreprises et aux marques de gagner en visibilité. Ce type d'interactions démontre l'engagement de certains utilisateurs et peut déclencher de la viralité.
- $\triangleright$  Les réseaux sociaux sont aussi un moyen de communication optimale et économique. En effet, ils permettent de cibler précisément un auditoire et de le toucher à n'importe quel moment.

Et avec l'avènement des tablettes, des smartphones, etc., les médias sociaux sont aussi une solution face à la mobilité extrême des internautes(49)
## **3.3. Quelles sont les différentes catégories de réseaux sociaux ?**

Comme énoncé plus haut, on peut diviser les réseaux sociaux en différentes catégories : le partage, le réseautage, la discussion, la publication et la collaboration. Les réseaux de partage.

Ce type de réseaux sociaux sert au partage de contenu, quel qu'en soit le format ou le public.

## **Les médias sociaux dédiés au réseautage** :

Aussi appelé le networking, le réseautage est le fait de créer, de développer et d'entretenir son réseau professionnel. Les réseaux les plus importants dans ce domaine sont LinkedIn ou Viadeo qui permettent de suivre des entreprises ou des thématiques, mais aussi de faire le lien pour des recrutements ciblés.

## **Les réseaux de discussion**

Ces médias permettent via des outils interactifs de favoriser la discussion entre les utilisateurs. Il peut s'agir de discussions de groupes type forums ou bien de chats ou encore d'appels vidéo ou de messagerie instantanée. Exemples : Skype, Whatsapp…

## **Les réseaux sociaux de publication :**

Ce type de plateforme sert à la publication de contenu original. Il s'agit là de mettre à disposition ses créations pour présenter par exemple des articles, des tests, des rapports, etc. Les plateformes de blogging telles que WordPress ou Blogspot sont à ce titre considérées également comme des réseaux sociaux.

## **Les réseaux de collaboration :**

Plus propices à l'utilisation professionnelle, ce dernier type de réseaux permet la collaboration efficace de nombreux acteurs sur un même projet. Ils sont très utilisés en gestion de projet pour gérer le timing, les tâches, etc. On retrouve ici Slack, Trello, Asana...(50)

# **4. Jeux en lignes**

## **4.1. Définition :**

jeu en ligne est une technologie plutôt qu'un genre ; c'est un mécanisme qui relie des acteurs plutôt qu'un modèle particulier de jeu .

Les jeux en ligne sont jouables par le biais de certains types de réseaux informatiques, comme actuellement Internet. Un avantage du jeu en ligne est de connecter les joueurs à des jeux multijoueurs. Un second avantage est qu'un grand pourcentage de jeux ne nécessite aucun paiement(51)

## **4.2. Comment créer des jeux en ligne ?**

L'une des méthodes les plus récentes pour créer un jeu en ligne consiste à utiliser HTML 5. Cela nécessite normalement de bonnes connaissances en programmation, pourtant Construct 2 permet de créer des jeux en utilisant les objets et les scripts, un peu comme Stencyl.

N'avez-vous jamais joué à un jeu vidéo en ligne et pensé : « J'aimerais moi aussi faire un tel jeu, j'ai de super idées » ? Normalement, il vous faut pour cela connaitre le codage ActionScript 3, le langage utilisé par Flash. Cependant, vous pouvez aussi utiliser certains programmes qui vous aident à construire des jeux et vous dispensent de ces connaissances en programmation. Vous pourrez créer des jeux complexes et amusants en manipulant des objets et en faisant preuve de logique, sans même avoir à toucher à une seule ligne de code.

L'une des méthodes les plus récentes pour créer un jeu en ligne consiste à utiliser HTML 5. Cela nécessite normalement de bonnes connaissances en programmation, pourtant Construct 2 permet de créer des jeux en utilisant les objets et les scripts, un peu comme Stencyl.(52)

#### **4.3. Les avantages des jeux en ligne :**

## ➢ **Une excellente source pour développer des compétences d'apprentissage précoce pour les plus jeunes enfants**

Des études ont montré que certains jeux peuvent aider les jeunes enfants à améliorer leurs compétences en lecture précoce avec le soutien des parents et des enseignants. Des jeux comme 'Times Table Rock Stars'qui est utilisé dans les écoles primaires et les applications préscolaires comme 'Alphabet sans fin«peuvent être d'excellents outils pour aider les enfants à apprendre de manière plus engageante. De plus, avec la croissance des jouets connectés, les enfants peuvent expérimenter le jeu physique tout en jouant sur des appareils. Jouets éducatifs comme Osmo combine des pièces de jeu tactiles avec la caméra d'un appareil pour donner vie à l'action en jeu.

#### ➢ **Améliore la mémoire, la vitesse du cerveau et la concentration**

Les jeux qui sont immersifs et nécessitent des compétences en stratégie et en résolution de problèmes pour gagner, nécessitent que les joueurs se souviennent et absorbent beaucoup d'informations. Jouer régulièrement à ces types de jeux peut aider à améliorer la mémoire à court et à long terme des enfants et aider le cerveau à traiter l'information plus rapidement.

De plus, les jeux capturent l'imagination des joueurs, les aidant ainsi à rester concentrés sur certaines tâches et renforçant leur persévérance pour atteindre un objectif.

#### ➢ **Amélioration des compétences multitâches**

Les jeux dans lesquels les joueurs doivent trouver des objets tout en combattant d'autres adversaires appellent l'attention portée aux détails et des réactions rapides. Des études ont montré que jouer à ce type de jeux peut aider les enfants à développer leurs compétences multitâches.

#### ➢ **Développer des compétences pour de futures carrières**

Les jeux multijoueurs plus complexes aident les joueurs à apprendre à se comporter de manière stratégique et analytique pour évaluer les risques et les récompenses, et à réagir rapidement aux modifications du jeu. Toutes ces compétences qu'elles utilisent peuvent être transférables à des emplois réels qui reposent sur la résolution de problèmes, les compétences analytiques et la réflexion stratégique.

Offrir une nouvelle façon de comprendre la culture et les perspectives

Étant donné que les jeux permettent aux enfants de s'immerger dans des mondes virtuels et parfois de se connecter à des personnes du monde entier, ils peuvent constituer un excellent moyen de se familiariser avec différentes perspectives et cultures.

Avantages physiques et sociaux

#### **Le jeu en groupe procure des avantages sociaux**

Que les enfants jouent à des jeux multijoueurs avec des amis ou utilisent des applications comme «Heads up» avec la famille dans le salon, ces types de jeux peuvent aider à entretenir des relations grâce à des moments partagés et à améliorer leurs compétences sociales. Pour certains enfants qui peuvent avoir un handicap, cela peut être un moyen pour eux de socialiser et de se faire des amis s'ils sont limités.(53)

#### **5. Plateformes en ligne**

#### **5.1. Définition :**

Dans l'univers de l'Internet, la plateforme est comprise comme l'espace par lequel transite l'ensemble des informations ou des services. Au fil du temps, l'expression « plateforme » a servi à désigner tout lieu d'échanges ou se rencontrent l'offre et la demande de façon dématérialisée(54) Grâce à la connectivité de ces plateformes, internet permet de faire plusieurs opérations comme l'achat en ligne, la réservation d'hôtel lors d'un séjour, le travail à distance, le e-learning et bien d'autres encore.(55)

## **5.2. Comment créer une plateforme e-learning ?**

Si vous avez des connaissances approfondies sur une thématique ou un domaine, une bonne idée pourquoi pas est de gagner de l'argent grâce à vos compétences. Créer une plateforme e-learning va vous permettre facilement de monétiser vos cours de formation.

Découvrez les 4 étapes pour créer votre propre plateforme en ligne d'apprentissage.

#### ➢ **Sélectionner son domaine de compétence**

Les grands fondamentaux de votre site web ou plateforme e-learning vont en premier lieu s'appuyer sur une cible minutieusement définie du groupe des internautes qui voudront suivre vos cours online ou e-formation. En second, vous devrez scanner minutieusement vos connaissances et identifier votre savoir-faire que vous pensez être en mesure d'enseigner sur internet.

C'est sur ces deux bases, que vous allez être capable d'orienter vos premiers choix en ce qui concerne l'identité de votre plateforme e-learning, ainsi que la création de personnas emarketing.

Bon à savoir : à propos du domaine de connaissance, nous vous conseillons de choisir une thématique relativement vaste, ce qui vous permettra d'enseigner en ligne un maximum de choses.

#### ➢ **Connaître les attentes de vos prospects**

A partir du moment où on prend la décision de créer son métier ou sa propre activité professionnelle, être en mesure de repérer et d'identifier les attentes des prospects devraient toujours être votre ultime préoccupation !

Avec l'usage du web, il n'est pas très compliqué de faire un repérage des besoins de vos consommateurs potentiels. Lisez quelques blogs, découvrez les avis d'internautes, sondez leurs réactions sur les réseaux sociaux ou encore participez à des forums.

Prenez le temps de bien surveiller les remarques et les questions et vous serez alors capable de savoir précisément ce que votre public veut.

#### ➢ **La création d'un produit culturel pour satisfaire le plus grand nombre**

Lorsque vous avez pris connaissance de ce que vos potentiels clients attendent, il est temps de créer votre premier tutoriel ou cours en ligne.

Vous pouvez choisir de diffuser vos cours sur un support vidéo qui pourra être lu sur n'importe quel appareil : ordinateur de bureau, tablettes au Smartphone. À titre d'information, vous pouvez très facilement créer une vidéo HD avec un simple téléphone portable.

#### ➢ **Création de votre plateforme e-learning**

Le moment est venu de créer votre plateforme e-learning pour diffuser vos cours en ligne. Celle-ci devrait être professionnelle, ergonomique et également proposer une solution de paiement.

Prenez bien en considération vos clients cibles. Vous devez les convaincre sur vos compétences pour qu'ils décident de payer votre formation en ligne. La plateforme elearning devra donner un maximum de confiance et montrer que vous êtes un véritable expert sur le domaine que vous avez choisi.

En ce qui concerne la vente, vous pourrez choisir de vendre votre formation sur toute une période ou encore les vendre à l'unité. Votre plan de vente (aussi appelé en anglais business model) doit toujours être mûrement étayé et cela pour atteindre au mieux vos objectifs de réussite.

Si vous manquez de connaissance en informatique et notamment en développement web, il est plus que recommandé de faire appel à une agence de développement professionnel spécialisé pour créer une plateforme e-learning. Elle vous conseillera et guidera pour le choix du design, réalisera votre application web et site internet avec professionnalisme dans le plus strict respect de vos besoins.(56)

## **5.3. Comment fonctionne une Plate-forme ?**

Une plateforme collaborative est un système informatique qui offre à ses utilisateurs des outils et des ressources permettant de simplifier le travail collaboratif. L'efficacité de ces dispositifs dépend des aptitudes des managers à accompagner ses collaborateurs, mais surtout, de leurs compétences.(57)

## **5.4. Qu'est-ce qu'une plateforme ?**

On distingue plusieurs types de plateformes selon le CIGREF :

- ➢ **Les entreprises plateformes :** elles sont très récentes. Exemple : Airbnb, Alibaba, Facebook, Netflix...
- ➢ **Les plateformes digitales :** sites internet ou de présentation des produits et solutions pour développer la vente et/ou la relation client ;
- ➢ **Les plateformes IT :** structures techniques. Elles permettent d'implémenter différentes technologies en fonction des besoins ;
- ➢ **Les plateformes business :** pour ouvrir une entreprise à un écosystème qui lui permet d'étendre ses affaires et/ou d'améliorer l'expérience utilisateur

# **6. Information, connaissance et apprentissage**

Il était une fois, les étudiants utilisaient des catalogues de cartes de bibliothèque, des encyclopédies et des magazines pour trouver des informations pour leurs recherches et projets.

Aujourd'hui, Internet rationalise la recherche grâce à des bases de données et des moteurs de recherche en ligne, permettant aux étudiants de consulter le texte intégral des publications savantes, des études de recherche et même des livres directement depuis leur ordinateur.

Faire cette recherche en ligne leur permet également d'aiguiser leurs capacités de réflexion critique en évaluant les sources Internet pour la crédibilité, les préjugés et l'utilité.

Savoir comment déterminer la fiabilité d'une source peut aider les élèves à évaluer les sources en ligne qu'ils rencontrent à la fois dans et hors de la classe, ce qui en fait des consommateurs d'informations plus intelligents(58)

#### **6.1. Quelle est la connaissance ?**

La connaissance désigne un rapport de la pensée à la réalité extérieure et engage la notion de vérité comme adéquation de l'esprit et de la chose. Par extension, le terme connaissance désigne le contenu de la pensée qui correspond à la nature de la chose visée, et s'oppose à erreur ou illusion.(59)

#### **6.2. Comment l'information prend la forme d'une connaissance ?**

Si on prend l'organisation comme un système (complexe), l'information devient une connaissance quand celle-ci modifie le système et en particulier, sa manière de « penser » et de faire. Il y a donc un processus de traitement de l'information et de fabrication de connaissance qui passe essentiellement par l'humain(60)

#### **6.3. Quelle est la différence entre une donnée une information et une connaissance ?**

Si on prend l'organisation comme un système (complexe), l'information devient une connaissance quand celle-ci modifie le système et en particulier, sa manière de « penser » et de faire. Il y a donc un processus de traitement de l'information et de fabrication de connaissance qui passe essentiellement par l'humain(61)

# **6.4. Comment le système d'information contribué à la transformation de la donnée en connaissance ?**

Outil d'aide à la décision : l'information réduit l'incertitude, actualise les connaissances (et donc les enrichit), ce qui éclaire le décideur dans ses choix. Elle permet ainsi la réalisation d'actions qui seront à leur tour génératrices d'information(62)

## **6.5. Quelles sont les trois types de connaissances ?**

Il existe des interprétations divergentes dans la typologie des connaissances proposée par des théoriciens cognitivistes. Il est nécessaire toutefois de distinguer les types de connaissances, quel que soit le domaine concerné, étant donné que leur appropriation et leur mise en œuvre influencent les pratiques pédagogiques des enseignants. On retient généralement trois types de connaissances : les connaissances déclaratives, les connaissances procédurales et les connaissances conditionnelles. Chacun des types interpelle des processus mentaux pour traiter l'information.

## **Connaissances déclaratives :**

Elles correspondent à des connaissances théoriques des faits, de règles, de lois, de principes… On demande aux apprenants un effort de restitution. On peut retenir la question « Qu'est ce que ? » ou « De quelle connaissance s'agit-il ? »

## **Connaissances procédurales :**

Elles correspondent au «comment de l'action», aux étapes pour réaliser une action, à la procédure permettant la réalisation d'une action. Certains parlent de savoir-faire. En d'autres termes, il s'agit de connaissances de l'action, de connaissances dynamiques. Ce type de savoir est à rapprocher de ce que certaines taxonomies mettaient dans la catégorie « application ».

## **Connaissances conditionnelles :**

Elles se réfèrent aux conditions de l'action. Elles concernent le «quand» et le «pourquoi». Compte tenu du contexte, des contraintes et des conditions, quels choix doivent être faits en termes de stratégies, de démarches, d'actions…?(63)

# **7. Connectivité, communication et partage**

Actuellement, beaucoup de foyers disposent d'un ordinateur avec une connexion internet. Ce moyen de communication est devenu presque indispensable ! Il s'agit en effet d'un outil formidable au niveau de la communication et de l'information.

Les jeunes utilisent surtout internet pour communiquer soit par mail soit via des « messageries instantanées » ou des réseaux sociaux (ex : Facebook, Ovoo, Skype, twitter,…). Ils communiquent avec des amis de tous les jours mais aussi avec des personnes se trouvant parfois à l'autre bout du monde. Ces communications donnent parfois le courage à certains adolescents timides de s'exprimer. Il est en effet plus facile de parler de soi derrière son ordinateur sans voir son interlocuteur. Le jeune peut ainsi avoir plus confiance en lui. Grace à internet les jeunes peuvent aussi se détendre et jouer à des jeux éducatifs ou uniquement pour le plaisir. Les parents sont parfois soulagés de voir l'enfant se divertir à la maison plutôt qu'ailleurs, mais attention Internet a aussi des méfaits et il faut rester vigilant...(64)

## **7.1. Espace dédié à la communication :**

Une communication plus rapide peut être obtenue par le biais d'Internet. Les familles et les amis peuvent rester en contact facilement. Les plateformes de produits tels que SKYPE permettent de tenir une vidéoconférence avec toute personne dans le monde qui y a un accès.(65)

#### **7.2. Comment 2 ordinateurs communiquent entre eux ?**

Les langages qu'utilisent les ordinateurs pour communiquer sont nommés protocoles de communication. Tout comme les langages chez les humains, il existe plusieurs protocoles de communication (IPX, TCP/IP, NetBEUI, ATM, Myrinet en sont des exemples)(66)

#### **7.3. Comment envoie ton des informations d'une machine à une autre ?**

On relie les deux machines entre elles par un support de communication, et on y fait transiter un signal physique qui correspond aux mots binaires à transmettre. Si on les relie par une fibre optique, on y fait passer de la lumière.(67)

#### **7.4.Quel est le protocole qui permet aux ordinateurs de communiquer entre eux ?**

TCP/IP. Sur internet l'échange de données entre deux ordinateurs est basé sur deux protocoles : le protocole IP et le protocole TCP.(68)

#### **7.5. Comment se fait le partage de connexion ?**

Il n'est pas toujours possible de trouver une connexion potable pour surfer depuis son ordinateur. Dans ces moments, profiter de son forfait 4G peut parfois sauver la mise et permettre de confirmer un rendez-vous par mail, charger un itinéraire, ou juste travailler correctement dans des conditions acceptables. Pour cela, il existe deux méthodes, le partage de

connexion en Wi-Fi, et le partage en USB. Pratique pour dépanner un ami ou pour connecter votre ordinateur si vous ne trouvez pas de réseau Wi-Fi acceptable

## **Partage de connexion en Wi-Fi :**

Le plus simple pour passer son téléphone en mode modem est de partager sa connexion via Wi-Fi.

Pour cela, il suffit de se rendre dans les Paramètres de l'appareil, puis dans Connexions (certains appareils proposeront directement un menu Wi-Fi) et de cliquer sur Point d'accès mobile et modem.

Il suffit alors de cliquer sur Point accès Mobile pour activer le partage de connexion. N'importe quel appareil peut alors s'y connecter, à condition d'avoir le mot de passe, comme pour n'importe quel point d'accès

#### **Partager sa connexion en USB :**

Pour ceux qui préfèrent les méthodes à l'ancienne, vous pouvez aussi partager votre connexion 4G/5G à un ordinateur directement en USB, ce qui a en outre l'intérêt de recharger le téléphone en même temps, ce qui n'est pas un luxe au vu du coût énergétique du partage de connexion. La manipulation est à nouveau très simple puisqu'il faut pour cela se rendre à nouveau dans le menu Point d'accès mobile et modem des paramètres du téléphone. Si ce dernier est branché en USB à un ordinateur, l'option Modem USB sera alors active(69)

# **8. Adresses, mappage et informations de contact**

Le mappage des données est déterminant pour mener à bien de nombreux processus liés aux données. Une seule erreur de mappage des données peut avoir des répercussions sur l'ensemble de votre organisation, entraînant une reproduction des erreurs et à terme, une analyse erronée.(70)

## **8.1. C'est quoi le mappage ?**

En informatique, désigne l'action consistant à associer tout type de données d'un ensemble à celles d'un ensemble différent. Le but est ensuite de pouvoir passer d'un ensemble de données à l'autre, ou encore que l'un se substitue à l'autre sans aucun problème de compatibilité.(71)

## **8.2. Quel est le rôle du mappage dans la gestion des données ?**

Le mappage de données est un élément incontournable de plusieurs processus de gestion des données.

## ➢ **La migration des données**

La migration des données est le transfert ponctuel d'information d'un système à un autre. Celleci devient plus facile grâce au mappage des données qui mappe les champs sources vers les champs cibles.

## ➢ **L'intégration des données**

L'intégration des données est une procédure par laquelle de grands volumes de données ou big data sont transférés en continu. La carte des données relie les données sources ainsi que les données ciblées.

## ➢ **La transformation des données**

La transformation des données est la conversion des données d'un format source dans un format cible. La carte des données se sert de formules de conversion pour parvenir à des données dans le format adapté à l'analyse.

## ➢ **L'entreposage des données**

En général, les données sont rassemblées dans un entrepôt de données. Lors de l'entrée des données dans l'entrepôt, le mappage des données assure qu'elles y arrivent intactes(72)

## **8.3. Quelles sont les étapes du mappage des données ?**

La cartographie des données s'effectue en plusieurs étapes dont :

- **1. Définition :** Les données doivent être définies avant d'être transférées à un autre endroit.
- **2. Mappage des données :** Une fois les données définies, il convient de relier les champs sources et les champs cibles.
- **3. Transformation :** Un code est attribué aux champs qui nécessitent une transformation.
- **4. Test :** Les champs de données doivent être testés pour s'assurer de la réussite du transfert.
- **5. Déploiement :** Une fois les tests effectués, il convient de planifier la migration ou l'intégration.
- **6. Entretien et mise à jour :** Dans le cas d'une intégration continue des données, la carte des données est comme une entité vivante qui a besoin de mises à jour et modifications au fur et à mesure que de nouvelles sources de données sont ajoutées ou modifiées, ou que les exigences du système cible changent**.** (73)

## **8.4. Quelles sont les techniques de mappage des données ?**

Il existe trois techniques de cartographie des données :

- **Le mappage manuel des données :** Cela consiste à coder à la main la source de données au résultat final.
- **Le mappage de schéma :** La cartographie des schémas est un processus automatisé en partie utilisé pour grouper des structures similaires.
- **Le mappage automatique :** Dans le mappage automatique, un logiciel de cartographie est pour faciliter les tâches de mappage.(74)

# **9. Opérations bancaires, factures et achats**

## **9.1.Comment comptabiliser les opérations bancaires ?**

Les virements doivent être comptabilisés à leur date d'émission (en pratique, il s'agit de la date de l'ordre de virement). L'écriture comptable est la même que pour les chèques : On débite le compte de tiers concerné (compte 401, 421, 44551 ou 431 par exemple), Et on crédite le compte 512 « Banque » (75)

#### **9.2. Comment comptabiliser une opération d'achat ?**

Voici l'écriture de comptabilisation d'une facture d'achat de marchandises :

 On débite : Le compte 607 « Achats de marchandises », Le compte 44561 « TVA déductible sur autres biens et services »,

Et on crédite le compte 401 « Fournisseurs ».(76)

• Toutes les banques proposent à leurs clients d'accéder à leurs comptes directement par internet ou leurs applications mobiles. Les services de banque à distance permettent de consulter et de gérer toutes ses opérations bancaires sans se soucier des jours et heures d'ouverture de son agence bancaire(77)

#### **L'abonnement aux services de banque à distance**

Sur le site Internet de votre banque, vous accédez à un espace client sécurisé pour gérer vos comptes en direct. Pour y accéder, vous devez au préalable souscrire un abonnement au service de banque. L'accès est gratuit pour la quasi-totalité des établissements bancaires (hors coût de communication ou de fourniture d'accès à internet facturés par l'opérateur téléphonique ou le FAI).

Pour vous connecter, vous disposez d'un identifiant et d'un mot de passe, auxquels s'ajoute un dispositif d'authentification forte spécifique.(78)

#### **L'application mobile de sa banque**

L'application mobile pour smartphone de votre banque vous permet de réaliser toutes les opérations courantes : faire opposition et commander une nouvelle carte bancaire, modifier temporairement les plafonds de paiement/retrait de la carte… Elle permet aussi les paiements par mobile.

Mais restez vigilant. Téléchargez l'application, pensez aux mises à jour et surtout déconnectezvous après utilisation.(79)

• Aujourd'hui, et suite au développement des technologies de l'information et d'Internet, il faut dire que le comportement d'achat des consommateurs a été impacté à tous les niveaux, tout comme les modèles d'affaires des entreprises et leur manière de fonctionner. Les principaux bouleversements qui touchent les entreprises sont amplifiés par l'explosion du web 2.0 et l'essor connu par les médias sociaux.(80)

# **10.Vendre et gagner de l'argent**

Si vous surfez un tant soit peu sur la toile, vous avez sans doute déjà reçu toutes sortes d'annonces proposant des solutions pour arrondir vos fins de mois en seulement quelques clics.

Ne vous laissez pas avoir : bien souvent, ces pop-up publicitaires dissimulent des arnaques ! En revanche, il est bel et bien possible de gagner de l'argent par l'intermédiaire d'Internet. Pour preuve, des millions de gens se servent du Web pour gagner leur vie tous les jours. De nombreux business en ligne s'avèrent très luxuriants, sans forcément avoir à investir des sommes colossales, et tout en vous permettant de travailler depuis votre domicile, à la simple condition d'avoir une bonne connexion Internet.

Voici donc quelques-uns des business les plus répandus, en commençant par le business rentable du dropshipping !

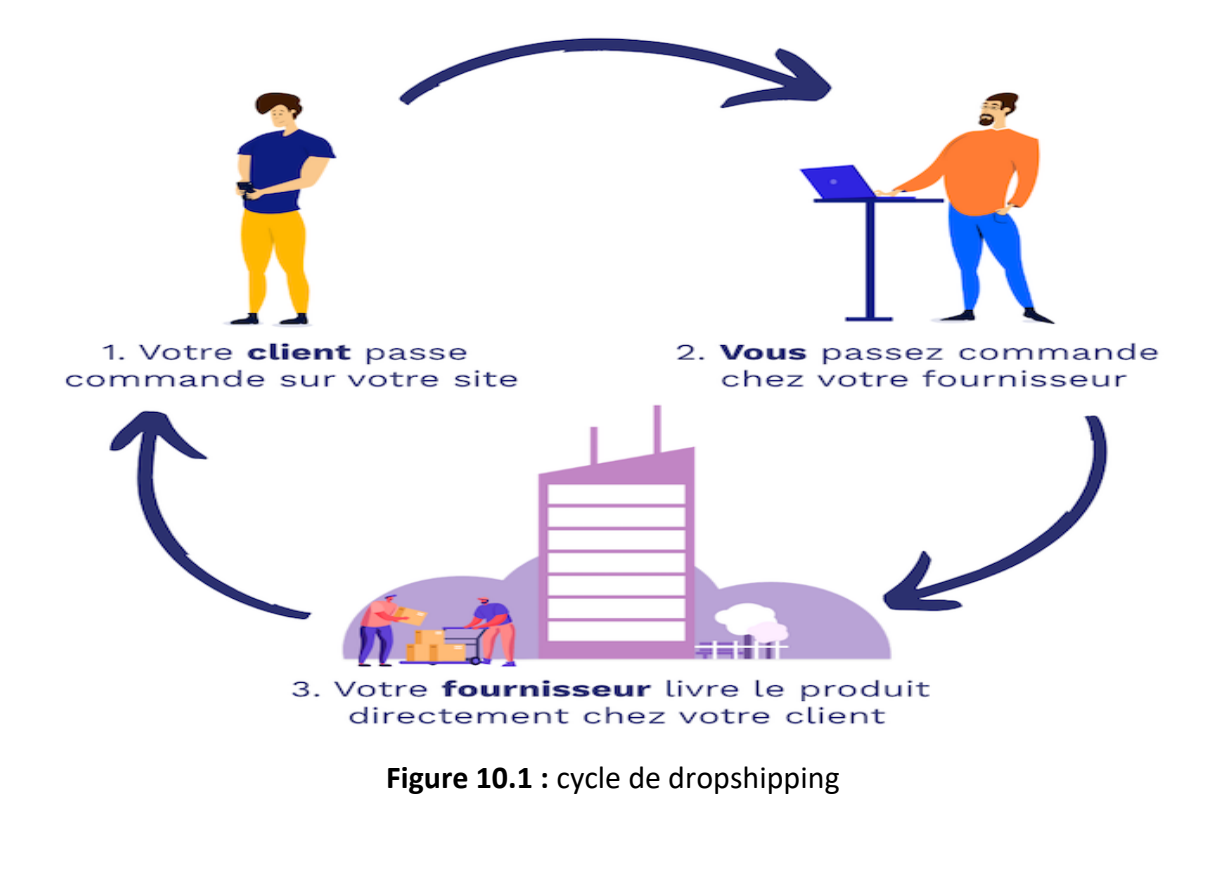

## **1. Le dropshipping**

Le dropshipping est un business en ligne qui permet de gagner de l'argent par l'intermédiaire D'un site e-commerce, sans avoir à investir énormément d'argent.

## **2. La vente de produits DIY**

Si vous avez l'âme d'un créateur, pourquoi ne pas vous lancer dans la conception d'objets « faits maisons », pour les vendre ensuite sur la toile ? Le Do It Yourself (DIY) est en plein essor. D'autant plus qu'il existe aujourd'hui de nombreux tutoriels sur internet qui vous expliquent, pas à pas, comment créer des objets !

## **3. L'affiliation**

Le marketing d'affiliation est un autre moyen très populaire pour gagner de l'argent sur Internet. Cette stratégie a l'avantage de vous rapporter des gains sans avoir à investir.

L'idée est simplement de faire de la publicité pour d'autres marques. En échange, cette dernière vous verse des commissions ou même d'autres cadeaux, tels que des applications, des logiciels ou d'autres produits du commerce.

## **4. Les vidéos YouTube**

Les Youtubeurs sont aujourd'hui très nombreux sur le Web. Par conséquent, il n'est pas toujours simple de se faire une place de choix dans cet univers redoutablement concurrentiel.

## **5. L'influence**

Vous êtes plutôt branchés réseaux sociaux que YouTube ? Dans ce cas, aucun problème. Il existe, là encore, un excellent moyen de gagner de l'argent sur Internet. En devenant influenceur !

## **6. La formation en ligne**

Si vous possédez de vastes connaissances dans un domaine spécifique, mais que vous ne souhaitez pas forcément partager des vidéos sur YouTube, sachez que de nombreuses personnes sur internet sont spécialisées dans la diffusion et vente de formations.

Ces différentes stratégies permettent d'échanger votre savoir contre une rémunération, à condition cependant de bien choisir les thèmes de vos formations, afin qu'ils intéressent un public le plus large possible !

## **7. Les microservices**

Le microservice consiste à vendre ses compétences sur Internet à des clients, en se faisant connaître par l'intermédiaire de plateformes.

Fiverr, Free-lancer, 5euros, Upwork, trouvemoiunfreelance ou encore Malt sont autant de sites qui regroupent de nombreux indépendants. (81)

# **11.Dons et financement**

## **11.1. Comment s'appelle ce mode de financement en ligne ?**

Financement participatif (en anglais : crowdfunding) : c'est en quelques sortes le terme qui englobe une grande partie des "nouveaux modes" de financement en ligne. Le financement participatif consiste à faire appel au bon vouloir des internautes pour financer un projet(82)

## **11.2. Les plateformes de crowdfunding**

Le crowdfunding est devenu un secteur à part entière sur Internet. Des entreprises (parfois des start-up) se sont positionné sur ce marché de niche de la finance et prenne une commission sur chaque financement lancé. Il s'agit donc de prestataires techniques qui permettent :

- De créer un compte personnel, puis de créer une fiche détaillant le projet,
- De permettre le paiement par carte bancaire ou Paypal ou autre service de paiement en ligne,
- Certaines permettent également aux internautes ayant participé au financement de suivre le projet.(82)

## **11.3. Comment s'appelle le mode de financement d'un projet humanitaire ?**

Le crowdfunding reste une solution simple et intuitive à envisager qui vous accompagne dans la création de votre campagne. Et c'est un mode de financement assez courant pour les projets humanitaires. En effet, les donateurs aiment soutenir des projets qui ont du sens(83)

# **12.Divertissement**

Aujourd'hui, internet est devenu un outil indispensable dans la vie quotidien de tous. Tout le monde est concerné : enfants, adolescents, adultes et même les plus agés. Néanmoins, les jeunes sont les plus touché par cette grande toile qui rend le monde si petit… Il est devenu un outil de travail, un outil de loisirs, de divertissement…(84)

## **12.1. Les divertissements sur internet**

Ils sont nombreux et assez diversifier selon les préférences des internautes. Ils peuvent donc être classifier comme suit :

## - **Les jeux**

Il en existe tout une gamme : des jeux de mémoires, des jeux de sociétés, des jeux de réflexion, des jeux de rapidité, des jeux d'adresse etc. Ce qui permet à toutes personnes intéressées d'en trouver à son goût. Certains de ces jeux sont gratuits et d'autres payants ; certains sont à télécharger, d'autres se jouent en ligne et peuvent se jouer seuls ou en communauté avec des personnes qui sont dans la même pièce ou dispersées un peu partout dans différentes ou mêmes villes, différents ou mêmes pays, différents ou mêmes continents…

Les jeux sont pour la plupart un lieu de rencontre de passionnées venus de divers horizons. Ce qui donne des naissances à des plateformes de discussions et donc un grand réseau de communication à travers le monde.

#### - **Les forums**

Ils regroupent des passionnés de divers horizons autour d'un sujet ou centre d'intérêt commun. Il peut s'agir de jeux vidéo, de bricolage, de technologie, etc. susceptible d'aboutir à des préoccupations professionnelles voir lucratifs. On y rencontre des personnes ayant les mêmes hobbys que soit et capable de partager des astuces ou des conseils pour mieux réussir telle ou telle chose.

De ces échanges découlent des opportunités de travail, d'affaire, d'épanouissement ou même une occasion pour rencontrer sa moitié, son âme-sœur. A travers ces plateformes de discussions virtuelles certains adolescents timides ont le courage et la chance de s'exprimer librement. En effet, il est plus simple et plus facile de parler de soi derrière un écran. Ce qui permet au jeune d'avoir plus confiance en lui.

#### - **Les vidéos**

La vidéo est, depuis quelques années, le type de contenu le plus visionné sur internet. Même les annonces publicitaires et de campagne se prêtent maintenant au jeu de la vidéo. De plus, avec les stories sur les réseaux sociaux comme Instagram, Facebook et WhatsApp, chacun est devenu acteur de son propre film. En parlant de films, avec internet, on accède facilement à un nombre infini de films diverses.

## - **La musique**

Les meilleures compilations musicales sont accessibles sur internet. On peut y trouver la crème de la musique voire la musique des années 80. C'est donc le moyen pour les artistes de se faire connaître et de se faire entendre par le public. Internet offre aux internautes un large et très grand choix musical et par la même occasion un grand public passionné et disponible aux célébrités.(85)

## **12.2. Utiliser Internet dans le but de se divertir**

En guise de rappel, Internet est en fait un vaste réseau informatique ouvert à tout le monde. Toute personne qui le désire peut l'utiliser à ses désirs et ceci sans restrictions véritables. Plusieurs sociétés multinationales, les casinos sans dépôt bonus immédiat et les autres types de casinos en ligne ont réussi à prospérer grâce à Internet. Dans la même lancée, nombreux sont les particuliers qui s'en servent pour gagner de l'argent leur servant à ne pas subir de plein fouet les fins de mois jadis pénibles.

On trouve tout ce qui est imaginable sur la toile ; ainsi, peu importe vos centres d'intérêts et vos intentions, vous trouverez satisfaction sur la toile, à condition bien entendu de savoir comment fouiller. Cette précision est importante, car certaines informations ne sont pas accessibles au premier venu. Elles sont soigneusement rangées ; il faut donc savoir où et comment fouiller.(86)

# **13.Internet des objets**

## **13.1. Quel est l'Internet des objets ?**

L'Internet of Things (IoT) décrit le réseau de terminaux physiques, les « objets », qui intègrent des capteurs, des softwares et d'autres technologies en vue de se connecter à d'autres terminaux et systèmes sur Internet et d'échanger des données avec eux.(87)

## **13.2. Pourquoi l'Internet of Things (IoT) est-il si important ?**

Ces quelques dernières années, l'IoT est devenu l'une des technologies les plus importantes du 21ème siècle. Maintenant que nous pouvons connecter des objets du quotidien (appareils électroménagers, voitures, thermostats, interphones bébés) à Internet par l'intermédiaire de terminaux intégrés, des communications sont possibles en toute fluidité entre les personnes, les processus et les objets.

Grâce à des traitements informatiques peu coûteux, au cloud, au Big Data, à l'analytique et aux technologies mobiles, les objets physiques peuvent partager et collecter des données avec un minimum d'intervention humaine. Dans ce monde hyperconnecté, les systèmes digitaux peuvent enregistrer, surveiller et ajuster chaque interaction entre les objets connectés. Le monde physique rencontre le monde digital, et ils coopèrent.(88)

## **13.3. Quelles sont les technologies qui ont rendu l'IoT possible ?**

Bien que l'idée de l'Internet of Things soit loin d'être nouvelle, c'est un ensemble de progrès récents de différentes technologies qui a permis de le concrétiser.

- **Accès à une technologie de capteurs à coût réduit et faible consommation**. Des capteurs fiables et abordables rendent possible la technologie IoT pour un plus grand nombre d'industriels.
- **Connectivité**. La prolifération des protocoles réseau pour Internet a facilité la connexion des capteurs au cloud et à d'autres « objets » pour un gain d'efficacité des transferts de données.
- **Plates-formes cloud**. La disponibilité accrue des plates-formes cloud permet aux entreprises et aux consommateurs d'accéder à l'infrastructure dont ils ont besoin pour évoluer, sans pour autant avoir à s'occuper de sa gestion.
- **Machine learning et analyses**. Grâce aux progrès effectués dans les domaines du machine learning et des analyses, et avec l'accès à de vastes quantités de données diversifiées stockées dans le cloud, les entreprises obtiennent des informations plus rapidement et plus facilement. L'émergence de ces technologies associées continue à repousser les limites de l'IoT, et les données produites par l'IoT viennent à leur tour renforcer ces technologies.
- **Intelligence artificielle (IA) conversationnelle** Les progrès effectués en matière de réseaux neuronaux ont permis aux terminaux IoT de gérer le traitement du langage naturel (avec notamment les assistants digitaux personnels tels qu'Alexa, Cortana et Siri), et les ont rendu attrayants, abordables et viables pour une utilisation domestique(89)

## **13.4. Qu'est-ce que l'IoT industriel ?**

L'Internet of Things industriel (Industrial IoT - IIoT) désigne l'application de la technologie IoT dans un cadre industriel, en particulier en ce qui concerne l'instrumentation et le contrôle des capteurs et des terminaux qui font appel à des technologies cloud. Référez-vous à ce cas d'utilisation de Titan (PDF) pour un bon exemple d'IIoT. Depuis peu, les industries utilisent la communication de machine à machine (M2M) pour bénéficier des fonctionnalités d'automatisation et de contrôle sans fil. Cependant, avec l'émergence du cloud et des technologies associées (telles que l'analytique et le machine learning), les industries peuvent accéder à une nouvelle couche d'automatisation, à l'aide de laquelle ils peuvent générer de nouveaux revenus et créer de nouveaux business models. L'IIoT est parfois appelé quatrième vague de la révolution industrielle, ou Industrie 4.0. L'IIoT est couramment utilisé dans les activités suivantes :

- Production intelligente
- Actifs connectés et maintenance préventive et prédictive
- Réseaux électriques intelligents
- Villes intelligentes
- Logistique connectée
- Supply chains digitales intelligentes(90)

## **13.5. Comment les objets sont connectés ?**

Comment fonctionne un objet connecté ? Pour communiquer, les objets connectés utilisent différentes technologies de communication dédiées de type M2M (Machine to Machine). Et ils sont le plus souvent enrichie de capteurs qui collectent de manière régulière des données.(91)

## **13.6. Comment fonctionnent les appareils connectés ?**

La maison connectée, dite aussi « maison intelligente », repose sur un concept simple : les appareils sont capables de communiquer, que ce soit entre eux, avec vous, ou avec un système de commande central automatisé. Pour communiquer, deux types de technologie sont possibles : les câbles ou le sans-fil (92)

# **14.Cloud computing et stockage en nuage**

## **14.1. Définition de cloud computing :**

Le cloud computing ou informatique en [nuage](https://www.futura-sciences.com/planete/definitions/climatologie-nuage-14525/) est une infrastructure dans laquelle la puissance de calcul et le stockage sont gérés par des [serveurs](https://www.futura-sciences.com/tech/definitions/internet-serveur-1950/) distants auxquels les usagers se connectent via une liaison [Internet](https://www.futura-sciences.com/tech/definitions/internet-internet-3983/) sécurisée. L['ordinateur](https://www.futura-sciences.com/tech/definitions/informatique-ordinateur-586/) de bureau ou portable, le téléphone mobile, la [tablette tactile](https://www.futura-sciences.com/tech/dossiers/technologie-tablettes-essor-tactile-1472/) et autres objets connectés deviennent des points d'accès pour exécuter des [applications](https://www.futura-sciences.com/sciences/definitions/mathematiques-application-13200/) ou consulter des données qui sont hébergées sur les serveurs. Le cloud se caractérise également par sa souplesse qui permet aux fournisseurs d'adapter automatiquement la capacité de stockage et la puissance de calcul aux besoins des utilisateurs(93)

## **14.2. Les services du cloud computing**

On distingue plusieurs types de services cloud :

- **IaaS (Infrastructure as a Service, en anglais) :** le système d'exploitation et les applications sont installés par les clients sur des serveurs auxquels ils se connectent pour travailler comme s'il s'agissait d'un ordinateur classique.
- **PaaS (Platform as a Service, en anglais) :** dans ce mode, c'est le fournisseur du service cloud qui administre le système d'exploitation et ses outils. Le client peut installer ses propres applications si besoin.
- **SaaS (Software as a Service,en anglais) :** les applications sont fournies sous forme de services clés en mains auxquels les utilisateurs se connectent via des logiciels dédiés ou un navigateur Internet. Pour le grand public, il s'agit par exemple de messageries électroniques type Gmail, Yahoo, Outlook.com ou de suites bureautiques type Office 365 ou Google Apps.(94)

## **14.3. Comment fonctionne le cloud computing ?**

Vous souscrivez une formule et signez un contrat d'externalisation de votre architecture informatique avec un fournisseur de solutions de cloud computing (abonnement mensuel ou annuel). Toutes les données de votre entreprise sont envoyées vers des serveurs distants, dans un centre de stockage. Pour y accéder, vous vous connectez à Internet depuis votre [PC](https://www.futura-sciences.com/tech/definitions/pc-pc-1928/) ou votre smartphone [\(authentification](https://www.futura-sciences.com/tech/definitions/informatique-authentification-1684/) requise).(95)

#### **14.4. Les avantages et inconvénients du stockage dans le cloud**

#### ➢ **De réelles économies et une facilité d'utilisation évidente**

Un système de stockage dans un cloud privé peut offrir certaines des caractéristiques de facilité d'utilisation d'un cloud public. En revanche, il n'aura pas la même flexibilité de capacité de stockage qu'un cloud public. Celui-ci est en effet totalement opéré et supervisé par le fournisseur de services. C'est à lui qu'incombent toutes les tâches de maintien en état opérationnel des serveurs et des logiciels de stockage cloud.

#### ➢ **Ne payer que pour ce qui est utilisé**

Avec un service de stockage cloud, les clients ne paient que pour l'espace qu'ils utilisent réellement. Cela évite des budgets de fonctionnement trop importants. Bien que les coûts du stockage dans le cloud soient récurrents plutôt que ponctuels, ils sont si bas que même en tant que dépense permanente, ils peuvent être inférieurs au coût de maintenance d'un système interne.

#### ➢ **Une facturation des coûts réels**

Comme les clients ne paient que pour la capacité qu'ils utilisent, les coûts peuvent diminuer à mesure que l'utilisation diminue. Le contraste est frappant avec l'utilisation d'un système de stockage interne sur disque dur. Il est généralement surconfiguré pour faire face à la croissance prévue. Ainsi, une entreprise paiera toujours plus que ce dont elle a besoin réellement et le coût du stockage des données ne diminuera jamais.

#### ➢ **Une disponibilité totale**

Le stockage dans le cloud est généralement disponible à partir de n'importe quels appareils, n'importe où et n'importe quand. Vous n'avez pas à vous soucier de la capacité du système d'exploitation ou des processus complexes d'allocation pour votre sauvegarde. Même si vos photos sont sur votre ordinateur en panne, vous y avez toujours accès si vous les avez sauvegardés sur le cloud.

#### ➢ **Une grande facilité d'utilisation**

Le stockage sur le cloud est plus facile à accéder et à utiliser. Les développeurs, les testeurs de logiciels et les utilisateurs professionnels peuvent se mettre rapidement au travail sans avoir à attendre que le service informatique alloue et configure les ressources de stockage. Chaque utilisateur dispose d'une place où stocker ses fichiers, elle est réservée en fonction de besoins bien définis.

#### ➢ **Une bonne sécurisation des données hors site**

Du fait de sa nature même, le stockage dans le cloud public offre un moyen de déplacer des copies de données vers un site distant à des fins de sauvegarde et de sécurité. Là encore, cela représente une économie de coûts importante par rapport à une entreprise qui gère ses propres installations à distance. La qualité du matériel de stockage assure une durée de vie illimitée même aux gros fichiers vidéos. La qualité des supports de stockage est mise à l'épreuve par des tests réguliers. L'aspect sécurisé du stockage cloud est d'ailleurs mis en avant par des opérateurs comme pCloud.

#### ➢ **Sécurité, volumes et performances, trois limites du stockage cloud**

Bien qu'ils soient peu nombreux, des inconvénients au stockage cloud existent. Les comptes en ligne sont de plus en plus la cible des hackers. Le stockage cloud doit être particulièrement bien protégé. La rapidité de connexion au cloud peut être à la source de dépenses importantes. Une application peut avoir des difficultés de temps d'accès aux différents services d'un stockage cloud. Suivant la complexité de vos structures de données, de larges volumes de données peuvent nécessiter d'importants budgets.

#### ➢ **La sécurité, une préoccupation essentielle**

La sécurité est le facteur le plus souvent cité qui peut rendre une entreprise réticente à l'utilisation du stockage cloud public. Une fois qu'un contenu quitte les locaux d'une entreprise, celle-ci n'a plus de contrôle sur la façon dont il est traité et stocké. Le stockage de données est réglementé par des lois spécifiques de conformité, ce qui suscite également des inquiétudes. Les fournisseurs de cloud computing répondent à ces préoccupations en rendant publiques les mesures qu'ils prennent pour protéger les données de leurs clients. Cela inclut des possibilités de cryptage des données, la sécurité physique et le stockage redondant des données en plusieurs endroits(96)

# **15.Les avantages de l'internet pour les élèves**

Internet a un immense potentiel d'amélioration de la qualité de l'éducation, qui est l'un des piliers du développement durable. Ces informations d'Internet Society soulignent les moyens par lesquels les décideurs politiques peuvent exploiter ce potentiel grâce à un cadre permettant l'accès à Internet. Elles définissent cinq priorités pour les décideurs politiques : l'infrastructure et l'accès, la vision et la politique, l'inclusion, la capacité, les données et les appareils. Ensemble, elles représentent des considérations clés pour débloquer l'accès à Internet en appui à l'éducation.(97)

#### **15.1. Cinq priorités pour Internet et l'éducation**

On a beaucoup écrit sur Internet et l'éducation au cours des dix dernières années. Des leçons ont été tirées de l'expérience de différentes technologies et services dans des pays ayant des systèmes éducatifs différents. Le rythme rapide des changements technologiques et la disponibilité et l'accessibilité de l'accès signifient que l'expérience passée n'est pas toujours un bon indicateur pour l'avenir. Cependant, cinq thèmes principaux ont émergé de l'expérience à ce jour en tant que priorités pour les décideurs politiques d'aujourd'hui.(98)

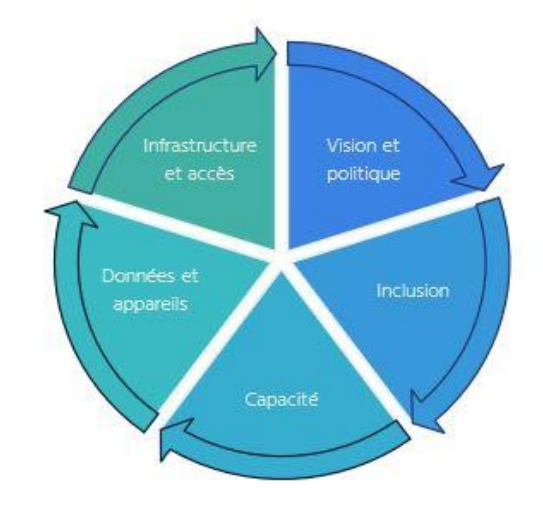

 **Figure 15.1 :** Cinq priorités Pour Internet et l'éducation

#### **1. Infrastructure et accès**

Aucune stratégie d'éducation par Internet ne peut réussir sans une infrastructure adéquate et l'accès aux ressources. Comme l'indique clairement le cadre environnemental favorisant l'accès d'Internet Society, cela nécessite des investissements dans les infrastructures, des compétences et de l'esprit d'entreprise, ainsi qu'une gouvernance favorable à l'écosystème Internet.

J

L'accès au haut débit est aujourd'hui inégalement réparti. Les personnes dans les pays développés sont quatre fois plus susceptibles d'avoir des abonnements à haut débit mobile que ceux des pays les moins avancés. On estime à plus de trente pour cent le nombre d'abonnements à haut débit fixe dans les pays européens, mais à moins d'un pour cent en Afrique subsaharienne.

#### **2. Vision et politique**

Les décideurs politiques concernés par les TIC et l'éducation ont la possibilité de développer une vision d'avenir qui permettra à la technologie de profiter à la fois aux étudiants et au développement national. Ils devraient travailler ensemble pour développer cette vision et concevoir des politiques qui intègrent les TIC dans les stratégies nationales de développement durable, y compris dans les secteurs de développement essentiels comme l'éducation.

## **3. Inclusion**

Le programme 2030 de développement durable vise à « assurer une éducation de qualité inclusive et équitable et à promouvoir les opportunités d'apprentissage tout au long de la vie pour tous. »Si Internet doit contribuer efficacement à cela, l'accès doit être disponible à tous les niveaux de l'éducation, dans l'apprentissage formel et informel.

Certaines communautés sont mieux outillées que d'autres pour tirer parti d'Internet, parce que l'infrastructure est plus disponible ou plus abordable pour elles, parce qu'elles ont un meilleur accès aux appareils permettant d'accéder à Internet ou parce qu'elles ont des avantages économiques ou sociaux. La Banque Mondiale a averti que de nouvelles ressources dans l'éducation, y compris les TIC dans les écoles, peuvent exacerber les « iniquités enracinées » à moins de prendre soin de garantir l'inclusion.[xi]Le risque de cela peut et doit être atténué par la politique et la pratique.

## **4. Capacité**

L'éducation est au cœur du développement des compétences. C'est par l'éducation que les gens acquièrent des compétences qui leur permettent de trouver un emploi, de démarrer une entreprise, de mener une vie épanouie et de subvenir à leurs besoins ainsi qu'à ceux de leur famille. L'éducation renforce les capacités dont les sociétés ont besoin pour améliorer la productivité et la croissance économique, pour gérer les services de santé et les services sociaux et pour jouer un rôle à part entière dans la communauté mondiale des nations.

#### **5. Données et appareils**

L'une des différences les plus spectaculaires qu'Internet peut offrir réside dans l'ouverture de l'accès à une plus large éventail de données pour l'enseignement et l'apprentissage – des données explicitement éducatives et une gamme plus large de données en ligne pouvant compléter les programmes. Au lieu de s'appuyer principalement sur les manuels scolaires, les enseignants peuvent orienter les élèves vers de nombreuses sources différentes, et les élèves peuvent développer leurs compétences de recherche en explorant les données en ligne par euxmêmes.(99)

## **15.2Les avantages de l'internet pour les élèves :**

L'internet est peut-être la technologie la plus utilisée dans le monde. En plus de jouer un rôle énorme dans notre vie quotidienne, il est utile pour notre carrière. Ses avantages dans le domaine de l'éducation sont innombrables. Grâce à la diversification de la technologie, les étudiants des collèges et des universités sont davantage exposés à davantage de matériel pédagogique en ligne. Ils peuvent désormais rassembler des informations de recherche à partir d'abondantes sources de travaux antérieurs(100) :

## **15.2.1 Recherche de l'information et du savoir**

#### **Qu'est-ce que rechercher de l'information ?**

La recherche d'information (RI) est le domaine qui étudie la manière de retrouver des informations dans un corpus. Celui-ci est composé de documents d'une ou plusieurs bases de données, qui sont décrits par un contenu ou les métadonnées associées(101)

## **Comment faire une recherche de l'information ?**

- 1. Identifiez vos besoins
- 2. Sélectionnez les sources pertinentes
- 3. Analysez la structure et la syntaxe d'interrogation des bases de données
- 4. Choisissez vos mots-clés
- 5. Réalisez des équations de recherche dans les bases de données
- 6. Adoptez une stratégie de recherche sur le Web
- 7. Elargissez votre recherche aux autres sources
- 8. Surveillez les nouvelles publications
- 9. Gérez l'information sélectionnée(102)

## **Quels sont les moyens de recherche de l'information ?**

Si c'est une information de base, un livre, un manuel (repéré avec le catalogue d'une bibliothèque), une encyclopédie (imprimée ou en ligne) ou un moteur de recherche (Google, Yahoo...) peuvent être suffisants.(103)

#### **15.2.2 Permet d'établir une interaction qui dure hors la classe du cours**

Avec l'aide d'étudiants et d'enseignants sur Internet, ils peuvent se connecter entre eux et communiquer entre eux. Cela aide beaucoup les étudiants et les enseignants à discuter facilement dans un contexte pédagogique en ligne via Internet. Ils peuvent créer des groupes en ligne sur des formulaires de plateforme de médias sociaux tels que Facebook, WhatsApp, etc. qui sont utilisés par Internet et partager les informations entre eux dans ces groupes.(104)

#### **L'importance d'avoir un accès à Internet pour réussir ses études ?**

La plus grande révolution du XXème siècle est certainement l'arrivée et le développement de l'Internet. Il se trouve être actuellement un média plus important que la télé. Chez les jeunes, l'usage du Web pour les distractions et pour les études est maintenant une pratique courante qui se généralise de plus en plus, surtout avec la venue des appareils mobiles connectés.

C'est une évidence, Internet tient une place importante dans leur vie. Et dans le milieu éducatif, ses deux plus grands avantages sont la communication et l'information.

On comprend donc vite l'importance d'avoir une box internet chez soi pour ne pas être pénalisé face aux autres étudiants !(106)

#### **Internet comme outil pour l'apprentissage à distance**

L'autre point positif de l'utilisation pédagogique d'Internet est l'enseignement en ligne qui est actuellement très tendance dans le secteur éducatif. Les jeunes peuvent désormais se former à distance, c'est-à-dire apprendre des cours depuis Internet, passer des examens en ligne et obtenir des diplômes

L'apprentissage peut se faire n'importe où et n'importe quand, à condition d'avoir un appareil connecté. Les étudiants qui n'ont pas le temps de suivre des cours traditionnels peuvent ainsi apprendre sur le web quand ils ont du temps libre.

Donc, les personnes partout dans le monde peuvent suivre des cours complets grâce à l'apprentissage en ligne. Par ailleurs, Internet offre une communication rapide et individualisée pour simplifier encore plus l'apprentissage. Mais même si Internet ne remplacera jamais les cours en classe ou les livres, force est de constater que c'est le meilleur moyen pour avoir une connaissance approfondie sur n'importe quel sujet.

On ne peut pas nier l'importance de l'Internet dans le secteur de l'enseignement pour une meilleure connaissance et une bonne compréhension des études, mais il faut apprendre à faire un bon usage pour bénéficier de ses nombreux avantages et opportunités(107)

#### **La communication simplifiée grâce à Internet**

En ce moment, la majorité des foyers possèdent une connexion Internet, c'est devenu un merveilleux outil pour s'informer et un moyen de communication indispensable. Internet est utile pour les recherches, pour les devoirs, pour les présentations scolaires… mais c'est également un endroit pour se rencontrer, pour discuter, pour échanger et pour partager.

Internet est un véritable espace de communication, et les étudiants peuvent communiquer rapidement entre eux pour développer une meilleure coopération. Ils peuvent aussi interagir avec leurs enseignants, de même que ces derniers peuvent entrer en communication facilement avec les parents et les tuteurs. La communication se fait à la vitesse de l'éclair et simultanément depuis les réseaux sociaux, les messageries instantanées ou le mail. De plus, c'est rapide et peu coûteux.(108)

## **15.2.3. Donner la possibilité de se former à distance :**

#### **Définition de formation en- ligne :**

La formation « en ligne » dite « e-learning » est « l'utilisation des nouvelles technologies multimédias de l'Internet pour améliorer la qualité de l'apprentissage en facilitant d'une part l'accès à des ressources et à des services, d'autre part les échanges

Et la collaboration à distance » (Commission européenne, 2001).

Le e-learning fait partie de la formation à distance mais ne la résume pas. La formation à distance comprend également :

Les formations à distance via des supports d'apprentissage papier, des médias audio-visuels, ou d'autres supports.

Le e-learning fait partie des formations ouvertes et/ou à distance (FOAD).

Le e-learning peut être intégré dans un apprentissage mixte (présentiel et à distance).(109)

#### **Principes généraux**

Le e-learning fait partie des technologies de l'information et de la communication pour l'éducation (TICE) et permet de réaliser des activités de formation non présentielles. Il s'agit le plus souvent de l'utilisation d'ordinateurs ou d'appareils mobiles

(smartphones, tablettes, PDA, etc.) Connectés à Internet.

Le e-learning est surtout adapté pour développer des compétences cognitives, et, avec des méthodes spécifiques, des

Compétences interpersonnelles (gestion des conflits, leadership, relations interpersonnelles, etc.).

La formation en e-learning peut :

● s'effectuer en auto-apprentissage (didacticiel d'apprentissage numérique) ; ou

● être conduite par un facilitateur. Il a alors un rôle majeur pour planifier les activités et faciliter les activités de formation

Auprès des participants. Il utilise deux groupes d'outils de communication :

- • les outils asynchrones (indépendants du temps), qui correspondent à l'utilisation de courriels, de forums de discussion, de wikis et d'autres outils partagés : d'édition, de blogs, de webcasting,
- • les outils synchrones (en temps réel), qui correspondent à des temps de contacts en direct au travers de messagerie instantanée, de sondage, de tableaux blancs interactifs ou de partage d'écran, d'outils de partage d'applications, de conférences audio et vidéo, de webcasting en direct.(110)
- $\triangleright$  De nos jours, à l'heure où tout se joue par le digital et internet, plus besoin de sortir de chez soi pour se former. Un ordinateur performant, une bonne connexion internet et le tour est joué. Mais pourquoi un tel choix ? Pourquoi la formation à distance par internet en restant chez soi, plutôt qu'en présentiel ? Voici 5 bonnes raisons :

#### **1- Se former pour obtenir un diplôme et obtenir de nouvelles compétences**

Lorsque l'on a envie de reprendre une formation pour obtenir de nouvelles compétences ou un nouveau diplôme, la formation à distance par internet peut être une solution adéquate. De très nombreuses formations sont accessibles dans des domaines ultra variés, allant du médical, à la mode, en passant par les animaux ou l'informatique. Certaines formations à distance par internet sont des formations diplômantes qui délivrent donc un titre de niveau 6 soit Bac+¾. Un sacré coup de pouce dans le cadre d'une reconversion professionnelle.

#### **2- Se former par internet à cause de l'éloignement géographique**

La formation à distance par internet est un très bon point pour résoudre les problèmes d'accessibilité. Éloignement géographique ou situation de handicap, elle permet à tous d'avoir accès à l'éducation, même quand la formation en résidentiel n'est pas possible. Grâce à des interconnexions avec les tuteurs, l'étudiant n'est pas livré à lui même et bénéficie d'un suivi comme les autres élèves.

#### **3- Se former à son rythme**

Un des autres avantages de la formation à distance par internet c'est que l'on peut se former à son rythme. Idéal lorsque l'on est salarié ou que l'on doit gérer les enfants à temps plein. Néanmoins, se former à son rythme implique également une certaine discipline. Il faut s'astreindre à un planning régulier pour avancer dans sa formation à distance par internet. Avancer à son rythme, c'est aussi avoir la possibilité d'intégrer les cours à sa façon. Vous n'avez pas compris un concept ou un cours ? Il suffit de visionner à nouveau la vidéo autant de fois que nécessaire. La formation à distance par internet est un mode d'apprentissage très flexible.

#### **4- Se former sans s'absenter de son travail**

La formation à distance par internet est une véritable aubaine pour les salariés en poste. Disponible à n'importe quel moment, elle leur permet de se former sans pour autant quitter leur job. Grâce à des formations en ligne en dehors du temps de travail, une personne en poste peut acquérir de nouvelles compétences, obtenir une certification pour monter en grade et faire évoluer ainsi, son plan de carrière professionnelle.

#### **5- Utiliser les nouvelles technologies pour la formation à distance par internet**

Avec la formation à distance par internet, vous n'aurez pas d'autre choix que de vous mettre aux nouvelles technologies. Cours en ligne, forum, tchat, utilisation de vidéo tous les supports multimédias sont utilisés. De fait, une formation à distance par internet c'est avant tout une formation aux nouvelles technologies.(111)

# **16. Comment utiliser correctement Internet**

#### **Les objectifs de l'utilisation d'Internet en cours**

 Motiver les élèves et faire participer même ceux qui sont les plus faibles. En effet, le changement de méthode d'apprentissage est souvent bien accueilli par les élèves en difficulté avec les méthodes traditionnelles.

 Faire travailler les enfants autrement et leur enseigner l'autonomie. Montrer aux élèves que l'Internet, qu'ils utilisent quotidiennement, n'est pas un outil uniquement ludique mais aussi pédagogique, est une façon de les responsabiliser. De plus, c'est aussi leur permettre de devenir « actifs » devant un écran, de ne pas subir passivement les images qui défilent.(112)

On vous l'a sûrement déjà dit, au Québec, la façon la plus efficace de trouver un travail est d'utiliser son réseau de contacts personnels, d'aller à des activités de réseautage et de contacter directement des employeurs pour offrir ses services. Ceci ne veut pas dire que l'on doive complètement mettre de côté la recherche d'emploi sur Internet. En effet, à l'ère du 2.0, l'usage d'Internet est très utile, voire incontournable. Mais attention, s'il offre une grande variété d'informations sur les offres d'emploi disponibles et sur les entreprises, Internet peut rapidement devenir le pire ennemi des chercheurs d'emploi. Voici comment utiliser cet outil de façon efficace :

#### **1- Diversifiez vos techniques.**

L'important, c'est de ne pas passer tout son temps sur Internet. Ne perdez pas trop d'énergie sur des sites généralistes et concentrez-vous plutôt sur les sites spécialisés dans votre domaine. Utilisez cet outil également pour développer votre réseau de contacts. LinkedIn, par exemple, peut vous permettre d'identifier les personnes clés dans une entreprise facilitant ainsi une prise de contact téléphonique.

#### **2- Postulez même si vous ne répondez pas à l'ensemble des exigences.**

Les compétences énumérées dans une annonce sont celles du candidat idéal. On ne s'attend pas nécessairement à ce qu'une personne y réponde parfaitement. Plusieurs employeurs ont l'habitude de gonfler leurs demandes pour que certains candidats s'éliminent d'eux-mêmes. De plus, votre énergie, l'enthousiasme et les idées que vous présenterez en entrevue pourraient largement compenser les quelques « manques » de votre profil. Alors,si vous possédez 75% des exigences, n'hésitez pas à tenter votre chance !

#### **3- Ne vous limitez pas à un seul titre de poste.**

Il existe souvent plusieurs appellations pour un même poste. Ça varie beaucoup d'une entreprise à l'autre. Un titre d'emploi qui semblerait, à première vue, sous vos qualifications, pourrait cacher des tâches qui, elles,correspondraient tout à fait à votre expérience. L'inverse est également vrai. Par conséquent, lisez les offres d'emploi attentivement et gardez l'esprit ouvert !

## **4- Conservez une copie des offres d'emploi auxquelles vous postulez.**

Ce sera très utile au moment de vous préparer pour l'entrevue.

## **5- Faites des suivis.**

Tentez systématiquement de joindre le responsable pour vous assurer que votre candidature a bien été reçue. Présentez-vous et parlez-lui de votre intérêt pour le poste en faisant des liens entre votre expérience et ses attentes. Faites un appel même lorsqu'il est dit dans l'offre de ne pas le faire. Montrez votre proactivité est une bonne façon de vous démarquer !

En cherchant à la fois dans les marchés ouvert et caché,vous multipliez les chances de trouver un emploi rapidement. Plus vous aurez de cordes à votre arc, plus vous serez efficace. Je vous souhaite beaucoup de succès dans la grande aventure de la recherche d'emploi !(113)

## **16.1.Comment on peut utiliser l'Internet en toute sécurité ?**

8 règles pour naviguer sur Internet en sécurité :

- 1. Choisissez le bon navigateur et gardez-le à jour.
- 2. Naviguez en mode « privé »
- 3. Configurez votre navigateur.
- 4. Privilégiez les sites sécurisés.
- 5. Évitez les réseaux wifi dits « publics »
- 6. Téléchargez et installez en toute sécurité
- 7. Limitez les données que vous partagez.
- 8. **Domptez les e-mails frauduleux(114)**

## **16.2.Comment utiliser l'Internet de manière responsable ?**

Afin de se protéger et de limiter les risques, il ne faut pas communiquer trop d'informations personnelles, sécuriser ses comptes avec des mots de passe, bien réfléchir avant de publier des photos, des vidéos ou des opinions, éviter de chatter avec des inconnus, faire attention aux sites Internet que l'on visite..(115)

# **CHAPITRE III Les inconvénients d'internet**

➢ Internet peut entraîner une addiction et empêcher certaines personnes de développer des relations réelles en l'emprisonnant dans des relations virtuelles. De plus, Internet peut freiner des pratiques saines comme la lecture. De ce fait, s'il est mal utilisé, il peut nuire aux études des élèves en favorisant en plus le copier/coller et le plagiat. L'arnaque et la tromperie sont des fléaux qui sont de plus en plus présents sur Internet, une vigilance est alors de mise.(116)

# **1. Piratage et violation d'informations**

- **1.1. Définition :** En fait, il est juste d'identifier le piratage informatique comme un terme générique permettant de désigner l'activité à l'origine de la plupart sinon de la totalité des malwares et des cyberattaques malveillantes à l'encontre du public informatique, des entreprises et des gouvernements. En plus de l'ingénierie sociale et du malvertising, les techniques de piratage courantes comprennent :
- Botnets
- Piratages de navigateur
- Attaques par déni de service (DDoS)
- Ransomwares
- Rootkits
- Chevaux de Troie
- Virus
- $\bullet$  Vers(117)

Le piratage de compte désigne la prise de contrôle voire l'utilisation frauduleuse d'un compte au détriment de son propriétaire légitime. Que faire si vous vous êtes fait pirater un compte ? Changer votre mot de passe, prévenir vos contacts, alerter votre banque, déposer plainte…(118)

## **1.2.Conséquences du piratage :**

Le piratage de logiciels est une forme de vol. Si vous ou votre entreprise êtes surpris en train de copier ou de distribuer des copies illégales de logiciels, vous pouvez être tenu responsable en vertu du droit civil et pénal. Si le propriétaire du logiciel décide d'engager des poursuites à votre encontre, il peut demander à ce que vous arrêtiez immédiatement d'utiliser ou de distribuer son logiciel et prétendre à un dédommagement financier. Le propriétaire du logiciel peut également intenter des poursuites pénales.

Outre les conséquences purement juridiques, les utilisateurs de logiciels piratés ou contrefaits peuvent rencontrer les problèmes suivants :

- Exposition aux virus, disque endommagé ou logiciel défectueux
- Documentation produit inadaptée ou indisponible
- Absence de garantie
- Absence de support technique
- Impossibilité d'accéder aux mises à niveau proposées aux utilisateurs qui possèdent une licence en bonne et due forme(119)

#### **1.3. Les causes du piratage :**

De manière générale, on peut dire que les pirates essaient de pénétrer dans les ordinateurs et les réseaux pour l'une des quatre raisons suivantes. Le gain financier de nature criminelle, soit le vol de numéros de cartes de crédit ou la violation des systèmes bancaires.(120)

#### **1.4. Le but des pirates informatiques :**

Les avantages d'Internet font l'unanimité. Mais son utilisation n'est pas sans danger. Les logiciels malveillants et les actes de piratage informatique peuvent produire d'énormes dommages chez les particuliers et les PME en occasionnant la perte de données ou l'interruption de services par exemple. Il est possible de se prémunir contre ces risques en observant certaines règles de comportement et en prenant des dispositions techniques.

#### • **Piratage informatique**

Le piratage informatique consiste à s'introduire indûment dans le système d'un tiers. Le ou les pirates cherchent à accéder au système sans se faire remarquer pour pouvoir en modifier le contenu et l'organisation à leur guise. Les motifs des pirates peuvent varier considérablement, de même que les conséquences de l'attaque sur le système cible.

#### • **Logiciel malveillant**

Les logiciels malveillants, exécutent des opérations nuisibles sur le système informatique d'un tiers. Son site, son compte de messagerie électronique ou son ordinateur doit avoir été piraté préalablement. Une autre porte d'entrée pour les logiciels malveillants sont des données nuisibles envoyées par courriel ou placées sur un site.

#### • **Formes des actes de piratage**

Les pirates s'attaquent notamment à des sites web. Ils y accèdent indûment pour s'emparer de données sensibles stockées sur les serveurs. Leurs motifs peuvent être commerciaux. Il s'agira alors de revendre les données qui ont de la valeur (informations sur des cartes de crédits par ex.).

Mais l'objectif peut être aussi de révéler des abus présumés en rendant public les données volées. Ce genre de piratage est parfois appelé « hacktivisme » (contraction de « hacker » et « activisme »). Les motivations des « hacktivistes » sont politiques ou religieuses. Ils instrumentalisent le site piraté pour une action de protestation qui vise à sensibiliser à leurs préoccupations ou à leurs objectifs. Les pirates dont les motifs sont politiques ou religieux réaménagent fréquemment à leur guise les sites d'entreprises ou de personnes socialement exposées, opération qu'on appelle la « défiguration », le « défacement » ou encore le « défaçage » de site (en anglais : defacing). Les actions de ce genre portent atteinte à l'image de leur victime et produisent souvent des pertes financières considérables, en particulier quand le site attaqué est au cœur de l'activité économique de celle-ci.(121)

## **2. Les fausses Informations**

#### **2.1.Définition :**

Les fake news ou fausses informations peuvent être propagées dans des buts différents. Certaines ont pour objectif de tromper le lecteur ou d'influencer son opinion sur un sujet particulier. D'autres sont fabriquées de toute pièce avec un titre accrocheur pour densifier le trafic et augmenter le nombre de visiteurs sur un site. Ces dernières années, le phénomène des fake news s'étend sur le Web aux dépens des internautes.

Le phénomène des fake news a pris une ampleur médiatique au cours de l'élection présidentielle de 2016 aux États-Unis. Cette tendance a fait son apparition en France quelques mois plus tard lorsque le peuple a également été appelé aux urnes pour élire son nouveau président.(122)

#### **2.2. Le but des fausses informations :**

La désinformation est un ensemble de techniques de communication visant à tromper des personnes ou l'opinion publique pour protéger des intérêts (privés ou non) ou influencer l'opinion publique. L'information fausse ou faussée est à la fois « délibérément promue et accidentellement partagée ». Elle est parfois employée dans le cadre des relations publiques. Le sens de ce mot, apparu au dernier quart du XXe siècle et proche des termes propagande, canular et rumeur, connaît des variations selon les auteurs. Les anglophones parlent aussi de

« hoax », terme que l'on retrouve aussi dans certaines sources francophones. L'argotologie étudie la fabrique de la désinformation ou de l'ignorance.(123)

## **2.3. Qui peut lancer des fausses informations ?**

#### • **Des utilisateurs des réseaux sociaux**

N'importe qui sur les réseaux sociaux peut être l'auteur des fausses informations. Le nombre important d'utilisateurs fait qu'il est très facile de lancer une fausse information.

## • **Des partis politiques**

Les fausses informations proviennent souvent des partis politiques. Ils s'en servent pour dénigrer leurs opposants politiques.

#### • **Des militants politiques**

Les militants ou activités politiques qui défendent des causes particulières relayent souvent des fausses informations.

#### • **Des gouvernements ou dirigeants**

Le gouvernement ou les dirigeants peuvent également relayer les fausses informations sous la forme de falsification de preuves ou même relayer des fausses informations.

#### • **Des gouvernements étrangers**

Dans le but d'influer les politiques des autres Etats, certains gouvernements étrangers sont auteurs de fausses informations.

## • **Des médias traditionnels**

Malgré qu'ils ne soient pas forcément à l'origine des fausses informations, les médias traditionnels en relayent souvent à leur insu. L'obligation de respecter les règles déontologiques les conduit à vérifier les informations avant toute diffusion.(124)

➢ Les fake news peuvent être réalisées pour des raisons idéologiques (campagne de désinformation), politiques (déstabiliser un adversaire lors d'une élection) ou encore financières (arnaques sur internet pour voler des données personnelles par exemple).(125)

# **3. Les spam et Logiciels Malveillants**

La sécurité des informations en ligne, ainsi que le bon fonctionnement des activités que les utilisateurs sont de plus en plus nombreux à effectuer sur l'Internet, sont en permanence la proie de deux fléaux modernes: les logiciels malveillants et le spam.

Les logiciels malveillants sont conçus pour infiltrer les ordinateurs à l'insu de leurs propriétaires. Leur fabrication et diffusion sont devenues un véritable «business» entre les mains de malfaiteurs et causent pour plusieurs milliards USD de dégâts chaque année. Les logiciels malveillants profitent de la généralisation du spam — messages électroniques indésirables et envoyés en si grande quantité qu'ils engorgent les réseaux. Le spam est un des principaux facteurs de transmission de logiciels malveillants, lesquels sont utilisés pour créer les botnets qui, à leur tour, produisent du spam.(126)

#### **3.1.Définition :**

Un logiciel malveillant est un terme fourre-tout servant à désigner un type de logiciel malintentionné et conçu pour endommager ou exploiter des équipements, services ou réseaux programmables. Les cybercriminels s'en servent généralement pour extraire des données qu'ils peuvent ensuite exploiter envers des victimes en vue d'obtenir un gain financier. Il peut s'agir de données financières, de dossiers de santé, d'e-mails personnels ou encore de mots de passe. Les possibilités sont désormais infinies en ce qui concerne les types d'informations qui peuvent être compromises.(127)

## **3.2.Pourquoi les cybercriminels utilisent-ils des logiciels malveillants ?**

Les logiciels malveillants et autres virus ont commencé à exister dans les années 1970, plus d'un milliard de logiciels malveillants existent aujourd'hui. Les cybercriminels aiment particulièrement ces programmes malveillants car ils leur donnent un sentiment de pouvoir.

En plus d'avoir la satisfaction de briser la vie privée des personnes qu'ils connaissent, des étrangers et des entités gouvernementales, les cybercriminels adorent les logiciels malveillants car ils peuvent gagner beaucoup d'argent avec.(128)

## **3.3.Quels sont les différents types de logiciel malveillant ?**

Malheureusement, il existe de nombreux logiciels malveillants, mais c'est en comprenant comment opèrent les différents types de logiciels malveillants que vous pourrez protéger vos données et vos équipements :

#### • **Virus**

Un virus se présente généralement sous la forme d'une pièce jointe à un e-mail contenant une charge utile de virus, en d'autres termes la partie du logiciel malveillant qui exécute l'action malveillante. Une fois que la victime a ouvert le fichier, l'équipement est infecté.

## • **Logiciel rançonneur (ransomware)**

Le ransomware est l'un des types de logiciel malveillant les plus rentables, et donc l'un des plus populaires pour les cybercriminels. Ce logiciel malveillant s'installe lui-même sur l'ordinateur d'une victime, chiffre ses fichiers, puis demande une rançon (généralement en Bitcoins) pour restituer ces données à l'utilisateur.

#### • **Faux logiciel de sécurité (scareware)**

Les cybercriminels ont recours à des tactiques fondées sur la peur en faisant croire à des victimes que leur ordinateur ou smartphone a été infecté pour les convaincre d'acheter une application factice. Lors d'une escroquerie au scareware, un message alarmant peut s'afficher lors de la navigation sur le Web, typiquement « Avertissement : votre ordinateur est infecté ! » ou encore « Vous avez un virus ! ». Les cybercriminels se servent de ces programmes et de pratiques publicitaires déloyales pour effrayer les utilisateurs et les inciter à acheter des applications non autorisées.

#### • **Ver**

Les vers sont capables de se dupliquer d'un ordinateur à l'autre, généralement en exploitant une faille de sécurité dans un logiciel ou un système d'exploitation et n'ont pas besoin de l'intervention de l'utilisateur pour fonctionner.

#### • **Logiciel espion (spyware)**

Un logiciel espion est un programme installé sur votre ordinateur, généralement à votre insu, qui capture et transmet des informations personnelles ou des habitudes et des détails de navigation Internet à son utilisateur. Les logiciels espions permettent aux personnes qui s'en servent de surveiller toutes les formes de communication sur l'équipement ciblé. Les logiciels espions sont souvent utilisés par les forces de l'ordre, les agences gouvernementales et les organisations de sécurité de l'information pour tester et surveiller les communications au sein d'un environnement sensible ou lors d'une enquête. Cependant, les logiciels espions sont également mis à la disposition des consommateurs, permettant aux personnes qui en font l'acquisition d'espionner leur conjoint, leurs enfants ou leurs employés.

#### • **Cheval de Troie**

Les chevaux de Troie se font passer pour des applications inoffensives, incitant les utilisateurs à les télécharger et à les utiliser. Une fois opérationnels, ils peuvent alors voler des données personnelles, bloquer un équipement, espionner les activités de l'utilisateur, ou même lancer une attaque.

#### • **Logiciel publicitaire**

Les programmes de logiciels publicitaires diffusent des publicités indésirables auprès des utilisateurs et affichent généralement des publicités clignotantes ou des fenêtres contextuelles lorsque vous effectuez une certaine action. Les logiciels publicitaires sont souvent installés en échange d'un autre service, comme par exemple le droit d'utiliser un programme sans le payer.

## • **Logiciel malveillant sans fichier**

Un logiciel malveillant sans fichier est un type de logiciel malveillant qui utilise des programmes légitimes pour infecter un ordinateur. Les attaques de logiciels malveillants sans fichier visant le Registre ne laissent ni fichier de logiciel malveillant à analyser ni processus malveillant à détecter. Un logiciel malveillant sans fichier ne repose pas sur des fichiers et ne laisse aucune empreinte, ce qui le rend difficile à détecter et à supprimer.(129)

## **3.4.Comment les cybercriminels profitent-ils des logiciels malveillants ?**

Les cybercriminels utilisent des logiciels malveillants pour accéder à vos informations personnelles et les vendre en ligne à des tiers. Ils peuvent également voler votre argent directement en piratant vos comptes bancaires personnels. Certains aiment le sentiment de pouvoir que cela leur donne et ils utilisent des logiciels malveillants pour traquer les gens, les harceler ou les voler.

Certains cybercriminels utilisent des logiciels malveillants pour accéder à des informations classifiées, soit parce qu'ils travaillent pour une société adverse et souhaitent faire tomber la concurrence, soit parce qu'ils peuvent utiliser ces informations de diverses manières pour faire un bénéfice.(130)

# **4. Le danger d'internet**

Internet, c'est un outil formidable ! Grâce à lui, tu peux t'amuser, t'informer ou communiquer avec tes copains. Mais c'est aussi un monde truffé de pièges. Pour bien l'utiliser, il faut faire attention, comme quand tu traverses la rue !(131)

# **4.1. Danger d'addiction**

Comme toute forme de harcèlement, la cyber-intimidation entraîne des conséquences à la fois physiques et psychologiques sur la victime : stress, isolement, comportement violent, dépression, tendances suicidaires, voire un passage à l'acte. Il ne faut pas rester seul face à ce problème.(132)
#### **4.1.1. Définition :**

L'addiction se définit par une consommation moyenne de quatre heures du média internet chaque jour. Ce critère du temps passé n'est pas reconnu par tous. Une personne peut passer peu de temps sur internet mais être obnubilée toute la journée par ce qu'elle va y faire.

La dépendance à internet peut concerner le média en lui-même comme les activités que l'on peut y pratiquer (jeux en ligne, jeux d'argent, pornographie, achats etc). Internet est le support de l'addiction. C'est l'une des raisons qui fait que la population dépendante à internet ne constitue pas un groupe homogène.(133)

#### **4.1.2. Le processus de l'addiction**

Tout le monde ne devient pas « accro » du jour au lendemain, au premier contact avec une drogue ou avec un comportement : l'addiction est un processus plus ou moins rapide, qui voit les individus augmenter progressivement la fréquence et la quantité de leur consommation.

#### • **Les usages dits « récréatifs »**

Il s'agit des consommations ponctuelles, éventuellement festives et à des doses restreintes : un verre de vin pendant le repas, une cigarette pendant une pause café, un joint occasionnel… De plus en plus, ces usages concernent aussi des substances telles que la cocaïne ou l'ecstasy. S'ils ne dérivent pas systématiquement vers l'addiction, ces comportements ne sont cependant pas sans risque : sécurité routière, comportements sociaux à risque, violence, accident de santé…

#### • **Les usages excessifs**

Ce sont les consommations fréquentes d'une quantité non négligeable d'alcool ou de drogues. Ces usages entraînent des modifications au niveau du système cérébral qui, envahi par ces substances, devra retrouver un équilibre pour fonctionner normalement. En cas d'usage de drogues stimulantes comme la cocaïne ou les amphétamines, une sensation désagréable appelée communément « le manque » se fait alors sentir de façon plus ou moins forte selon la substance ingérée. Pour retrouver son état normal l'individu devra renouveler sa consommation. Ces comportements ont une incidence sur la santé physique et mentale de la personne : atteintes au foie, aux poumons, anxiété, dépression, risque suicidaire…

#### • **Les usages pathologiques**

Ils se caractérisent quant à eux par l'incapacité de l'individu à résister à son envie de consommation, bien qu'il soit averti des conséquences néfastes qu'elle aura sur lui et son environnement personnel et professionnel. Les personnes accros sont plus vulnérables aux « messages » de bien-être transmis par la substance à leur cerveau. Ils ne contrôlent plus leur comportement face au produit ou à l'activité à laquelle ils sont accros, la partie de leur cerveau gérant le libre-arbitre étant affectée. Maladies, exclusion, paupérisation et, dans le pire des cas, la mort, sont autant de dangers qui menacent les addicts.(134)

#### **4.1.3. Les causes d'addiction d'Internet**

L'internet constitue aujourd'hui un outil inévitable dans le milieu de travail mais également dans le système de communication et d'information. L'absence de contrôle à la navigation sur internet est à l'origine de plusieurs autres formes d'addictions comportementales comme les discussions instantanées (chat), les jeux en ligne, la pornographie…

L'addiction à l'internet est un besoin indispensable de naviguer sur internet , de se connecter dans un monde virtuel pour se réfugier, se détacher de la réalité ou des difficultés de la vie quotidienne. Une personne dépendante à l'internet croit que le monde virtuel qu'il voit est idéal, stable et peut lui procurer de la sécurité. Lorsqu'elle est en contact avec le monde réel, elle devient irritée et agressive.

Une personne dépendante à l'internet est souvent une personne immature , anxieuse , frustrée , solitaire , et présente en même temps des troubles de comportement.

L'individu veut s'en sortir mais n'arrive pas à contrôler son comportement vis-à-vis de l'internet ; il n'arrive pas à vivre dans un endroit sans connexion et reste complètement dissocié de la réalité , des relations familiales, des activités et des loisirs.

Aujourd'hui, l'addiction à l'internet semble toucher à parts égales les hommes et les femmes. Si les hommes deviennent de plus en plus dépendants des sites pornographiques, les femmes s'adonnent plus dans les sites de rencontres, la recherche d'une relation amoureuse parfaite et les achats en ligne. Par ailleurs, il existe souvent des sites fréquemment et régulièrement parcourus par l'individu ayant un comportement addictif, notamment les réseaux sociaux.

L'addiction à l'internet est souvent liée à d'autres formes de dépendance comme l'addiction au travail, l'addiction sexuelle, l'achat compulsif, l'addiction aux jeux en ligne.

Il se produit alors une tendance à l'isolement social, à cause d'une absence de communication pouvant même aboutir à un échec scolaire ou professionnel. Les conséquences physiques peuvent être des maux de dos (posture inadaptée et prolongée devant l'ordinateur), des maux de tête (écran), des troubles de la vision, des troubles alimentaires (le sujet oublie parfois de manger).

Le comportement addictif envers l'internet est essentiellement délicat pour les enfants et les adolescents qui constituent une catégorie à risque. La prévention est axée sur l'encadrement et la mise en place de balises dans l'utilisation de l'outil internet.(135)

#### **4.1.4. Les conséquences d'Internet**

Les symptômes psychologiques et les conséquences se manifestent comme suit :

- Sentiment de bien-être, soulagement ou euphorie pendant l'utilisation d'Internet
- Pensées obsédantes à propos d'Internet ou anticipation des prochaines sessions sur Internet
- Sentiment de vide, dépression, anxiété, irritabilité hors ligne ou quand l'accès à Internet est impossible
- Sentiment de culpabilité ou honte face à l'utilisation d'Internet
- Incapacité à cesser ou à diminuer l'usage d'Internet ou besoin d'augmenter le temps de connexion
- Diminution de l'intérêt ou du temps consacré aux autres activités hors ligne
- Altération du niveau de fonctionnement (difficultés relationnelles (relations familiales, amoureuses, professionnelles, etc.), pertes d'emploi, isolement social, etc.)
- Mensonges à propos de l'utilisation d'Internet (durée, activités en ligne, etc.)
- Importantes sommes d'argent investies (temps de connexion, gageure, téléchargements excessifs, etc.).
- Syndrome du canal carpien
- Sécheresse des yeux
- Maux de tête et migraines chroniques
- Négligence de l'hygiène personnelle
- Maux de dos
- Alimentation irrégulière, repas sautés et de mauvaise qualité
- Insomnies ou modifications dans le cycle du sommeil(136)

#### **4.2. Des arnaqueurs partout**

L'escroquerie en ligne est un type de criminalité qui utilise Internet. L'escroquerie en ligne n'est pas considérée comme un crime distinctif, mais couvre une série d'actions illégales et illicites qui sont commises dans le cyberespace.(137)

#### **4.2.1. Définition :**

Une arnaque se définit par un délit consistant à obtenir un bien, un service ou de l'argent en trompant un tiers grâce à des manières frauduleuses ou une usurpation d'identité. A la différence du vol – motif récurrent des cyber-menaces comme en témoigne l'histoire l'escroquerie s'appuie sur la remise volontaire de la victime. En l'occurrence, une cyber-arnaque se fait sur internet et s'inscrit donc dans la liste du cyber crimes, à l'instar des attaques informatiques (138)

#### **4.2.2. Les types des arnaques**

Alors qu'Internet nous offre un accès à l'information inégalée, l'ère numérique actuelle facilite les activités frauduleuses. De faux articles sur les réseaux sociaux à l'hameçonnage des mots de passe des comptes financiers, les escrocs ont trouvé d'innombrables manières de voler de l'argent.

Les escrocs utilisent tous les moyens possibles pour entrer en contact avec leurs victimes : téléphone, courrier postal, e-mail ou Internet.

Ils gagnent votre confiance et, une fois qu'ils vous ont attiré dans leurs filets, ils vous soutirent de l'argent et disparaissent. Les scénarios qu'ils mettent en place pour vous tromper évoluent sans cesse.

Mais vous pouvez vous protéger, ainsi que vos amis et vos proches, en vous familiarisant avec les types de fraudes les plus courants.

- Escroquerie par avance de frais/prépaiement
- Arnaque au faux antivirus
- Escroquerie à la charité
- Escroquerie invoquant une situation d'urgence
- Arnaque à l'embauche
- Extorsion
- Escroquerie aux faux chèques
- Escroquerie des grands-parents
- Usurpation d'identité
- Escroquerie à l'immigration
- Escroquerie lors d'achat en ligne
- Escroquerie à la loterie
- Arnaque au gain d'argent facile
- Militaire
- Escroquerie aux clients mystères
- Arnaque au trop-perçu
- Hameçonnage
- Escroquerie sentimentale
- Escroquerie aux biens locatifs
- Escroquerie sur les réseaux sociaux
- SMS/hameçonnage par SMS
- Escroquerie fiscale
- Télémarketing(139)

## **4.3. Les dangers d'internet pour les jeunes**

➢ Internet peut représenter un danger pour vos enfants et adolescents. Des cyberprédateurs aux publications sur les réseaux sociaux qui peuvent remonter à la surface et les hanter plus tard, les risques sont inquiétants. Sans le vouloir, les enfants peuvent également exposer leur famille aux dangers d'Internet, par exemple en téléchargeant accidentellement un programme malveillant qui peut permettre à des cybercriminels d'accéder au compte bancaire de leurs parents ou à d'autres informations sensibles. La protection des enfants sur Internet est avant toute chose une question de prise de conscience : connaître les dangers qui se tapissent dans l'ombre et savoir comment s'en protéger. Pour protéger les mineurs et se protéger, il faut donc leur donner des règles à suivre et connaître les bons usages de l'Internet en sachant comment réagir en cas de problème.(140)

#### **4.3.1. Les 7 dangers principaux auxquels les enfants sont confrontés sur Internet :**

#### • **Cyberharcèlement**

90 % des adolescents actifs sur les réseaux sociaux ont ignoré les actes de harcèlement dont ils ont été témoins, et un tiers a déjà été victime de cyberharcèlement. Les réseaux sociaux et les jeux en ligne sont les terrains de jeu virtuels d'aujourd'hui, ce qui explique que l'on y retrouve l'essentiel des cas de cyberharcèlement. Par exemple, les enfants peuvent faire l'objet de moqueries dans les échanges sur les réseaux sociaux. Ou, dans le cas des jeux en ligne, leurs « personnages » ou eux-mêmes peuvent faire l'objet d'attaques incessantes, faisant passer le jeu d'une expérience imaginative à un calvaire humiliant.

#### • **Cyberprédateurs**

Les prédateurs sexuels et autres prédateurs en tout genre peuvent traquer les enfants sur Internet, en tirant parti de leur innocence, en abusant de leur confiance et, peut-être, en finissant par les inciter à les rencontrer en personne, ce qui s'avère extrêmement dangereux. Ces prédateurs rodent sur les réseaux sociaux et les sites de jeu qui attirent les enfants (les mêmes terrains de jeu virtuels où la plupart des actes de harcèlement sont perpétrés). Ils peuvent y exploiter l'innocence des enfants, mais également leur imagination. « Jouer à faire semblant » fait naturellement partie des jeux en ligne et des interactions sociales qui en découlent, mais les prédateurs peuvent s'en servir d'hameçon pour piéger les enfants.

#### • **Publication d'informations privées**

Les enfants ne comprennent pas encore la notion de limites sociales. Ils peuvent publier des informations personnelles sur Internet, par exemple sur leurs profils sur les réseaux sociaux, qui ne devraient pas être visibles de tous. Il peut s'agir de n'importe quoi, des images représentant des moments personnels embarrassants à l'adresse de leur domicile.

#### • **Phishing**

Selon les professionnels de la cyber sécurité, le phishing consiste à utiliser des e-mails pour inciter les gens à cliquer sur des pièces jointes ou des liens malveillants. (« Salut, j'ai pensé que ça te plairait ! ») Les SMS peuvent également être utilisés (il s'agit alors de « smishing »).

#### • **Tomber dans le piège des arnaqueurs**

Les enfants ne vont probablement pas se laisser avoir par des princes nigérians qui leur proposent un million de dollars, mais ils peuvent tomber dans le piège d'escrocs qui leur proposent des choses qu'ils apprécient particulièrement, comme l'accès gratuit à des jeux en ligne. Les jeunes sont des cibles faciles pour les arnaqueurs, car ils n'ont pas encore appris à se méfier. À l'instar du phishing, les cybercriminels peuvent utiliser les sites populaires auprès des enfants pour repérer des victimes potentielles, puis leur promettre quelque chose en contrepartie de ce qu'ils recherchent, comme des informations relatives aux cartes de crédit des parents.

#### • **Téléchargement accidentel de programmes malveillants**

Un programme malveillant est un logiciel informatique installé à l'insu de la victime qui exécute des actions dangereuses sur l'ordinateur. Il peut s'agir du vol d'informations personnelles se trouvant sur l'ordinateur ou du piratage de ce dernier pour l'utiliser dans le cadre d'un « botnet », ce qui entraîne un ralentissement des performances. Souvent, les cybercriminels piègent les gens pour les amener à télécharger un programme malveillant. Le phishing en fait partie, mais il en existe d'autres (par exemple convaincre les victimes de télécharger un soi-disant jeu) qui peuvent s'avérer particulièrement séduisants pour les enfants.

#### • **Publications qui reviendront tôt ou tard hanter un enfant**

Il n'y a pas de bouton « Supprimer » sur Internet. Tout ce que votre enfant publie sur Internet sera presque impossible à supprimer plus tard. Mais les adolescents, en particulier, ne pensent pas au fait qu'un futur employeur (ou un éventuel conjoint) puisse réagir à des images « amusantes » ou d'autres contenus personnels qu'ils publient sur leurs profils sur les réseaux sociaux ou d'autres sites Internet.(141)

# **4.4. Les dangers d'internet expliqués aux élèves**

Subir des harcèlements (injures, photos obscènes...) de la part d'autres mineurs (enfants). Les réseaux sociaux permettent d'échanger des messages et certains se servent de ces outils de communication pour insulter leurs contacts. Ne pas hésiter à l'enlever de sa liste d'amis.(142)

D'abord de te faire manipuler. Par des fake news, ces fausses informations qui circulent sur Internet et qui ont l'air vraies ! Tu peux aussi attraper des virus, des programmes informatiques qui s'installent en cachette sur ton ordinateur. Ou tomber sur des images ou des vidéos qui te mettent mal à l'aise(143)

#### **4.4.1. les inconvénients de l'Internet dans la vie des étudiants :**

Les inconvénients les plus rencontrés dans les propos de nos interlocuteurs sont:

- ➢ la présence de sites obscènes, d'information pernicieuse, à caractère pornographique. Cet inconvénient a été cité par 31,4% des répondants;
- ➢ la présence de l'information peu fiable, de qualité douteuse (14,3% l'ont déploré surtout les enseignants)
- ➢ La présence de l'escroquerie et de l'arnaque sur Internet. Cette présence à été soulignée par 8,6% des répondants.

M S, étudiant M1 Maths énumère dans ses propos les inconvénients suivants:

- on peut se mettre en danger avec de mauvaises rencontres (adolescents bien souvent);
- on peut oublier la vie réelle et rester fixer devant son ordinateur via les jeux en ligne, msn , les chats;
- les informations sont parfois mauvaises;
- il faut beaucoup de temps pour trouver ce que l'on recherche
- des sites pornographiques, ... sont disponibles à tout le monde et parfois des jeunes enfants y tombent dessus;
- les publicités de certains sites sont envahissantes."

D'autres inconvénients ont été cités tels que les virus, le manque de contrôle sur Internet, le divertissement excessif (loisirs).

Cependant, 25,7% du public enquêté ne trouvent aucun inconvénient à Internet. Cette opinion est surtout partagée par les filles de notre échantillon. Sur les 11 filles, 7 trouvent qu'Internet n'a pas d'inconvénient. Le caractère pernicieux de l'information est surtout décrié par les étudiants (ils sont 9 contre 2 enseignants). Comme inconvénients, les enseignants ont surtout insisté sur la non fiabilité de l'information.(144)

**-** Hacking, phishing, ransomware, shoulder surfing, hijacking… Si vous ne connaissez pas ces termes, c'est peut-être parce que vous n'y avez jamais été confronté. Ces mots désignent des risques auxquels vous pouvez être exposé en tant que simple utilisateur d'Internet(145)

# **5. Subordination**

Situation de quelqu'un qui dépend, dans ses fonctions, de l'autorité de quelqu'un d'autre : Il supporte mal sa subordination à un chef fantasque.

Rapport grammatical existant entre un mot régissant (par exemple un nom) et un mot régi (par exemple un adjectif ou un complément déterminatif).(146)

# **5.1. La non-garantie de la vie privée**

#### **5.1.1. Existe-t-il des limites au droit du respect de la vie privée ?**

Afin de faciliter la communication et profiter d'une certaine liberté d'expression, il a été mis en place quelques exceptions qui permettent de divulguer des informations d'ordre personnel.(147)

#### **5.1.2. Quelques exemples :**

Il y a atteinte à la vie privée en cas de :

- violation de domicile,
- violation des correspondances
- captation des paroles ou de l'image d'une personne sans son consentement,
- diffusion de cet enregistrement sans son consentement.(148)

#### **5.1.3. Quelles peuvent être les atteintes portées au respect de la vie privée ?**

En outre, le code pénal sanctionne d'une peine d'un an d'emprisonnement et de 45.000 euros d'amende le fait, au moyen d'un procédé quelconque, volontairement de :

- Porter atteinte à l'intimité de la vie privée d'autrui :
	- ➢ En captant, enregistrant ou transmettant, sans le consentement de leur auteur, des paroles prononcées à titre privé ou confidentiel ;
	- ➢ En fixant, enregistrant ou transmettant, sans le consentement de celle-ci, l'image d'une personne se trouvant dans un lieu privé.
- conserver, porter ou laisser porter à la connaissance du public ou d'un tiers ou d'utiliser de quelque manière que ce soit tout enregistrement ou document obtenu à l'aide de l'un des actes prévus aux deux alinéas précités.
- s'introduire ou se maintenir dans le domicile d'autrui à l'aide de manœuvres, menaces, voies de fait ou contrainte,(150)

#### **5.1.4. Protège ta vie privée sur Internet : pour que ça reste au poil sur la Toile**

En protégeant ta vie privée en ligne, tu veilles à garder toi-même le contrôle des informations qui sont publiées à ton sujet sur Internet et des personnes qui peuvent voir ces informations. C'est important parce qu'il existe peut-être des informations te concernant qui peuvent te faire du tort si elles atterrissent entre les mains de mauvaises personnes. Pense par exemple à des photos ou à des vidéos de toi que tu préfères ne pas montrer à tout le monde. Cela pourrait nuire à ta réputation ou à ton image. Ou encore, cela pourrait entraîner du harcèlement de la part d'autres personnes.

C'est pourquoi il est important que tu protèges ta vie privée, de sorte que tu puisses toi-même décider avec qui tu partages quelles informations à ton sujet. Tu éviteras ainsi des problèmes et tu pourras profiter sans crainte des plaisirs d'Internet.(151)

### **5.2. Problèmes de connexion**

Un problème de connexion Internet vous empêche d'accéder au web. Une telle situation peut être irritante et survenir au pire des moments, celui où vous avez le plus besoin d'Internet.

Plusieurs facteurs peuvent vous empêcher de vous connecter à Internet, notamment si vous utilisez un PC sous Windows 10. Mais il n'est pas rare que tous les appareils reliés au réseau rencontrent un problème de connexion, auquel cas le premier soupçon doit être dirigé vers la box ou le modem. Mais l'utilisateur n'a pas toujours le contrôle sur la situation. Si la panne d'Internet ne vient pas d'un sérieux problème côté FAI,

#### **5.2.1. Pourquoi Internet ne fonctionne pas aujourd'hui ?**

Diagnostiquer les problèmes de connexion Internet peut parfois ressembler à une enquête digne des meilleurs détectives. Il existe plusieurs défaillances possibles, qu'il s'agisse des problèmes avec l'appareil que vous utilisez, votre routeur ou votre FAI (fournisseur d'accès à Internet). Un dépannage peut vous aider à identifier le coupable et vous n'aurez ensuite plus qu'à suivre quelques étapes simples pour résoudre le problème.

Dans ce guide, nous examinons comment vous pouvez traiter certains des problèmes liés au réseau Wi-Fi domestique les plus courants que les gens recherchent, notamment :

- Pas d'Internet
- Impossible de se connecter à ce réseau
- Connecté au Wi-Fi mais pas d'Internet
- Wi-Fi connecté pas d'Internet
- Impossible de se connecter au Wi-Fi
- Le téléphone ne se connecte pas au Wi-Fi
- Dépannage du réseau
- Le réseau Wi-Fi ne s'affiche pas
- Le câble Ethernet ne fonctionne pas(152)

#### **5.2.2. Une coupure internet soudaine ? 5 causes possibles**

Nous sommes tous de plus en plus dépendants de notre branchement internet, que ce soit pour notre travail, nos loisirs ou simplement pour trouver une recette pour le souper. Le bon fonctionnement du réseau internet est lié à de nombreux paramètres. Découvrons ensemble les 5 causes de coupures internet soudaines les plus récurrentes.

#### ➢ **Panne électrique ou variation de courant**

Tous les équipements électroniques nécessitent une alimentation électrique stable et continue, parfois lors de panne, le retour à la normale de fait de façon un peu chaotique ce qui implique des variations importantes de l'intensité ou de la puissance électrique. De plus, à cause de travaux d'entretien du réseau ou de perturbation environnementale, il est possible que des variations de courant influencent les équipements électroniques sans que cela n'affecte les autres appareils électriques. Il peut donc y avoir des variations dans l'alimentation électrique sans que nous le sachions. En cas de problème avec votre branchement internet ou de coupure de votre internet, il est recommandé d'éteindre tous vos appareils pour ensuite les redémarrer dans l'ordre qui vous a été recommandé par votre fournisseur de service. Normalement, on débute avec le modem, puis le routeur s'il y a lieu, pour ensuite terminer par les ordinateurs, tablettes et consoles de jeux.

#### ➢ **Débranchement d'un câble Ethernet ou câble ADSL**

Une cause assez fréquente de coupure de la connexion internet est le débranchement du câble, au niveau de la prise téléphonique ou du port du routeur. Avant de procéder à n'importe quelle manipulation, pouvant aggraver la situation, pensez à vérifier si tous vos appareils sont bien branchés, si les prises sont bien enfoncées et les appareils allumés. Si vous avez un téléphone sans fil, remettez l'appareil sur sa base.

#### ➢ **Détérioration des conditions climatiques**

Vous pouvez être connecté depuis votre chambre quand votre connexion internet se coupe soudainement. Il est possible que vous ne vous en rendiez pas compte, mais les conditions climatiques impactent sérieusement votre connexion. Parfois, ce sont les câbles qui sont touchés et parfois, ce sont les équipements de votre fournisseur d'accès internet.

#### ➢ **Un problème de pilote réseau**

Les cartes réseau (Ethernet ou Wifi), ainsi que les chipsets réseau intégrés aux cartes mères, nécessitent un pilote pour fonctionner. Intel, VIA et Realtek sont les principaux constructeurs de ces unités. Il arrive parfois que ces pilotes cessent de fonctionner correctement, ce qui nécessite une désinstallation et réinstallation immédiate.

#### ➢ **L'instabilité de la ligne**

Il s'agit de déconnexions intempestives qui résultent de la lenteur de navigation, principalement due à la baisse de débit, ou aux coupures de connexion, elles peuvent provenir de :

- La qualité de l'installation intérieure du client.
- La qualité de la boucle locale (point de concentration, sous répartiteur, répartiteur).
- La qualité des câbles de branchement entre les points de coupure et le conjoncteur du client.
- L'environnement électromagnétique.
- Les modems ADSL sont généralement très sensibles à leur environnement. Il faut éviter de mettre près du modem : les DECT, les lampes halogènes, les enceintes, les amplificateurs et tout ce qui peut émettre un rayonnement.
- L'immunité de la ligne au bruit impulsif (ex. : symétrie de la ligne insuffisante).
- Tous les composants de la ligne ADSL (carte DSLAM, filtres, câbles…).(153)

#### **5.2.3. Les bons réflexes en cas de problème de connexion internet**

Vous n'arrivez plus à vous connecter sur Internet ou votre connexion est très lente ? Voici quelques bons gestes à avoir en cas de perte ou de lenteur de connexion. Sommaire

- Redémarrer votre box internet
- Contrôler les témoins lumineux et les branchements de votre box
- Tester votre connexion internet avec différents appareils
- Essayer votre connexion internet sur différents sites web
- Contacter votre service client internet

Votre connexion Internet fixe fait ses siennes ? Parce qu'elle est intermittente, instable, ou tout simplement parce qu'elle rame - de nombreuses raisons peuvent expliquer un Internet lent. Quel que soit votre problème de connexion, la première chose est d'identifier l'origine de cette difficulté. Cela vient-il de votre ligne Internet, de votre box, des appareils utilisés (ordinateur, smartphone...) ? Ou peut-être le désagrément ne provient-il tout simplement pas de chez vous... Voici les bons réflexes pour détermines les causes de vos problèmes de connexion Internet.

# **CHAPITRE IV**

**L'impact d'Internet et des réseaux sociaux sur toutes les couches De la société avec les statistiques**

 $\triangleright$  Les réseaux sociaux occupent une grande place dans nos vies. Même ceux qui y étaient plus réticents, il y a quelques années, ont trouvé une plateforme qui leur convient. D'ailleurs, 96 % des Canadiens de 16 à 24 ans se connectent à un réseau social chaque jour. Les jeunes, comme les moins jeunes les utilisent pour socialiser et s'informer. Les avantages sont nombreux, mais les inconvénients également... et, parfois, un avantage peut devenir un inconvénient. Voici quelques impacts des réseaux sociaux.(154)

# **1. SUR LES ENFANTS**

Si internet et les médias sociaux ont un rôle de plus en plus grand au sein de notre société, la place de l'enfant dans ce monde "virtuel" reste encore très floue. La Convention internationale des droits de l'enfant (CIDE) n'aborde pas directement la question, puisqu'à cette époque, les nouvelles technologies faisaient à peine leur apparition. Les évolutions majeures qui ont eu lieu dans ce domaine posent pourtant de nouveaux enjeux pour les droits de l'enfant.

L'enfant est souvent le principal protagoniste d'une vie virtuelle qu'il mène de manière autonome et sans les adultes. Pourtant, internet est-il un espace adapté pour eux ? La réponse des autorités est-elle efficace pour assurer leur protection ? Par ailleurs, internet peut-il être considéré comme un outil d'apprentissage et même de démocratisation ?

En effet, les réseaux sociaux offrent un contexte unique permettant à l'enfant de participer activement à la vie publique. Dès lors, comment trouver un équilibre entre protection et participation ? Cette recherche a ceci d'originale qu'elle ne se limite pas à une approche théorique : sur toutes ces questions, l'auteure a demandé leur avis aux enfants eux-mêmes en suivant l'idée selon laquelle les droits DE l'enfant se traduisent non seulement à travers les droits POUR l'enfant mais aussi PAR l'enfant ».

Quelques remarques s'imposent dès à présent. Si l'utilisation d'internet concerne principalement la catégorie des préadolescents et des adolescents (entre 9 et 18 ans), on remarque qu'un nombre de plus en plus élevé d'enfants en dessous de cet âge sont eux aussi en train de pianoter sur des ordinateurs dans des cybercafés ou à la maison

De plus, si les adultes et les autorités jouent traditionnellement un rôle dominant pour protéger l'enfant, internet représente un défi, car l'enfant est souvent le principal protagoniste d'une vie virtuelle qu'il mène de manière assez solitaire. C'est en effet un monde très individualisé où tout se passe derrière un écran et souvent dans un cadre privé (comme la chambre).

Il est d'autant plus le principal acteur de sa protection, et en cas de problème, on remarque qu'il se tournera plus facilement vers ses pairs .

Les rapports traditionnels entre les adultes et les enfants sont d'autant plus fragilisés du fait que beaucoup d'adultes sont moins agiles avec un ordinateur que les enfants, l'enfant étant relativement autonome, même en cas de problèmes. Ainsi, malgré les risques réels auxquels pourrait être confronté l'enfant, internet est un espace dans lequel la participation est beaucoup plus importante que la protection.(155)

#### **Réseaux sociaux : 40 % des enfants en primaire ont déjà un compte**

Les réseaux sociaux seraient-ils en passe de remplacer les cours de récré ? Près de la moitié des enfants nés après 2010 sont déjà actifs sur les réseaux sociaux, dévoile une étude menée auprès de 652 enfants par l'institut YouGov, pour BipAndroïd. 18 % des enfants âgés de 6 à 7 ans sont déjà inscrits sur un ou plusieurs réseaux sociaux, parmi lesquels TikTok, Snapchat, Facebook, Instagram ou Twitter. Une proportion qui monte à 41 % pour les 8-11 ans, rapporte le média Phonandroid.

Pour ces très jeunes enfants, les applications les plus populaires sont, en surplus, celles qui consistent précisément à se mettre en scène et à mettre en scène les autres – au moyen de photos ou de vidéos. Le podium est largement dominé par le géant chinois TikTok, suivi de Snapchat et d'Instagram.

#### **Un accès aux écrans déjà massif**

Des sociétés qui, en théorie, interdisent pourtant l'accès à leurs services aux mineurs de moins de 13 ans. Une sécurité en réalité facilement contournable, au seul moyen d'une fausse date de naissance, qui a poussé certaines compagnies à renforcer leurs conditions d'utilisation. Sur Instagram, par exemple, les mineurs ne peuvent pas recevoir de messages privés de la part d'adultes inconnus – c'est-à-dire qu'ils ne suivent pas déjà.(156)

#### **Utilisation de l'Internet par les enfants**

Il semblerait qu'un consentement sur ce qui définit une personne en tant qu'enfant représente l'un

Des plus grands obstacles à une protection infantile efficace. Peu importe la manière dont se Définit le terme, nous savons avec certitude que les enfants et les jeunes utilisent régulièrement L'Internet, devenu une composante essentielle de la vie moderne. La capacité des enfants à Accéder à Internet s'est rapidement accrue et la plupart des jeunes surfent fréquemment sur la Toile.

Les enfants sont impliqués dans une vaste gamme d'activités sur Internet, dont la plupart se Combinent entre elles. Les plateformes du Web 2.0 font de plus en plus partie de la culture jeune

D'aujourd'hui. Un sondage effectué dans 25 pays et réalisé par European Union Kids Online et Fondé par le « Programme pour un Internet plus sûr » de la Commission Européenne nous

Informe que les activités principales des enfants et des jeunes sur Internet sont les suivantes : Devoirs (92 %), jeux en ligne (83 %), visionnage de vidéos (75 %) et réseaux sociaux (71 %).59 % des enfants européens utilisant l'Internet possèdent leur propre profil sur un réseau social. 28 % seulement des 9-10 ans, mais 59 % des 11-12 ans ont un profil sur un réseau social, ce qui Impliquerait que le moment où se déclenche l'envie d'interagir sur les réseaux sociaux se situe Plutôt au début des études secondaires, plutôt qu'à l'âge fixé par la plupart des fournisseurs populaires1. Ainsi, l'identification et la mise en place de normes offrant des informations sur les Interactions en ligne devraient faire partie intégrante de l'éducation d'un enfant et doivent Commencer dès l'école primaire. (157)

#### **Des enfants suréquipés ?**

Nous avons observé que parmi les 856 enfants interrogés, 98% d'entre eux avaient accès à un écran à la maison, qu'il s'agisse d'un smartphone, d'un ordinateur ou d'une tablette.

Sur cet ensemble, les enfants sont 50% à posséder leur propre smartphone dont 25% à posséder également leur propre tablette ou ordinateur.(158)

#### **Quel temps d'écran ?**

1 enfant sur 3 confie passé plus de 2h par jour devant un écran en semaine durant les jours d'école.

Ce temps augmente sensiblement les week-ends et durant les vacances scolaires puisque 60 à 70% des enfants y passeraient plus de 2h par jour.

Nous gardons tout de même à l'esprit que ces chiffres se basent sur le ressenti des enfants car il n'a pas toujours été évident pour eux d'estimer le temps passé devant les écrans.

Par ailleurs, plus de la moitié des enfants interrogés disent passer du temps devant un écran avant de s'endormir, qu'il s'agisse de regarder un film en famille, de regarder des vidéos sur son téléphone ou de discuter avec des amis.(159)

#### **A quoi consacrent-ils leur temps ?**

L'usage fait des écrans est multiple puisque les enfants déclarent utiliser le Smartphone, l'ordinateur ou la tablette pour différentes raisons :

- 79% des enfants les utilisent pour jouer
- 74% pour regarder des vidéos
- 60% pour parler avec des amis.

La moitié des enfants déclare également utiliser les écrans parce qu'ils se sentent seuls ou s'ennuient.

Bien que les réponses proposées aient principalement été en lien avec un usage récréatif des écrans, les enfants ont été plusieurs à préciser qu'ils s'en servaient également pour faire des recherches ou leurs devoirs.(160)

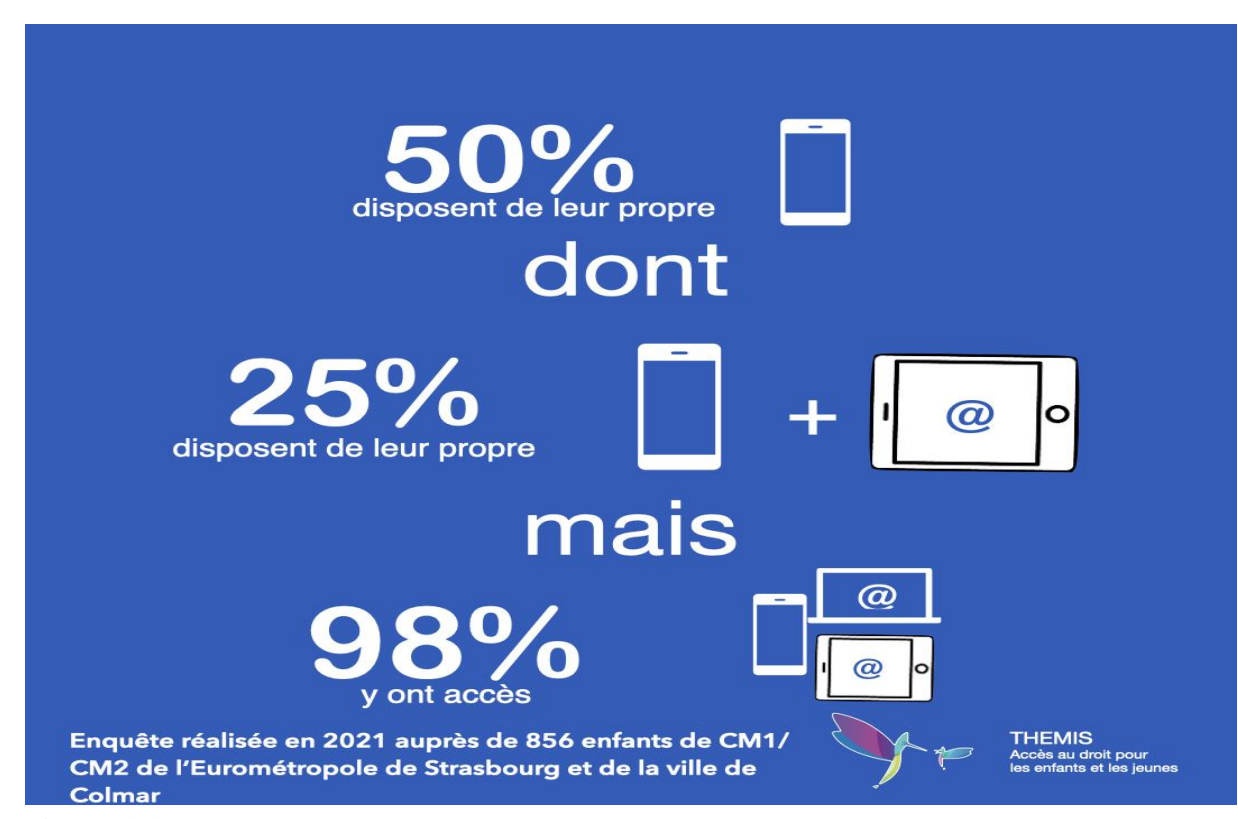

**Figure 1.1 :** Des enfants suréquipés

#### **Les moins de 12 ans passent 2h40 sur les écrans**

Le temps de connexion aux écrans est d'ailleurs supérieur aux résultats de l'étude menée l'an dernier : 1h30 en moyenne, contre 2h40 cette année. Une augmentation pouvant s'expliquer entres autres, par la mise en place du confinement en France en raison du virus Covid-19 et de l'école à distance. Toutefois, la vigilance des parents aurait augmenté à cet égard. 57% des parents régulent le temps de leur enfant passé sur une tablette, une Switch, un ordinateur ou un téléphone : soit une proportion identique des parents régulant l'accès aux jeux vidéo et à la télévision.(161)

Une courte majorité de parents régule la consommation d'Internet de leurs enfants.

La régulation du temps passé à "téléphoner et envoyer des SMS" est l'item qui a le plus<br>progressé entre 2014 (31%) et 2020 (48%) mais reste inférieur à la régulation des jeux<br>vidéo(58%), de la TV(56%), Internet(57%).

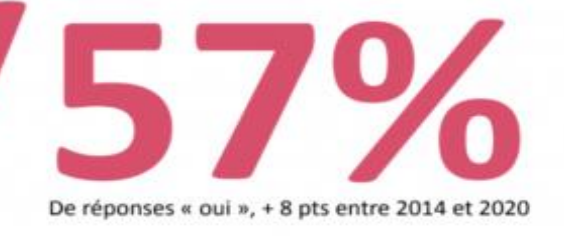

erce : ARCEP, transment heaven de data gaun fr/fr/dat<br>anées 2014 & 2020<br>ar vass mis en place des régles concernant voi enfant<br>er à des jeux vidéo/à regarder la télévision / qu'ils pas<br>tphoner ou envoyer des 5MS ? ?

Avez-vous mis en place des règles concernant vos enfants qui limitent le temps qu'ils passent à utiliser internet ?

.<br>In possent à utiliser intervet / qu'ils possent à<br>Ils possent à utiliser intervet / qu'ils possent à

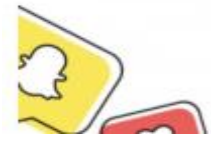

**Figure 1.2 :** La régulation des parents

#### **64% d'inscrits sur les réseaux sociaux**

Se pourrait-il que votre petit frère ait plus d'abonnés que vous sur les réseaux sociaux ? Et qu'il maîtrise mieux que vous, les paramètres de son profil ? Cette année en tout cas, le taux d'inscription des enfants à ces plateformes est conséquent : 54% pour les 11 ans et 88,8% du côté des jeunes de 14 ans, alors que certains et certaines viennent tout de franchir la grille du collège.(162)

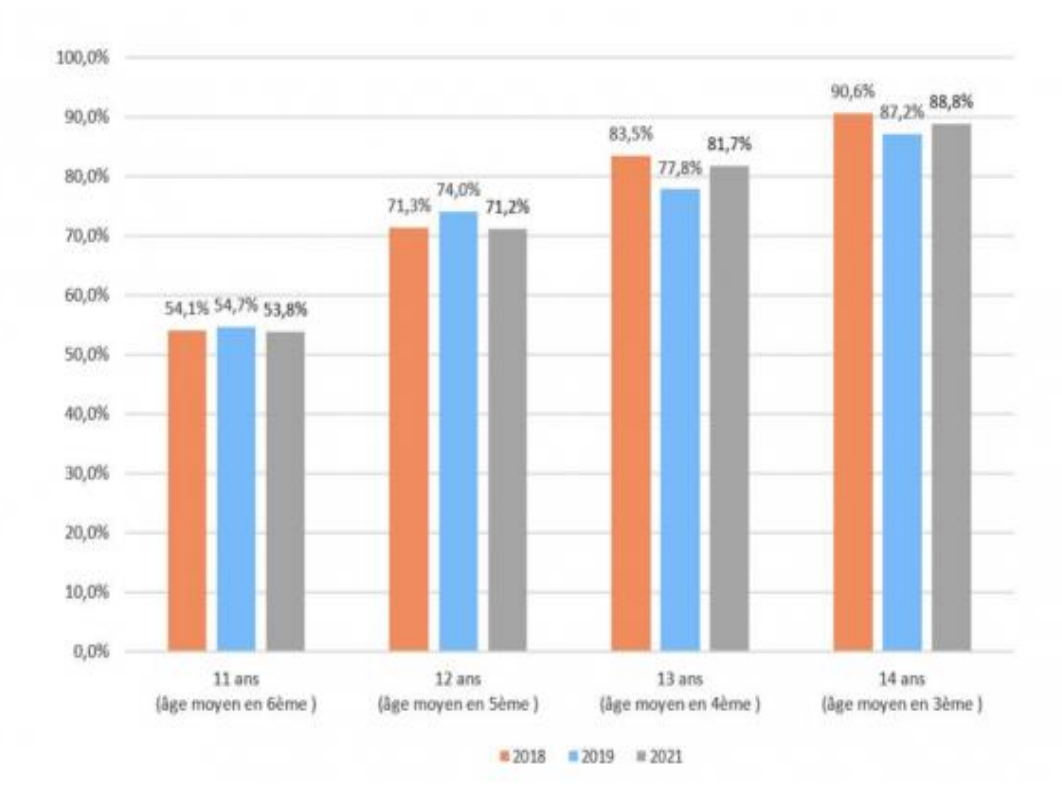

**Figure 1.3 :** Taux d'inscription aux réseaux sociaux / âge

## **2. les adolescents :**

➢ On le sait, l'adolescence est marquée par des besoins de reconnaissance et d'identification, c'est une période durant laquelle l'adolescente cherche à affirmer son style et à construire sa propre identité, qui passe désormais par l'identité virtuelle. Pour cela, de nombreux jeunes, en particulier des jeunes femmes, n'hésitent pas à mettre en scène leur quotidien à travers des photos et des vidéos publiées régulièrement sur les réseaux sociaux. «Parmi toutes ces activités d'auto publication, l'image occupe une place importante. Les adolescentes publient des images d'eux-mêmes et de leurs proches. Ces images les montrent en pleine construction identitaire : ils sont en recherche de légitimation et se placent dans un travail d'acceptation de soi passant par le corps et s'effectuant de manière forte à travers le regard des autres. Ils se montrent également au cœur de leur processus de socialisation et d'appartenance communautaire en s'affichant volontiers entouré de leurs amis, familles et connaissances.»(163)

#### **Expressionnisme adolescent**

Très souvent, la surface interactive de ces réseaux sera le support à « l'expressionnisme adolescent », pour reprendre Philippe Gutton. Il pourra y exprimer en images et en mots ses états d'âme, ses désespoirs amoureux, ses « délires » avec les copains, il pourra être connecté avec ses amis du quotidien, s'essayer à la séduction à travers l'écran, moins terrifiante qu'en face-à-face.

Quelle différence avec l'expression adolescente classique ? Elle naît de l'outil même des réseaux sociaux. L'adolescent ne se montre plus devant une dizaine de copains mais devant des milliers de personnes. Les réseaux sociaux ont inauguré une ère d'une intimité partagée à la vue de tous, une intimité interactive.

Le fait de poster un élément de sa vie sur les réseaux dépossède le sujet de cette part d'intimité, en la rendant publique, interactive, accessible à un grand nombre. Il faut que l'individu s'inquiète de ce contenu pour le préserver, notamment en connaissant les paramétrages de son compte. J'ai nommé par le terme *[dés intimité,](https://www.cairn.info/revue-recherches-en-psychanalyse-2013-2-page-185.htm)* ce moment de dépossession de l'intime à l'écran. Dans ce moment, la fonction de protection de l'intimité n'opère plus, le sujet devient en proie à de possibles intrusions et emprise de l'autre. À partir de ce moment, deux voies sont possibles.

Les réseaux sociaux seront utilisés par certains comme un moyen illusoire de trouver un regard sur soi susceptible de conforter leur sentiment de continuité d'existence. Malheureusement, même si l'écran peut parfois fonctionner comme un miroir reflétant sa propre image, il s'agit toujours d'un miroir sans tain au-delà duquel se trouvent d'autres individus connectés qui peuvent à tout moment interagir avec les contenus publiés. Ici se situe le risque des réseaux sociaux pour des adolescents fragiles ou des adolescents mal informés de ces risques : ils peuvent se retrouver face à une altérité virale, c'est-à-dire une contamination par l'autre par effet de virilité propre aux espaces virtuels. (164)

➢ **Cette étude a été menée par Diplôme (groupe HelloWork, éditeur du BDM) auprès de 4682 répondants âgés de 16 à 25 ans entre décembre 2020 et janvier 2021. Tour d'horizon des réseaux sociaux favoris des jeunes et sur la manière dont ils les utilisent aujourd'hui.**

#### **Les réseaux sociaux préférés des jeunes :** Instagram toujours en tête

Le podium des réseaux sociaux les plus utilisés par les jeunes est le suivant :

- Instagram (82 %)
- Snapchat (74 %)
- Facebook (54 %)(165)

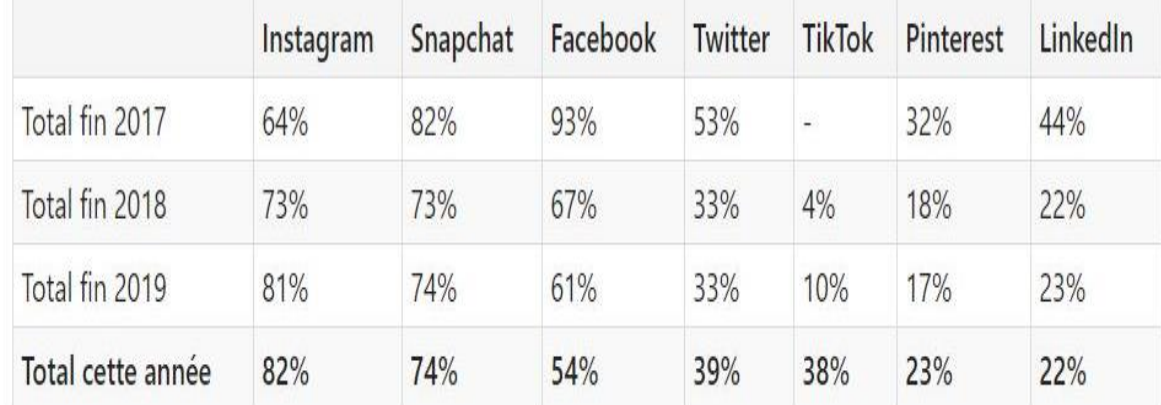

#### **Tableau 2.1.1 :** Utilisation des réseaux sociaux chez les jeunes

#### **Facebook et Messenger, délaissés par la tranche d'âge 16-18 ans**

Si on se penche sur les 16-18 ans, on constate que seulement 28 % d'entre eux utilisent encore Facebook, contre 68 % de leurs aînés. Si le réseau social reste sur le podium des réseaux sociaux les plus utilisés chez les jeunes, c'est donc grâce aux 20-25 ans. En effet, le réseau social de Mark Zuckerberg ne séduit plus les moins de 18 ans, qui vont préférer désormais se tourner vers des applications telles que Snapchat ou TikTok.

Côté messagerie, les 16-18 ans sont seulement 30 % à utiliser Facebook Messenger, contre 67 % chez les 20-25 ans. Là encore, les moins de 18 ans vont préférer communiquer à travers des applications telles que Snapchat (66 % l'utilisent pour communiquer avec des proches), contre 43 % des plus âgés. On constate donc une réelle différence d'utilisation des applications entre les 16-18 ans et les 20-25 ans.

Facebook est aussi le réseau social le plus supprimé cette année par les jeunes, suivi de Twitter, Instagram et Snapchat. Les chiffres révèlent malgré tout que les jeunes sont de plus en plus attachés à leur compte car 38 % avaient déclaré il y a deux ans avoir supprimé un de leurs comptes, contre seulement 28 % cette année. Cette année, près d'1 jeune sur 10 a donc supprimé au moins un réseau social. Les raisons principales étant qu'ils ne l'utilisaient plus (58 %) ou que le contenu ne les intéressait pas (50 %).(166)

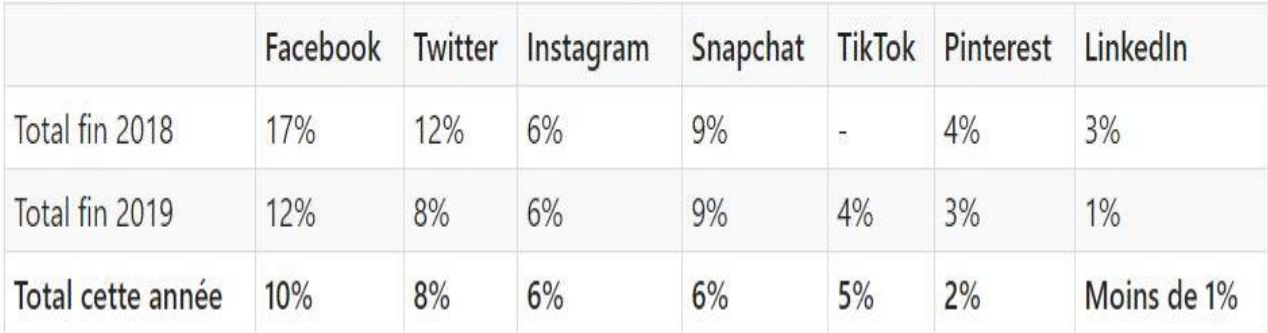

**Tableau 2.1.2 :** suppression des réseaux sociaux chez les jeunes

#### **Pourquoi les jeunes utilisent les réseaux sociaux ?**

La génération utilise les réseaux sociaux :

- ➢ **Pour des fins ludiques :** 85 % des jeunes vont s'en servir pour discuter avec leurs amis, 74% pour passer le temps et 58 % pour se détendre.
- ➢ **Pour se renseigner :** 73 % vont les utiliser pour s'informer à travers les contenus sociaux. Instagram (36 %) et Twitter (29 %) sont les applications les plus consultées pour trouver des informations.
- ➢ **Pour travailler :** 36 % des jeunes vont s'en servir pour le travail. Instagram (14 %) et LinkedIn (12 %) et Facebook (11 %) sont les applications les plus utilisées pour cette raison.
- ➢ **Pour d'autres raisons diverses :** 20 % vont les utiliser simplement pour partager leur vie, 16 % vont s'en servir pour participer à des débats, 15 % avouent les utiliser pour « stalker » les autres.(167)

#### **Les jeunes n'estiment pas être dépendants aux réseaux sociaux**

Les jeunes affirment pouvoir se passer facilement des réseaux sociaux :

- ➢ 42 % pensent pouvoir s'en passer pendant quelques heures ou quelques jours,
- $\geq 28$  % pendant quelques semaines ou mois,
- $\geq 16$  % pendant plusieurs années,
- $\geq 13$  % pensent pouvoir s'en passer indéfiniment,
- $\geq 3$  % ne peuvent absolument pas s'en passer.

Mais côté temps passé sur les applications, on se rend compte que les chiffres sont en hausse par rapport à l'an dernier : 48 % y passent moins de deux heures par jour, 38 % entre 3 et 5 heures et 14 % plus de 5 heures.(168)

#### **Les médias sociaux affectent la vision que nous avons de notre corps**

Dans une autre étude menée par l'université de York au Canada auprès de 118 jeunes femmes de 18 à 27 ans, « les résultats ont montré que ces jeunes adultes se sentaient plus insatisfaites de leur corps [après avoir visionné des photos de femmes qu'elles considèrent comme attirantes]. Elles se sentaient plus mal à propos de leur propre apparence après avoir regardé les profils de femmes qu'elles percevaient comme plus attrayantes qu'elles. Même lorsqu'elles avaient déjà une faible estime d'elles-mêmes avant l'étude, en moyenne, les participantes se sont senties encore plus mal après avoir terminé la tâche», a déploré Jennifer Mills, la principale auteure de l'étude. Pour les jeunes femmes, le fait de regarder et de commenter les images d'autres femmes qu'elles jugent séduisantes diminue leur satisfaction quant à leur propre corps. Pour conclure, n'oubliez pas que les réseaux sociaux sont un miroir déformé de la réalité. S'ils permettent de divertir nos journées, il est important de rappeler que les personnages qui s'y mettent en scène affichent un quotidien souvent fantasmé. Alors, Sharers, aimez-vous tel.le.s que vous êtes !(169)

#### **Pourquoi Peut-on dire que les réseaux sociaux participent à la socialisation des jeunes ?**

Ils prennent une place importante comme outil accompagnant le processus de construction de soi. Sur les réseaux sociaux, les jeunes peuvent se construire, se mettre en avant, apprendre les codes de vie en société, maintenir les liens aux proches en en tisser de nouveaux…(170)

# **3. les personnes âgées :**

➢ S'il y a encore 10 ans, l'usage d'Internet chez les personnes âgées était peu répandu, les nouvelles technologies s'ouvrent aujourd'hui à toutes les générations. Malgré la persistance d'une fracture numérique, l'usage du téléphone portable et d'Internet progresse fortement chez les seniors. Si les avantages d'Internet sont nombreux, l'accompagnement à l'achat de matériel et à l'apprentissage du numérique est fondamental pour que nos aînés apprivoisent les nouvelles technologies(171)

#### **Quel est le rapport des personnes âgées à internet ?**

Selon une étude des Petits Frères des Pauvres de 2018 (1), un quart des plus de 60 ans n'utilise jamais Internet, témoignant d'une fracture numérique accroissant l'isolement des personnes âgées, les seniors ne rejettent pas les nouvelles technologies pour autant. Selon le Crédoc, 10,5 millions des internautes français ont plus de 50 ans. Les initiés y consacrent beaucoup de temps, au point de ne parfois plus pouvoir s'en passer. Chez les plus de 70 ans en 2014, près d'une personne sur 2 était équipée :

- D'un ordinateur,
- D'un téléphone portable,
- Et d'une connexion internet.

Mais les plus de 70 ans non connectés souffrent d'une difficulté à s'approprier l'usage du numérique, un constat reflétant l'importance d'un accompagnement.

Et pourtant en 2017, 8 seniors sur 10 estiment qu'il améliore le quotidien et 4 sur 10 sont équipés en Smartphone, ordinateur et tablette tactile. Ils s'en servent bien sûr plus qu'il y a 5 ans et pensent aussi que leur usage ne fera que s'accentuer à l'avenir.

#### **Pour quelle utilisation ?**

- Recevoir et envoyer des emails,
- Recourir aux services bancaires en ligne,
- Communiquer via les réseaux sociaux,
- Faire du shopping
- Etc.

Cette dernière activité est même largement pratiquée par les seniors connectés : 9 seniors sur 10 achètent sur le web et plus de la moitié le font plusieurs fois par mois. Pragmatiques, ils s'en servent aussi pour s'informer (notamment en matière de santé), gérer leurs voyages et leurs formalités administratives.(172)

#### **Pourquoi les personnes âgées n'utilisent pas Internet ?**

Encore aujourd'hui, plus de la moitié des 75+ n'ont pas d'accès à internet à la maison et n'utilisent jamais internet, que ce soit par choix ou par incapacité. Le problème, c'est que l'intronise favorise l'isolement. Quand on parle du numérique et des seniors, on s'imagine généralement deux profils stéréotypés.(173)

#### **Qui a dit que l'informatique n'était pas fait pour les personnes âgées ?**

Ils sont plus de 17 millions aujourd'hui en France et une large majorité d'entre eux consulte Internet de manière autonome. Loin des idées reçues sur le sujet, nombreux sont les plus de 60 ans à utiliser les technologies du numérique. Mais quelles raisons poussent ceux que l'on appelle les « Baby Boomers » à se mettre à l'informatique et à y consacrer de plus en plus de temps ?(174 )

#### **Les réseaux sociaux plébiscités par les personnes âgées**

Au cours de la dernière décennie, le rapport des personnes plus âgées aux réseaux sociaux a grandement évolué. D'une certaine forme de réticence due à une méconnaissance et-ou à des appréhensions, les seniors en sont petit à petit venus à s'intéresser aux réseaux sociaux et se les sont pleinement appropriés. Selon l'étude « Les seniors et Internet » de Digital Baby Boomer, ils sont aujourd'hui plus de 7 seniors sur 10 à posséder un compte sur les réseaux sociaux, signe que leur utilisation jouit d'un engouement toujours plus important.(175)

#### **Comment et pourquoi les personnes âgées utilisent-ils les réseaux sociaux ?**

Du célèbre Facebook à Twitter en passant par les réseaux sociaux thématiques ou généralistes spécialisés pour les seniors, l'offre est aujourd'hui pléthorique. En matière d'usages, l'intérêt des seniors varie. Ils peuvent utiliser ces réseaux sociaux pour :

- Communiquer plus facilement avec leurs proches et interagir avec leurs amis.
- Rencontrer des personnes partageant les mêmes centres d'intérêt qu'eux (voyage, bricolage, bien-être, sport, cuisine, etc.)
- Organiser des sorties avec des personnes de leur région ou même faire des rencontres amoureuses.

Bref, les réseaux sociaux constituent des outils particulièrement utiles pour lutter contre l'isolement et le repli sur soi de certains seniors et personnes âgées. Ils permettent de maintenir une forme de vie sociale, qui même en étant virtuelle, peut améliorer le quotidien et le rendre plus agréable à vivre.(176)

# **CHAPITRE V**

# **Les solutions (préventions)**

**Pour éviter tous les risques sociaux sanitaires d'internet**

 Les actualités ne parlent généralement des réseaux sociaux que pour en évoquer les pires travers : ils sont évoqués comme le lieu où les prédateurs cherchent leurs proies en ligne ; où des personnes reçoivent des menaces de violence ou encore comme un repaire et une zone de rencontre pour les groupes haineux.

Mais les réseaux sociaux sont bien plus que cela, ils ont en effet contribué à améliorer des millions de vies dans le monde entier, à permettre aux adolescents de se sentir moins seuls à vivre des moments difficiles, à faciliter l'organisation d'événements tels que le printemps arabe en 2010 mais aussi pour des choses du quotidien comme le partage de photos de bébé et d'histoires drôles.

Les réseaux sociaux sont une facette indissociable de notre vie moderne, un flux d'information et de communication que l'on ne peut pas arrêter (d'ailleurs, en aurions-nous vraiment envie ?). Avec 300 millions de personnes sur Instagram, 284 millions sur Twitter et un époustouflant record de 1,59 milliard d'utilisateurs actifs sur Facebook, les réseaux sociaux ne sont pas près de disparaitre.

Malheureusement, les réseaux sociaux ont également un côté sombre. En raison de la nature démocratique d'Internet, des criminels et personnes antisociales y ont accès.(177)

#### **Fonctionnement de la gestion des risques liés aux réseaux sociaux**

La gestion des risques réseaux sociaux vise le contrôle et le traitement des risques réseaux sociaux. Elle s'effectue suivant une approche et des principes suggérés par l'ISO/CEI 27001 qui est une famille de normes ISO de gestion des risques. Étant donné que les problèmes et les défis actuels liés aux réseaux sociaux auxquels les entreprises et les organisations sont confrontées sont encore récents, l'adoption des directives énoncées par l'ISO/CEI 27001 seule ne suffit pas pour bien gérer les risques réseaux sociaux. Les gestionnaires de risques devront, par leurs propres moyens, trouver d'autres mesures pour bien maitriser les risques réseaux sociaux propres à leur structure.

Cela dit, révisée en 2013 pour la dernière fois, l'ISO/CEI 27001 est la seule et l'unique norme internationale de sécurité des systèmes d'information, donc logiquement celle qui propose des directives les plus adaptées à la gestion des risques réseaux sociaux.

- ➢ Pour gérer les risques, l'ISO/CEI 27001 propose l'adoption d'un processus à trois étapes :
- **PREMIERE ETAPE :** identification et évaluation des risques et élaboration d'une politique de sécurité.

Lors de cette étape, les gestionnaires de risques identifient les actifs ou les réseaux sociaux à l'origine des risques, affectent des personnes à différentes responsabilités, identifient les vulnérabilités et les menaces. Pour finir, ils évaluent également le niveau de chaque risque identifié.

• **DEUXIEME ETAPE :** le traitement des risques pour la mise en place d'un plan de gestion Chaque risque identifié fera l'objet d'étude et l'équipe de gestion des risques avec les hauts responsables voteront sur la stratégie à appliquer pour traiter les risques. Ils ont le choix entre l'éviter, le transférer, l'accepter ou le traiter.

• **TROISIEME ETAPE :** le choix des mesures de sécurité et de traitement des risques à mettre en place (178)

#### **Qu'est-ce que la prévention dangers d'internet ?**

La prévention des dangers sur internet est devenue un sujet d'actualité et du quotidien. En effet, si Internet demeure un outil nécessaire aujourd'hui, il s'est développé en même temps que de nouvelles formes de risques. Ces méfaits peuvent toucher toute la famille, des parents aux enfants, que l'utilisation soit professionnelle ou personnelle.

Les mauvaises pratiques concentrent l'essentiel des soucis rencontrés sur le web. En effet, une multitude de risques sont observés comme par exemple :

- Des contenus à caractère violent, dangereux ou encore pornographique ;
- Une usurpation d'identité via la récupération d'informations personnelles ;
- Du cyber-harcèlement;
- Des addictions ;
- De la propagande…

Tous ces risques peuvent néanmoins être limités et même évités si vous maîtrisez quelques astuces de prévention des dangers d'internet et ainsi sensibiliser votre entourage, notamment les plus jeunes(179)

# **Les préventions :**

#### **1. Se protéger sur internet**

Fort heureusement, face à ces nombreux risques, la Matmut vous donne des conseils de prévention sur les dangers d'internet afin d'anticiper et de régler ces problèmes au plus vite.

### **1.1. Sur les sites internet**

- ➢ Plusieurs astuces peuvent d'ores et déjà vous aider à minimiser les risques lorsque vous surfez sur des sites internet, parmi lesquelles :
	- Créer un mot de passe unique : si possible minuscule, majuscule, lettres, Chiffres, signes… ;
	- Ne communiquez en aucun cas votre mot de passe à qui que ce soit ;
	- Installer un contrôle parental si vous avez des enfants, afin de limiter leur accès à certains médias, plateformes, jeux, etc… ;
	- Rester le plus souvent anonyme.
- ➢ Lors d'un achat sur Internet, vous devez d'ailleurs redoubler de vigilance puisque vos données bancaires entre en ligne de compte. Voici donc quelques conseils à suivre :
	- Vérifiez que le site est reconnu et sécurisé ;
	- Vérifiez que la page dispose bien d'un cadenas au niveau de la fenêtre du navigateur et que l'URL de la page se présente avec un https:// ;
	- Vérifiez également que le site commerçant vous adresse bien une facture pour confirmer votre achat, généralement par mail et/ou par SMS ;
	- Surveillez votre compte bancaire pour vérifier toute erreur de prélèvement ;
	- N'enregistrez pas sur mobile vos informations bancaires sur les sites d'e-commerce

#### **1.2. Sur les réseaux sociaux**

- ➢ De la même façon, voici quelques conseils pour éviter les dangers des réseaux sociaux et sensibiliser vos enfants à des risques :
	- Surveillez le comportement de votre enfant ;
	- Définissez un temps de connexion avec votre enfant pour lui fixer des limites sur Internet ;
	- Dialoguez et sensibilisez-le sur le fonctionnement des réseaux sociaux ;
	- Vérifiez les paramètres de confidentialité des comptes de votre ado ;
	- Réfléchissez-bien à l'impact de toutes les publications ;
	- Evitez de publier des photos de vos enfants ;
	- Faites attention au respect de la Loi Informatique et libertés ;
	- Votre enfant est victime de cyber-harcèlement ou cyber-intimidation ? Gardez bien une copie des discussions au cas où la police ou la gendarmerie en aurait besoin

#### **1.3. Dans votre boîte mail**

- ➢ Enfin, sur votre boite email, la Matmut vous conseille quelques éléments pour parer à tout problème :
	- Ne répondez pas aux mails incertains ;
	- Prenez bien en compte que votre banque ne vous demandera jamais d'informations personnelles ou relatives à vos comptes bancaires par mail ou sms ;
	- Triez vos mails pour avoir accès rapidement aux plus importants et utiles ;
	- Tenez votre antivirus à jour.(180)

#### **2. Comment éviter les problèmes sur les réseaux sociaux**

Malheureusement, un comportement grossier et antisocial ne peut être arrêté complètement, mais vous pouvez agir de différentes manières pour profiter d'une expérience en ligne plus sûre.

#### **1. Limiter la présence d'informations personnelles**

Cela vaut aussi bien pour vos pages personnelles (comme Facebook) que professionnelles (comme LinkedIn). Évitez de diffuser publiquement vos photos privées, votre CV en ligne ne devrait pas être complet (pour vous protéger contre l'usurpation d'identité) et aucun de vos comptes ne devraient indiquer votre adresse ou numéro de téléphone personnel.

#### **2. Lire les petits caractères**

Les paramètres de confidentialité des réseaux sociaux existent sous d'innombrables variantes. Il est important de prendre le temps de les lire. Par exemple, vous pouvez régler vos mises à jour et vos photos en mode « public » sur Facebook (non recommandé) ou ne les rendre visibles qu'à vos amis ou à un groupe défini.

Certains réseaux sociaux sont publics par défaut et certains ne le sont pas. Si vous optez pour un profil entièrement public (un compte lié au travail sur Twitter par exemple), ne partagez pas tout.

#### **3. Ne partagez pas trop votre nom réel**

Les pseudos (par exemple sur Skype, WhatsApp, Snapchat et parfois Twitter) existent pour une raison. Oui, votre tante sur Facebook aura envie de vous trouver facilement, mais ne vous sentez pas obligé de partager votre nom avec des étrangers et sur tous les sites.

#### **4. Et ne partagez pas trop de données personnelles**

Comme nous l'avons déjà évoqué, les criminels du monde réel aiment aller chercher en ligne de précieuses informations sur les maisons vides. Donc, si vous prévoyez de quitter votre maison

pendant deux semaines, ne l'annoncez pas sur les réseaux sociaux. Et si vous devez partager des informations concernant vos vacances, faites-le uniquement si votre compte de réseaux sociaux qui n'est visible que par vos amis et votre famille.

#### **5. Utilisez des mots de passe forts**

Inutile de dire que vos comptes de réseaux sociaux ne doivent être accessibles que par vous. Un mot de passe fort est parfait pour vous protéger, donc faites l'effort d'en choisir un qui ne soit pas facilement devinable. « 123456 » était le mot de passe le plus populaire en 2015, suivi par « mot de passe » et, plus loin dans le top 10, « qwerty » ou encore « football ». Cet article décrit comment définir des mots de passe sécurisés et faciles à retenir.

#### **6. Contrôlez les commentaires (les vôtres et ceux des autres)**

On peut facilement oublier que les commentaires en dessous des articles ou dans le cadre de discussions sur les réseaux sociaux sont souvent (si ce n'est toujours) public. Faites attention à ce que vous dites dans un commentaire sous, par exemple, un article de BuzzFeed ou sur la page des réseaux sociaux d'un ami.

#### **7. Rappelez-vous pourquoi les réseaux sociaux sont gratuits**

Comment Facebook, un service gratuit, peut-il générer des milliards de chiffre d'affaires par an ? Parce que les informations que vous fournissez ont de la valeur. Beaucoup (sinon la plupart) des réseaux sociaux génèrent leur chiffre d'affaires grâce à des publicités et à la vente des informations de leurs utilisateurs.

Vous devez garder cela en tête quand vous répondez à un quiz, quand vous utilisez une application ou vous vous connectez sur un site qui demande l'accès à vos comptes de réseaux sociaux. Dans une grande partie des cas, donner l'autorisation à vos informations est sans danger, car elles ne seront uniquement utilisées à des fins de ciblage publicitaire. Mais il est préférable d'être conscient que se connecter via vos comptes de réseaux sociaux vous rend vulnérable.

#### **8. Méfiez-vous des demandes d'amis non sollicitées venant de personnes inconnues**

Tout le monde aime être populaire mais les demandes d'amis sont une ruse courante pour les criminels d'obtenir des informations sur leurs victimes directement à la source. Même les sites professionnels comme LinkedIn (où plus grand est votre réseau, plus vous êtes populaire), il est préférable de vérifier le profil avant d'accepter une demande de mise en contact.

Sur les sites tels que Facebook, il sera toujours judicieux de n'accepter en amis que les personnes avec qui vous êtes amis avec dans la vraie vie (ou ceux avec qui vous avez au moins quelques amis en commun). Encore une fois, essayez de vous comporter comme vous le feriez dans le monde réel.

Se divertir sur les réseaux sociaux en toute sécurité

Les réseaux sociaux, en général, ont rendu le monde plus chaleureux, plus riche et plus convivial. Ils dépassent les frontières, élargissent notre façon de communiquer et nous permettent de facilement rester en contact avec nos amis et d'en rencontrer de nouveaux.(181)

#### **3. Comment protéger son enfant face aux dangers d'internet ?**

Le meilleur moyen d'éviter tous ces risques est d'accompagner les enfants dans leur découverte du monde numérique en encadrant l'utilisation des écrans, dès le plus jeune âge. Les enquêtes montrent que la plupart des parents en sont conscients mais qu'ils ne savent souvent pas comment faire pour protéger leurs bambins. Pas évident, en effet, pour une génération qui est né sans internet d'expliquer à ses enfants comment utiliser le meilleur de la toile tout en évitant le pire.

#### **Bien utiliser internet : la règle des «3, 6, 9,12»**

Pour un bon usage d'internet, vous pouvez suivre les repères « 3-6-9-12 » imaginé par le psychiatre Serge Tisseron.

- Avant 3 ans : pas d'écran. Pour favoriser le développement de votre enfant, éteignez la télévision, jouez avec lui et lisez-lui des histoires, conseille le spécialiste.
- De 3 à 6 ans, les écrans sont autorisés mais avec une utilisation encadrée.
- De 6 à 9 ans, vous pouvez utiliser l'écran comme outil d'apprentissage en accompagnant votre bambin dans ses découvertes, et en discutant avec lui de ce qu'il fait et voit sur les écrans. C'est le moment d'aborder avec lui les notions de droit à l'intimité et à l'image, et de parler des risques liés à la diffusion de contenus personnels sur internet.
- Entre 9 et 12 ans, c'est l'âge où vous pouvez discuter avec votre enfant du moment où il pourra avoir son premier téléphone mobile et de l'utilisation qu'il devra en faire. C'est un outil utile pour l'aider à gagner en autonomie tout en restant en contact avec vous.
- A partir de 12 ans, votre enfant peut naviguer seul sur le web, mais toujours avec des limites de temps et en discutant avec lui des nouveaux risques qui le guettent, pornographie et cyber harcèlement, entre autres.

#### **Comment gérer le temps passé par votre enfant devant les écrans ?**

Les parents savent combien il est difficile de limiter le temps passé sur les écrans. Pour éviter que cela dégénère en crises de larmes ou en grosse colère, vous pouvez fixer des règles d'utilisation. En sachant à l'avance que l'utilisation des écrans est limitée, votre bambin acceptera plus facilement de les lâcher pour s'adonner à d'autres activités. Avant d'allumer un écran, vous pouvez convenir ensemble du moment où il faudra l'éteindre : quand la grande aiguille sera sur le 6, à la fin du dessin animé, quand l'alarme de la tablette retentira…

L'enfant ne devrait pas avoir accès à un ordinateur ou une tablette dans sa chambre. Placez-les plutôt dans le salon. Vous pouvez installer sur vos appareils un logiciel de contrôle parental, qui vous permettra de filtrer les contenus web et d'interdire l'accès à certains sites à risque. Le filtre ne peut pas tout faire à lui seul, il ne remplace pas le nécessaire accompagnement de l'enfant dans sa découverte d'internet et l'acquisition des bons réflexes !

#### **Il y a une vie en dehors d'internet !**

Internet en continu, c'est non ! Interdisez l'utilisation des écrans à certains moments de la journée : le matin avant de partir pour l'école, pendant les repas et avant d'aller dormir. Lorsqu'il fait beau, proposez à votre enfant d'aller jouer dehors plutôt que de rester derrière un écran. Incitez-le à développer sa motricité fine et sa créativité par le biais d'activités manuelles et artistiques. Un soir par semaine, pourquoi ne pas éteindre tous les écrans pour consacrer toute la soirée aux jeux de société ! Multipliez ainsi les moments sans écran, seul ou en famille. Les bambins grandissent vite. Profitez d'eux et aidez-les à bien profiter de leur enfance !(182)

#### **Quelles sont les sanctions en cas d'atteinte à la vie privée ?**

#### • **Les sanctions civiles**

La violation de la vie privée peut être sanctionnée par des dommages et intérêts. Elle donne Également droit à réparation. Enfin, selon l'article 9 alinéa 2 du Code civil, le juge peut prescrire Toutes les mesures propres à faire cesser une atteinte à la vie privée (par saisie ou séquestre par Exemple).

#### • **Les sanctions pénales**

Selon l'article 226-1 du Code pénal : « est puni d'un an d'emprisonnement et de 45 000 euros D'amende le fait, au moyen d'un procédé quelconque, volontairement de porter atteinte à L'intimité de la vie privée d'autrui :

1- En captant, enregistrant ou transmettant, sans le consentement de leur auteur, des paroles Prononcées à titre privé ou confidentiel ;

2- En fixant, enregistrant ou transmettant, sans le consentement de celle-ci, l'image d'une personne se trouvant dans un lieu privé ».(183)

# **Conclusion**

Les réseaux sociaux apportent donc à l'heure actuelle de nombreuses utilités et possibilités aussi bien de façon personnelle que professionnelle.

Grâce à internet il est possible de communiquer, d'échanger, de partager. Il permet aussi de rencontrer de nouvelles personnes, de retrouver des anciens camarades.

La diversité des réseaux sociaux au niveau mondial permet une ouverture sur les différentes cultures.

Au niveau scolaire, les élèves peuvent travailler en groupe tout en étant a leur domicile et rester en contact avec le professeur sur de nouvelles plateformes.

Les réseaux sociaux permettent un échange d'information rapide entre l'employé et l'entreprise. Le chercheur d'emploi a la possibilité d'accéder à de multiples propositions d'emplois nationales. L'entreprise accède facilement aux profils des demandeurs d'emploi ce qui facilite son choix de recrutement.

L'entreprise peut dynamiser son axe marketing en développant la publicité et la communication autour de la marque.

Les réseaux sociaux lui permettent une stratégie de fidélisation clients et de prospection active.

Il faut savoir conduire avec l'internet correctement et légalement pour éviter tout problème ou risque sanitaire ou social.

# **Références bibliographiques**

# **Chapitre I (De 1 à 28) :**

- **[1]** « Histoire d'Internet Définition et Explications », Techno-Science.net. (Consulté le 5 juin 2022).
- **[2]** J.-S. Beuscart, É. Dagiral, et S. Parasie, « Chapitre 1. Une histoire d'internet », in Sociologie d'internet, vol. 2e éd., Paris: Armand Colin, 2019, p. 23‑44. Consulté le: 5 juin 2022.
- **[3]** « Histoire d'Internet Définition et Explications », Techno-Science.net. (Consulté le 5juin 2022).
- **[4]** « Internet : Définition simple et facile du dictionnaire ». (Consulté le 5 juin 2022).
- **[5]** « Définition Internet | Insee ». (Consulté le 5 juin 2022).
- **[6]** « Internet : définition et explications », *Techno-Science.net*. (Consulté le 5juin 2022).

**[7] [8] [9] [10]** C. Genin, « Le devenir Web de la littérature », *Revue de la BNF*, vol. 52, nº 1, p. 152-162, 2016, doi: 10.3917/rbnf.052.0152.

**[11]** « Internet », Wikipédia. 27 mai 2022. Consulté le: 5 juin 2022. [En ligne].

**[12]** « Aspects techniques et fonctionnels à vérifier avant de lancer votre site Internet », ID Interactive, 6 novembre 2020. (Consulté le 5 juin 2022).

**[13]** E. Universalis, « INTERNET - Histoire », Encyclopædia Universalis. (Consulté le 5 juin 2022).

**[14]** « Histoire d'Internet », Wikipédia. 29 mars 2022. Consulté le: 5 juin 2022. [En ligne].

- **[15]** « Il y a 40 ans naissait (presque) Internet ». (Consulté le 5 juin 2022).
- **[16]** « Internet », Wikipédia. 27 mai 2022. Consulté le: 6 juin 2022.
- [17] « Histoire d'Internet », Wikipédia. 29 mars 2022. Consulté le: 6 juin 2022.

**[18]** « Internet, le conglomérat des réseaux ». (Consulté le 6 juin 2022).

**[19]** « Qui a inventé Internet ? – AxeNet.fr ». (Consulté le 6 juin 2022).

**[20]** « Le concept de réseau - Comment Ça Marche ». (Consulté le 6 juin 2022).

**[21]** É. Larousse, « Fonctionnement de l'Internet – Média LAROUSSE ». (Consulté le 6 juin 2022).

**[22]** « Présentation générale de l'Internet.pdf ». (Consulté le 6juin 2022).

**[23]** « Connexion filaire, internet par ethernet : définition et réponses aux questions », Echos du Net, 19 août 2021. (Consulté le 6juin 2022).

**[24]** « Réseau sans fil », Wikipédia. 22 décembre 2021. Consulté le: 6 juin 2022.

**[25]** « Histoire d'Internet - Les réseaux qui conduisirent à l'Internet », Techno-Science.net. (Consulté le 6 juin 2022).

**[26]** « Histoire d'Internet », Wikipédia. 29 mars 2022. Consulté le:6juin 2022.

**[27]** « Histoire d'Internet - Les réseaux qui conduisirent à l'Internet », Techno-Science.net. (Consulté le 6juin 2022).

**[28]** « Histoire d'Internet - Les réseaux qui conduisirent à l'Internet », Techno-Science.net. (Consulté le 6juin 2022).

# **Chapitre II (De 29 à 115) :**

 $[29] [30] [31] [32] [34] [36]$  « Les avantages et les inconvénients d' Internet, les solutions aux inconvénients et les moyens de l' utiliser correct » (Consulté le 6 juin 2022).

**[37]** « Web : définition ». (Consulté le 6 juin 2022).

**[38]** « Les Avantages Et Les Inconvénients De L'internet | Comment Se Protéger ? », 22 avril 2021. (Consulté le 6 juin 2022).

**[39]** « Quelle est la différence entre le Web et Internet? » (Consulté le 6 juin 2022).

**[40]** « Comment fonctionne Internet ? | Cloudflare (Consulté le 6 juin 2022).

**[41]** « Rôle d'un site web pour une entreprise - Les Infostratèges (Consulté le 6 juin 2022).

**[42]** « La naissance du web | CERN ». (Consulté le 6 juin 2022).

**[43]** « Les Avantages Et Les Inconvénients De L'internet | Comment Se Protéger ? », 22 avril 2021. (Consulté le 6 juin 2022).

**[44]** « Qu'est-ce qu'une messagerie électronique », Coursinfo.fr. (Consulté le 6 juin 2022).

**[45]** « Avantages et inconvénients du courrier électronique – Acervo Lima ». (Consulté le 6 juin 2022).

**[46]** « Messagerie électronique : comprendre les principes de base ». (Consulté le 6 juin 2022).

**[47]** « Les Avantages Et Les Inconvénients De L'internet | Comment Se Protéger ? », 22 avril 2021. (Consulté le 6 juin 2022).

**[48] [49] [50]** « Réseaux sociaux : définition - Lexique des entreprises ». (Consulté le 7 juin 2022).

**[51]** « Jeu en ligne », *Wikipédia*. 5 juin 2022. Consulté le: 7 juin 2022. [En ligne]

**[52]** « Comment créer son propre jeu en ligne », *wikiHow*. (Consulté le 7 juin 2022).

**[53]** « Avantage et inconvénient d'Internet » (Consulté le 7 juin 2022).

- **[54]** « Jeu en ligne | Les avantages Internet Matters ». (Consulté le 7 juin 2022)**.**
- **[55]** « Plateforme en ligne : la consécration d'une définition légale Lexing Alain Bensoussan Avocats ». (Consulté le 7 juin 2022).
- **[56]** « Les Avantages Et Les Inconvénients De L'internet | Comment Se Protéger ? », (Consulté le 7 juin 2022).
- **[57]** « Créer une plateforme digitale-Développement des applications digitales ». (Consulté le 7 juin 2022).
- **[58]** « Principe de fonctionnement d'une plateforme collaborative ». (Consulté le 7 juin 2022).
- **[59]** « Les Avantages Et Les Inconvénients De L'internet | Comment Se Protéger ? », (Consulté le 6 juin 2022).
- **[60] [61] [62] [63]** E. Universalis, « CONNAISSANCE », *Encyclopædia Universalis*. (Consulté le 7 juin 2022).
- **[64]** « Quels sont les avantages d'internet ? » (Consulté le 7 juin 2022).
- **[65]** « Avantage et inconvénient d'Internet ». (Consulté le 7 juin 2022).
- **[66][67]** « 2.3 La communication entre ordinateurs ». (Consulté le 7 juin 2022).

**[68]** « TCP/IP ». (Consulté le 7 juin 2022).

**[69]** « Comment partager la connexion de son smartphone Android avec un PC ou un autre appareil ? » (Consulté le 7 juin 2022).

**[70]** « Qu'est-ce que le mappage des données ? Définition et exemples | Talend », Talend - A Leader in Data Integration & Data Integrity. (Consulté le 7 juin 2022).

**[71]** « Mappage : Définition simple et facile du dictionnaire ». (Consulté le 7 juin 2022).

**[72]** « Mappage : Définition simple et facile du dictionnaire ». (Consulté le 7 juin 2022).

**[73] [74]** « Focus sur le mappage de données ». (Consulté le 7 juin 2022).

**[75] [76]** « Comment comptabiliser les opérations bancaires ? (consulté le 7 juin 2022).
**[77] [78] [79]** « Les services de banque à distance - La finance pour tous ». (Consulté le 7 juin 2022).

**[80]** « Le rôle des médias sociaux dans le marketing bancaire ». (Consulté le 7 juin 2022).

**[81]** « Gagner de l'argent sur Internet en 2022 : Le top 10 des idées ! » (Consulté le 7 juin 2022).

**[82] [83]** « Liste des types de financements participatifs en ligne et des plateformes de crowdfunding (consulté le 7 juin 2022).

**[84] [85]** « L'industrie du divertissement sur l'internet - uglyduck.be ». (Consulté le 7 juin 2022).

**[86]** « 5 façons de passer un bon moment en ligne ». (Consulté le 7 juin 2022).

**[87] [88] [89] [90]** « Qu'est-ce que l'Internet of Things (IoT) ? | Oracle France ». (Consulté le 7 juin 2022).

**[91]** « Objets connectés, les choses essentielles à savoir », Synox, 10 juillet 2017. (Consulté le 7 juin 2022).

**[92]** « Maison connectée : fonctionnement et solutions - Ooreka ». (Consulté le 7 juin 2022).

**[93] [94] [95] [96]** « Les avantages et inconvénients du stockage dans le cloud », (Consulté le 7 juin 2022).

**[97] [98] [99]** « Accès à Internet et éducation : considérations clés pour les décideurs politiques », Internet Society. (Consulté le 7 juin 2022).

**[100]** « Quels sont les avantages de l'Internet dans l'éducation ? - Video Corner TV ». (Consulté le 7 juin 2022).

**[101] [102]** « Recherche d'information », Wikipédia. 28 mars 2022. (Consulté le: 7 juin 2022)

**[103]** « Chapitre 7. Les outils de recherche d'information ». (Consulté le 7 juin 2022).

**[104]** « Les Avantages Et Les Inconvénients De L'internet | Comment Se Protéger ? », 22 avril 2021. (Consulté le 6 juin 2022).

**[105]** Jean, « L'importance d'avoir un accès à Internet pour réussir ses études ? », Le Portail de l'Education, 26 juin 2019 (consulté le 7 juin 2022).

**[106] [107] [108]** « Formation en ligne ou e-learning ». (Consulté le 7 juin 2022).

**[109] [110]** « Pourquoi la formation à distance par internet ? », On se forme, 1 octobre 2019. (Consulté le 7 juin 2022).

**[111] [112]** « Comment bien utiliser Internet pour apprendre? - Cours Particuliers - Conseils Pédagogiques ». (Consulté le 7 juin 2022).

**[113]** « 5 conseils pour utiliser efficacement l'Internet quand on est en recherche d'emploi - Immigrant Québec ». (Consulté le 7 juin 2022).

**[114] [115]** « 8 règles pour naviguer sur Internet en sécurité ». (Consulté le 7 juin 2022).

## **Chapitre III (De 116 à 153) :**

- **[116]** « Les avantages d'Internet : ce qu'il faut savoir ». (Consulté le 7 juin 2022).
- **[117]** « Qu'est-ce que le piratage ? Tout ce que vous devez savoir | Malwarebytes ». (Consulté le 7 juin 2022).
- **[118]** « Piratage de compte, que faire ? », *Assistance aux victimes de cybermalveillance*. (Consulté le 7 juin 2022).
- **[119]** « Conséquences du piratage | Veritas ». (Consulté le 7 juin 2022).
- **[120]** « Qu'est-ce que le piratage ? Tout ce que vous devez savoir | Malwarebytes ». (Consulté le 7 juin 2022).
- **[121]** « Piratage + logiciels malveillants », *Prévention Suisse de la Criminalité*. (Consulté le 7 juin 2022).
- **[122]** « Définition | Fake news Fausse information Information trompeuse | Futura Tech ». (Consulté le 7 juin 2022).
- **[123]** « Désinformation », *Wikipédia*. 18 février 2022. Consulté le: 7 juin 2022. [En ligne].
- **[124]** tania, « COMMENT LUTTER CONTRE LES FAKES NEWS ? », *Initiadroit*, 8 novembre 2021. (Consulté le 7 juin 2022).
- **[125]** « Fake news qu'est-ce que c'est ? | e-Enfance », *e-Enfance: Association de protection de l'enfance sur internet*. (cConsulté le 7 juin 2022).
- **[126]** « CYBERSECURITÉ LOGICIELS MALVEILLANTS ET SPAM ». (Consulté le 7 juin 2022).
- **[127]** « Qu'est-ce qu'un logiciel malveillant ? », *McAfee*. (Consulté le 7 juin 2022).
- **[128]** « Pourquoi les cybercriminels aiment-ils les logiciels malveillants ? GeekLoving.net ». (Consulté le 7 juin 2022).
- **[129]** « Qu'est-ce qu'un logiciel malveillant ? », *McAfee*. (Consulté le 7 juin 2022).
- **[130]** Geekloving, « Pourquoi les cybercriminels aiment-ils les logiciels malveillants ? », *GeekLoving.net*, 22 février 2022. (Consulté le 7 juin 2022).
- **[131]** « C'est quoi, les dangers d'Internet ? 1jour1actu.com ». (Consulté le 7 juin 2022).
- **[132]** « Internet et les réseaux sociaux : quels risques pour la santé ? », *MGC Prévention Santé*, 18 mars 2018. (Consulté le 7 juin 2022).
- **[133]** « Addiction à internet Qu'est ce que c'est ? Fiches santé et conseils médicaux ». (Consulté le 7 juin 2022).
- **[134]** « Le cerveau malade et ses maladies neurologiques », *Fédération pour la Recherche sur le Cerveau (FRC)*. (Consulté le 7 juin 2022).
- **[135]** « L'addiction à l'internet ». (Consulté le 7 juin 2022).
- **[136]** « Quels sont les symptômes et les conséquences de la cyberdépendance ? Cyberdependance.ca ». (Consulté le 7 juin 2022).
- **[137]** « Escroquerie en ligne », *Wikipédia*. 28 avril 2022. Consulté le: 7 juin 2022.
- **[18]** « Cyber-arnaque : définition et prévention », *Serenicity*, 13 novembre 2020. (Consulté le 7 juin 2022).
- **[139]** « Les arnaques courantes | Western Union France ». (Consulté le 7 juin 2022).
- **[140]** Raïssa, « Les dangers de l'internet quand on est mineur », *Cybermuna*, 1 avril 2021. (Consulté le 7 juin 2022).
- **[141] [142]** « Les 7 dangers principaux auxquels les enfants sont confrontés sur Internet ». (Consulté le 7 juin 2022).
- **[143]** « C'est quoi les dangers d'Internet ? » (Consulté le 7 juin 2022).
- **[144]** « Memoire Online Les usages et représentations d'internet chez les étudiants, enseignants et chercheurs de l'université de Bamako - Birama Seyba TRAORE ». (Consulté le 7 juin 2022).
- **[145]** « "Internet is a biche" : des vidéos d'étudiants alertent sur les dangers du web L'Etudiant ». (Consulté le 7 juin 2022).
- **[146]** « Définitions : subordination Dictionnaire de français Larousse ». (Consulté le 7 juin 2022).
- **[147]** « Atteinte au droit de la vie privée sur Internet : ce que dit la loi. Par Alexandre Chombeau, Expert en e-réputation. », *Village de la Justice*, 20 septembre 2016. (Consulté le 7 juin 2022).
- **[148]** bzctoons, « Ta vie privée sur Internet : surtout protège la », *Initiadroit*, 23 novembre 2020. (Consulté le 7 juin 2022).
- **[149]** « Les atteintes à l'intimité de la vie privée sanctionnées par le code pénal Légavox ». (Consulté le 7 juin 2022).
- **[150]** « Pourquoi il est important de protéger ta vie privée en ligne | Je Decide ». (Consulté le 7 juin 2022).
- **[151]** « Pas d'Internet ? Conseils en matière de résolution des problèmes liés à Internet », (Consulté le 7 juin 2022).
- **[152] [153]** « Une coupure internet soudaine ? 5 causes possibles ». (Consulté le 7 juin 2022).

## **Chapitre IV (De 154 à 176) :**

**[154]** « L'impact des réseaux sociaux sur notre vie ». (Consulté le 9 juin 2022).

**[155]** « Les enfants et internet. La participation des jeunes à travers les réseaux sociaux | Cairn.info ». (Consulté le 9 juin 2022).

**[156] [157]** L. Point.fr, « Réseaux sociaux : 40 % des enfants en primaire ont déjà un compte », Le Point, 8 septembre 2021. (Consulté le 9 juin 2022).

**[158] [159] [160]** « Internet et les réseaux sociaux : utilisation des 8 - 11 ans en chiffres », THEMIS, 12 avril 2021 (Consulté le 9 juin 2022).

**[161] [162]** « 64% des moins de 12 ans sur les réseaux sociaux selon #BornSocial - Image - CB News ». (Consulté le 9 juin 2022).

**[163]** « L'impact des réseaux sociaux sur l'estime de soi - I-Share ». (Consulté le 9 juin 2022).

**[164]** « L'adolescent et les réseaux sociaux : quels impacts psychiques ? » (Consulté le 9 juin 2022).

**[165] [166] [167] [168]** « Étude sur les jeunes et les réseaux sociaux : 72 % des 16-18 ans n'utilisent pas Facebook ». (Consulté le 9 juin 2022).

**[169]** « L'impact des réseaux sociaux sur l'estime de soi - I-Share ». (Consulté le 9 juin 2022).

**[170]** « Ufapec - 19.19/ Les réseaux sociaux : quel intérêt pour les jeunes ? » (Consulté le 9 juin 2022).

**[171] [172]** « Quels sont les avantages et usages d'Internet pour les personnes âgées ? » (Consulté le 9 juin 2022).

**[173]** « Seniors et digital : conseils utiles pour de nouvelles pratiques ». (Consulté le 9 juin 2022).

**[174] [175] [176]** « Observatoire des seniors ». (Consulté le 9 juin 2022).

## **Chapitre V (De 177 à 183) :**

**[177]** « Comment vous protéger contre les menaces sur les réseaux sociaux ». (Consulté le 9 juin 2022).

**[178]** Antoine, « Solutions pour une bonne gestion des risques liés aux réseaux sociaux », Gestion des risques : Gérer le risque avec des outils d'aide à la décision - Gérer l'urgence des alarmes, 9 juin 2020. (Consulté le 9 juin 2022).

**[179]** « La prévention des dangers sur internet ». (Consulté le 9 juin 2022).

**[180]** « La prévention des dangers sur internet ». (Consulté le 9 juin 2022).

**[181]** « Comment vous protéger contre les menaces sur les réseaux sociaux ». (Consulté le 9 juin 2022).

**[182]** « Safer internet day : sensibiliser les jeunes aux dangers d'internet ». (Consulté le 9 juin 2022).

**[183]** « Atteinte au droit de la vie privée sur Internet : ce que dit la loi. Par Alexandre Chombeau, Expert en e-réputation. (Consulté le 9 juin 2022).

## **Conclusion**

Les réseaux sociaux apportent donc à l'heure actuelle de nombreuses utilités et possibilités aussi bien de façon personnelle que professionnelle.

Grâce à internet il est possible de communiquer, d'échanger, de partager. Il permet aussi de rencontrer de nouvelles personnes, de retrouver des anciens camarades.

La diversité des réseaux sociaux au niveau mondial permet une ouverture sur les différentes cultures.

Au niveau scolaire, les élèves peuvent travailler en groupe tout en étant a leur domicile et rester en contact avec le professeur sur de nouvelles plateformes.

Les réseaux sociaux permettent un échange d'information rapide entre l'employé et l'entreprise. Le chercheur d'emploi a la possibilité d'accéder à de multiples propositions d'emplois nationales. L'entreprise accède facilement aux profils des demandeurs d'emploi ce qui facilite son choix de recrutement.

L'entreprise peut dynamiser son axe marketing en développant la publicité et la communication autour de la marque.

Les réseaux sociaux lui permettent une stratégie de fidélisation clients et de prospection active.

Il faut savoir conduire avec l'internet correctement et légalement pour éviter tout problème ou risque sanitaire ou social.